| N <sub>0</sub> | Наименование учебных предметов, курсов,           | Наименование помещений для проведения всех видов Адрес (местоположение) помещений для проведения                 |                                                            |
|----------------|---------------------------------------------------|----------------------------------------------------------------------------------------------------|------------------------------------------------------------|
| $\Pi/\Pi$      | дисциплин (модулей), практики, иных видов учебной | учебной деятельности, предусмотренной учебным                                                                    | всех видов учебной деятельности, предусмотренной           |
|                | деятельности, предусмотренных учебным планом      | планом, в том числе помещения для самостоятельной                                                                | учебным планом (в случае реализации                        |
|                | образовательной программы                         | работы, с указанием перечня основного                                                                            | образовательной программы в сетевой форме                  |
|                |                                                   | оборудования, учебно-наглядных пособий                                                                           | дополнительно указывается наименование                     |
|                |                                                   | и используемого программного обеспечения                                                                         | организации, с которой заключен договор)                   |
|                | $\overline{2}$                                    |                                                                                                    |                                                            |
|                | История                                           | Аудитория для проведения учебных занятий всех типов,                                                             | 634034, Томская область, г. Томск, Советская улица, д. 73, |
|                |                                                   | курсового проектирования, консультаций, текущего                                                                 | стр. 1                                                     |
|                |                                                   | контроля и промежуточной аттестации                                                                              | 141                                                        |
|                |                                                   | Аналоговый микшерный пульт BEHRINGER XENYX                                                                       |                                                            |
|                |                                                   | Q802USB - 1 шт.; Микрофон ITC Escort T-621A - 1 шт.;                                                             |                                                            |
|                |                                                   | Экран Projecta 213*280 см - 1 шт.; Активная акустическая                                                         |                                                            |
|                |                                                   | система RCF K70 5 Bt - 4 шт.                                                                                     |                                                            |
|                |                                                   | Доска аудиторная настенная - 1 шт.; Комплект учебной                                                             |                                                            |
|                |                                                   | мебели на 96 посадочных мест;                                                                                    |                                                            |
|                |                                                   | Компьютер - 1 шт.; Проектор - 1 шт.                                                                              |                                                            |
|                |                                                   | 7-Zip; Adobe Acrobat Reader DC; Adobe Flash Player;                                                              |                                                            |
|                |                                                   | AkelPad; Cisco Webex Meetings; Document Foundation<br>LibreOffice; Google Chrome; Microsoft Office 2007 Standard |                                                            |
|                |                                                   | Russian Academic; Mozilla Firefox ESR; Tracker Software                                                          |                                                            |
|                |                                                   | PDF-XChange Viewer; WinDjView; Zoom Zoom                                                                         |                                                            |
|                |                                                   | Аудитория для проведения учебных занятий всех типов,                                                             | 634034, Томская область, г. Томск, Советская улица, д. 73, |
|                |                                                   | курсового проектирования, консультаций, текущего                                                                 | стр. 1                                                     |
|                |                                                   | контроля и промежуточной аттестации                                                                              | 515                                                        |
|                |                                                   | Доска аудиторная поворотная - 1 шт.; Комплект учебной                                                            |                                                            |
|                |                                                   | мебели на 24 посадочных мест                                                                                     |                                                            |
|                |                                                   | Компьютер - 1 шт.                                                                                                |                                                            |
|                |                                                   | 7-Zip; Adobe Acrobat Reader DC; Adobe Flash Player;                                                              |                                                            |
|                |                                                   | AkelPad; Google Chrome; Mozilla Firefox ESR; Tracker                                                             |                                                            |
|                |                                                   | Software PDF-XChange Viewer; WinDjView                                                                           |                                                            |
| $\overline{2}$ | Физическая культура и спорт                       | Аудитория для проведения учебных занятий всех типов,                                                             | 634034, Томская область, г. Томск, Советская улица, д. 73, |
|                |                                                   | курсового проектирования, консультаций, текущего                                                                 | crp. 1                                                     |
|                |                                                   | контроля и промежуточной аттестации                                                                              | 139                                                        |
|                |                                                   | Микрофон ITC Escort T-621A - 1 шт.;Аналоговый                                                                    |                                                            |
|                |                                                   | микшерный пульт BEHRINGER XENYX Q802USB - 1 шт.;<br>Доска аудиторная настенная - 1 шт.; Комплект учебной         |                                                            |
|                |                                                   | мебели на 96 посадочных мест;                                                                                    |                                                            |
|                |                                                   | Компьютер - 1 шт.; Проектор - 2 шт.                                                                              |                                                            |
|                |                                                   | 7-Zip; Adobe Acrobat Reader DC; Adobe Flash Player;                                                              |                                                            |
|                |                                                   | AkelPad; Cisco Webex Meetings; Document Foundation                                                               |                                                            |
|                |                                                   | LibreOffice; Google Chrome; Microsoft Office 2007 Standard                                                       |                                                            |
|                |                                                   | Russian Academic; Mozilla Firefox ESR; Tracker Software                                                          |                                                            |
|                |                                                   | PDF-XChange Viewer; WinDjView; Zoom Zoom                                                                         |                                                            |
|                |                                                   |                                                                                                    |                                                            |
|                |                                                   | Аудитория для проведения учебных занятий всех типов,                                                             | 634028, Томская область, г. Томск, Тимакова улица, 12      |

Раздел 3. Материально-технические условия реализации образовательной программы:

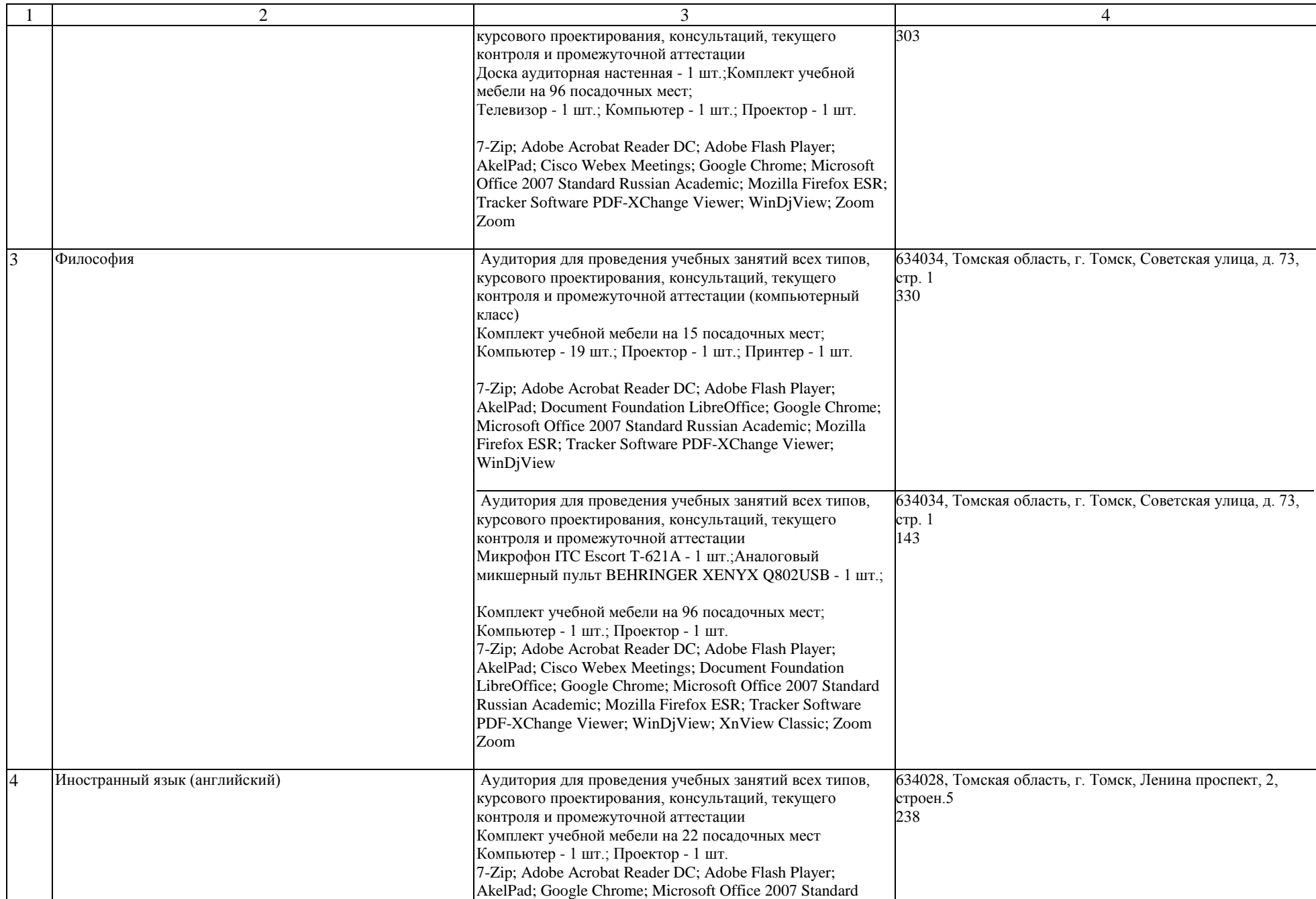

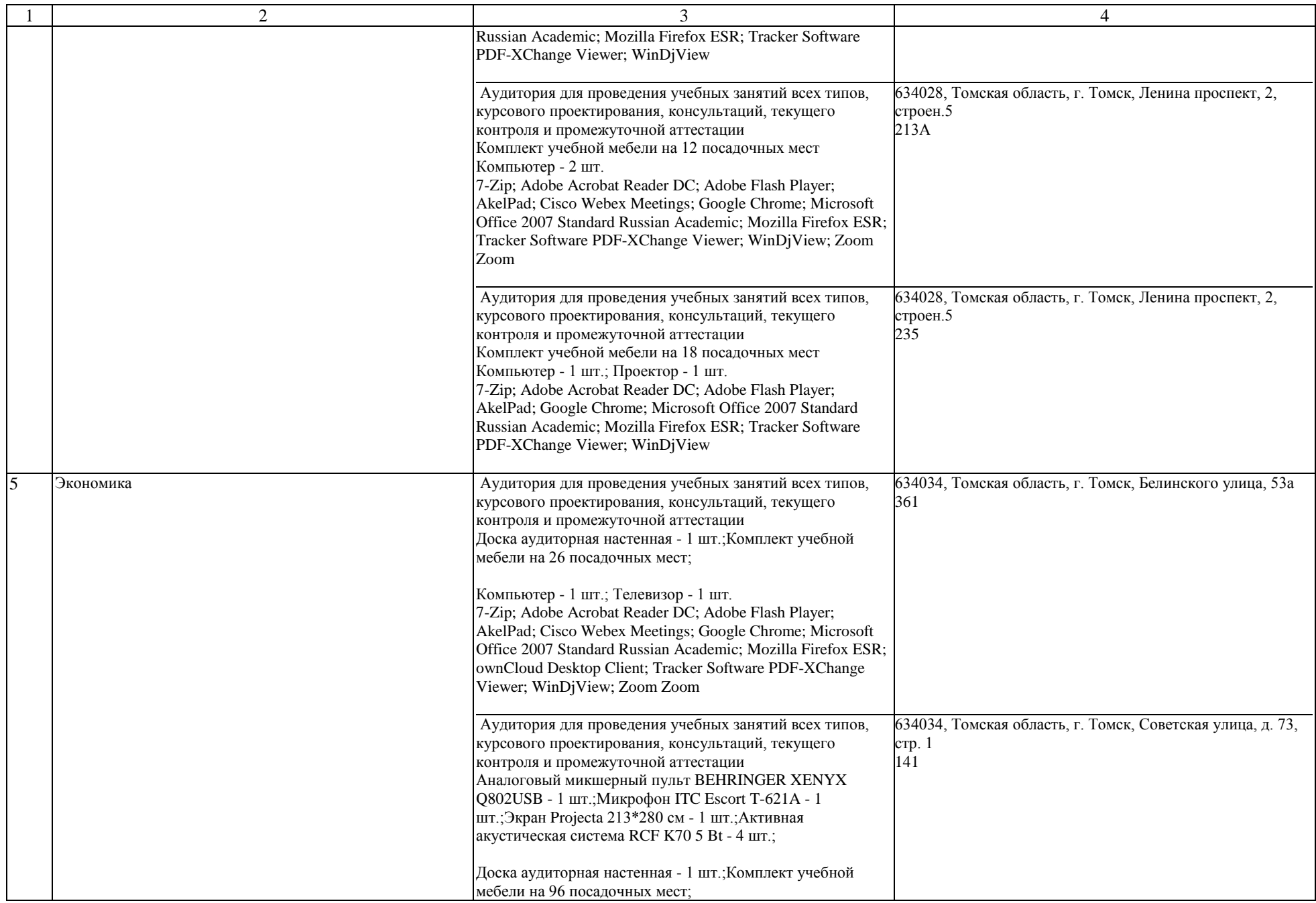

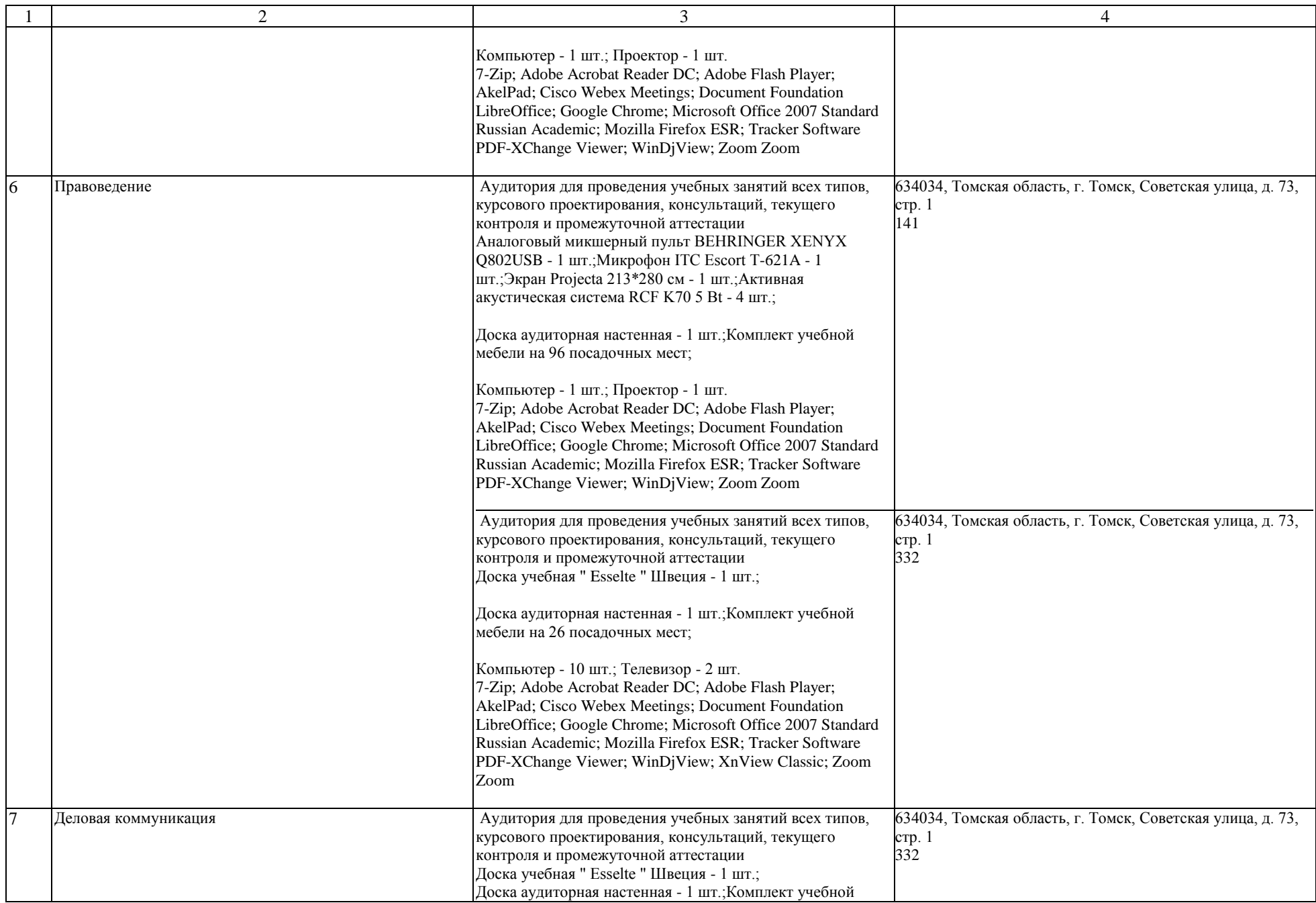

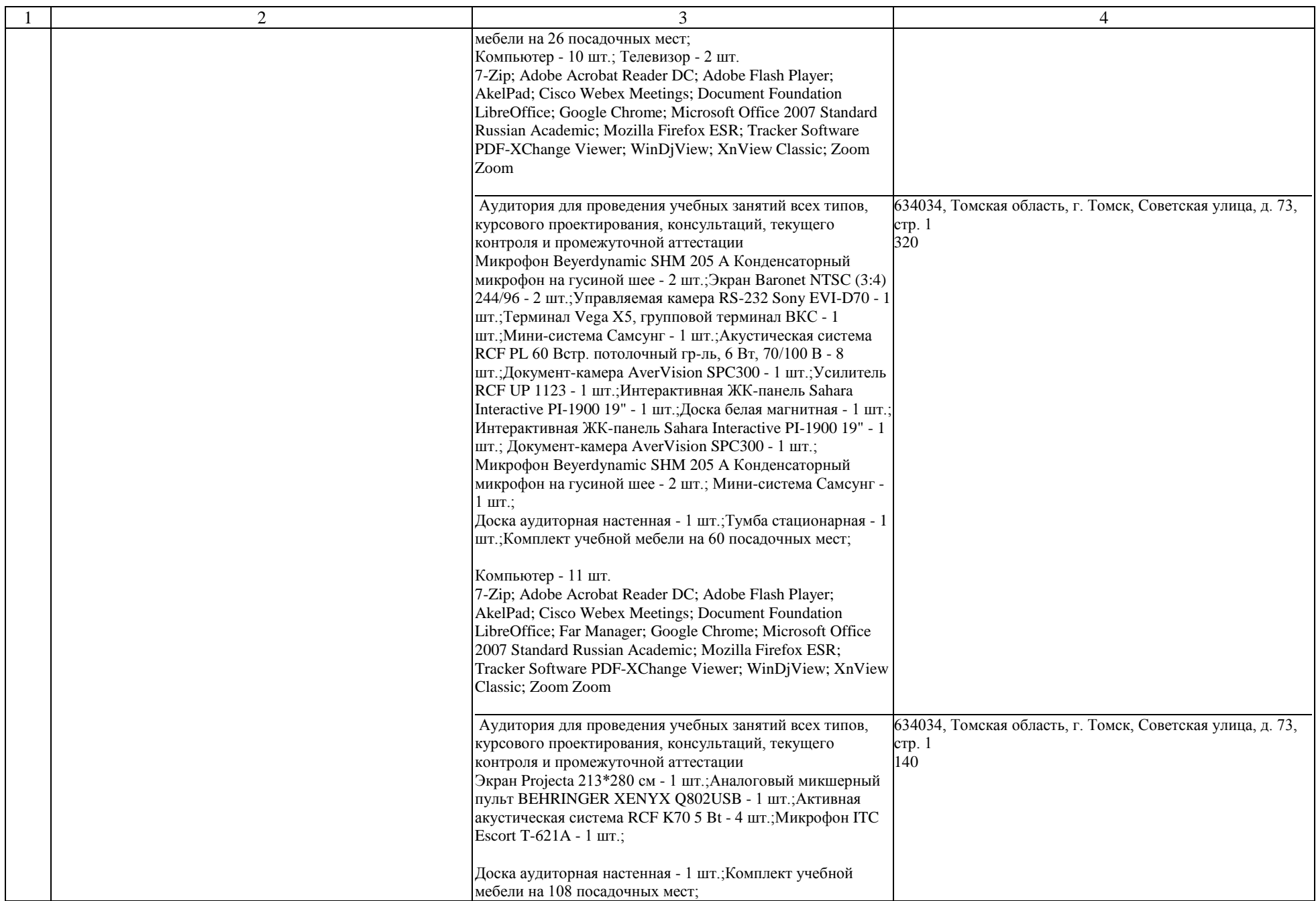

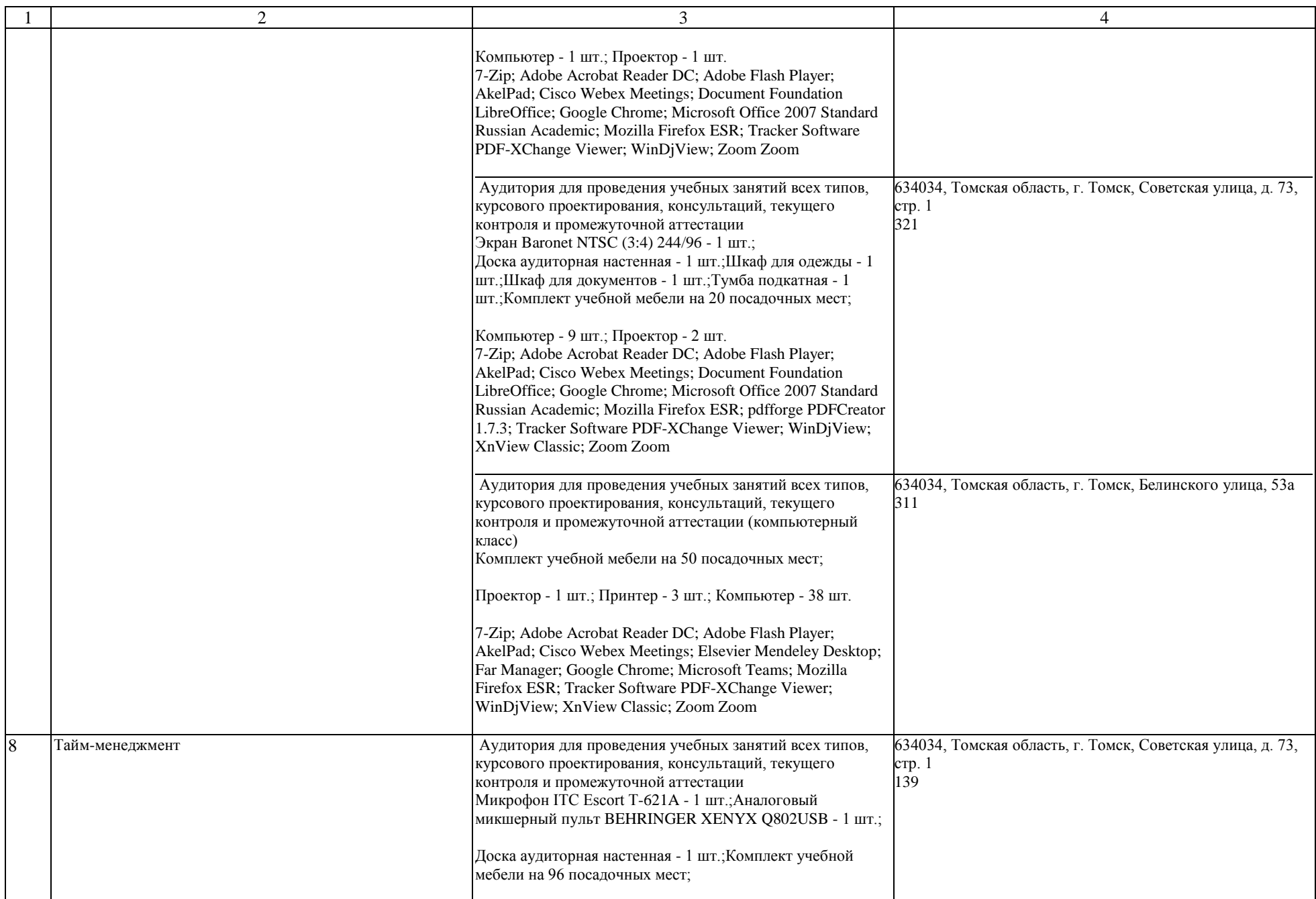

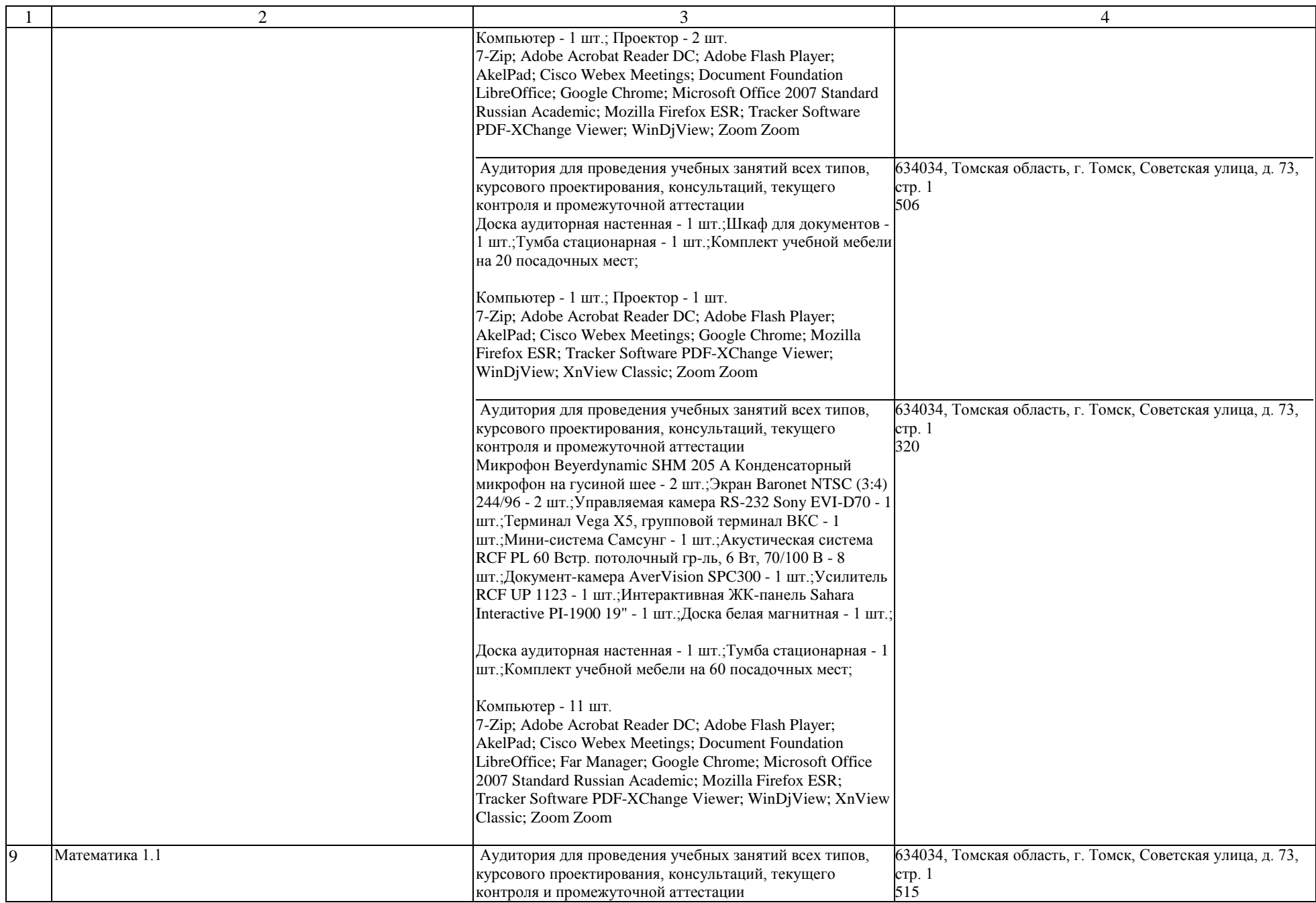

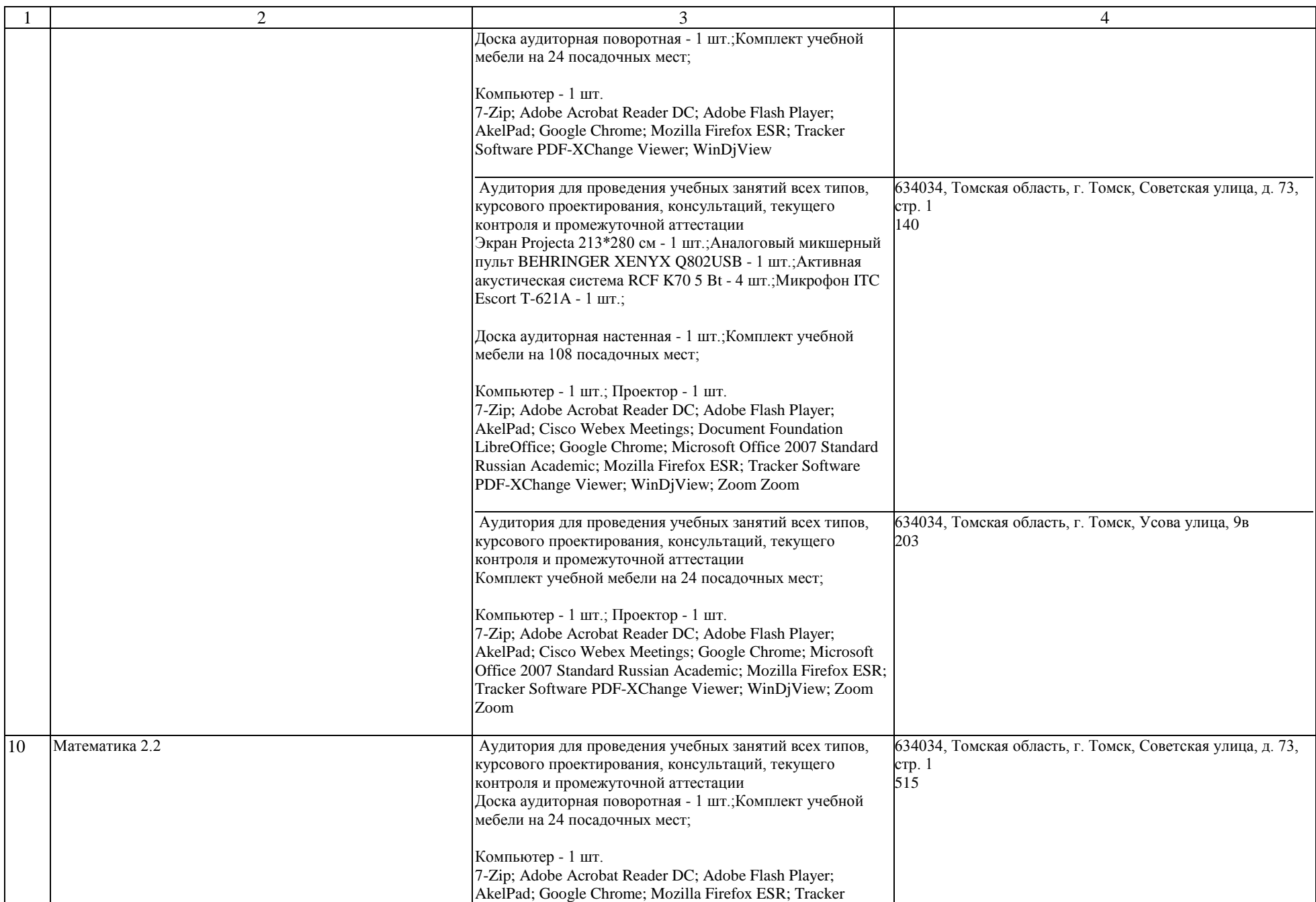

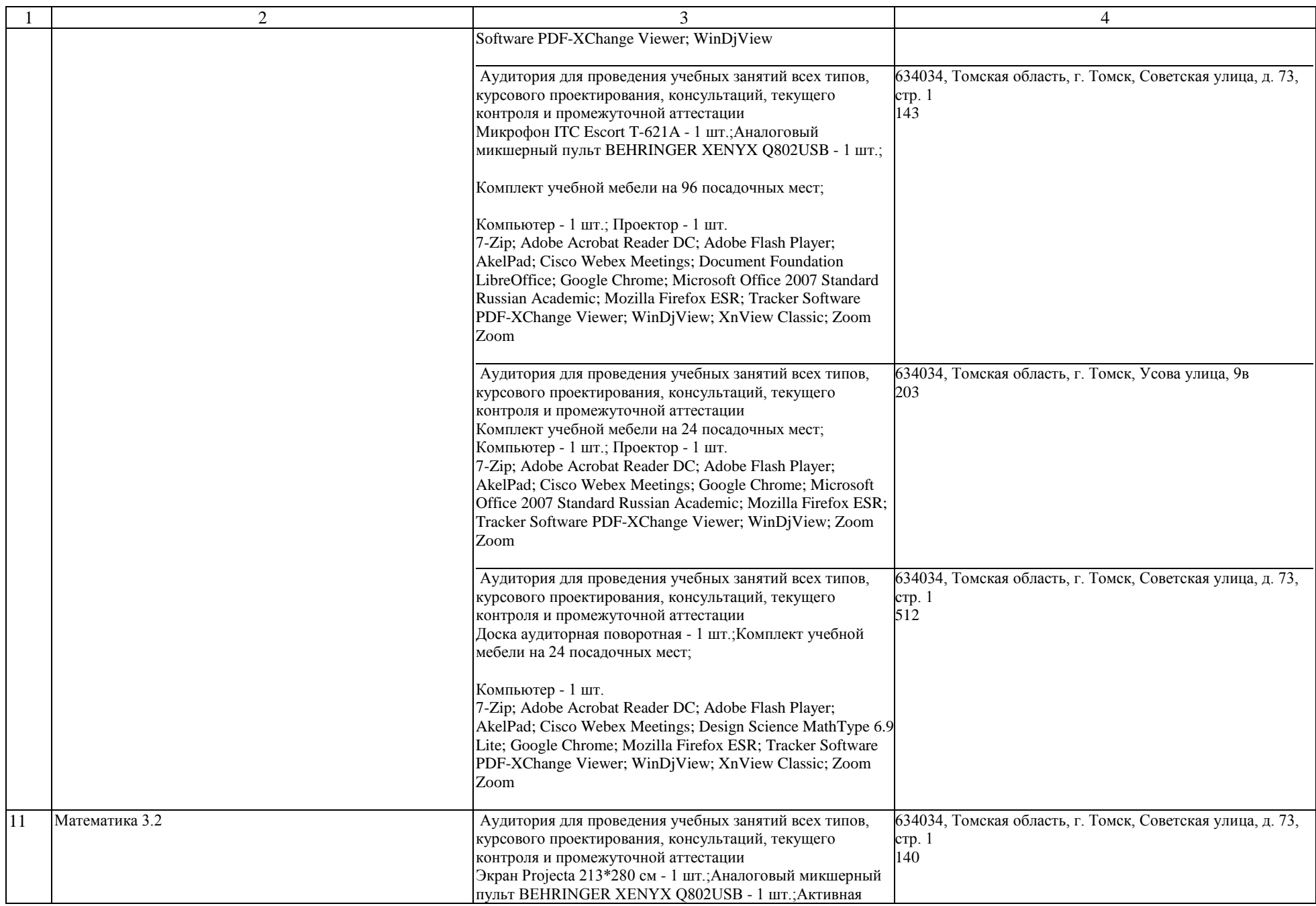

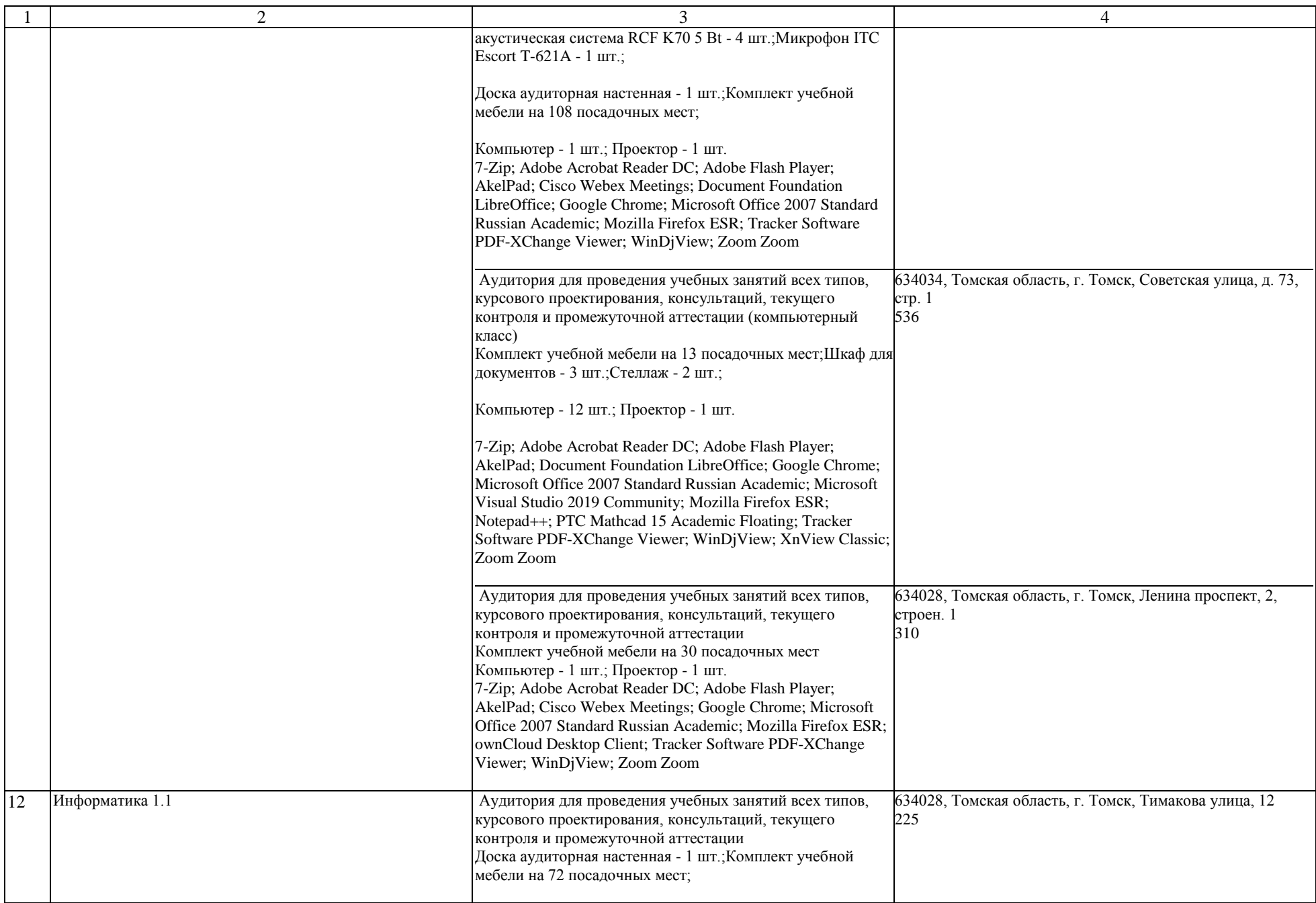

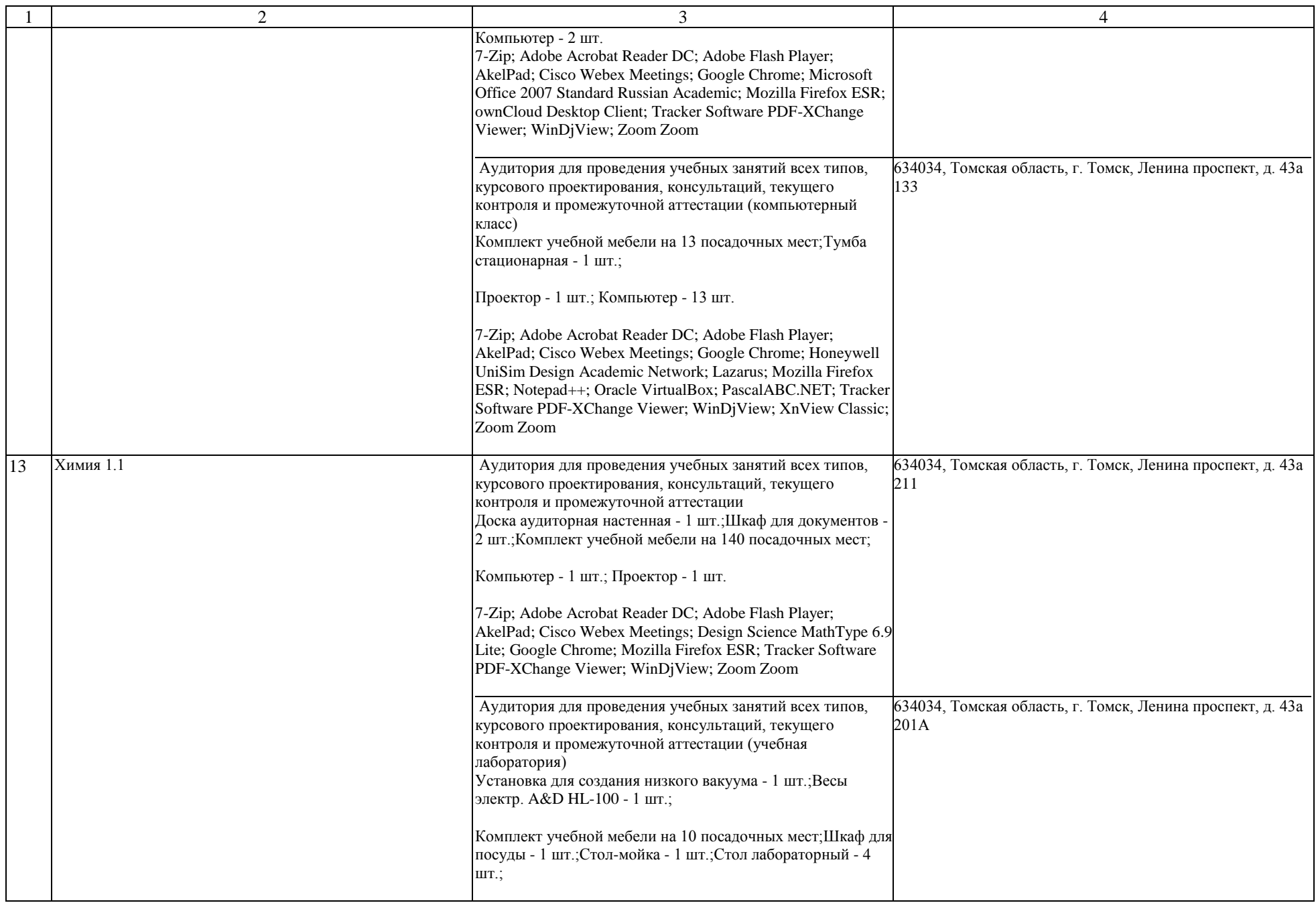

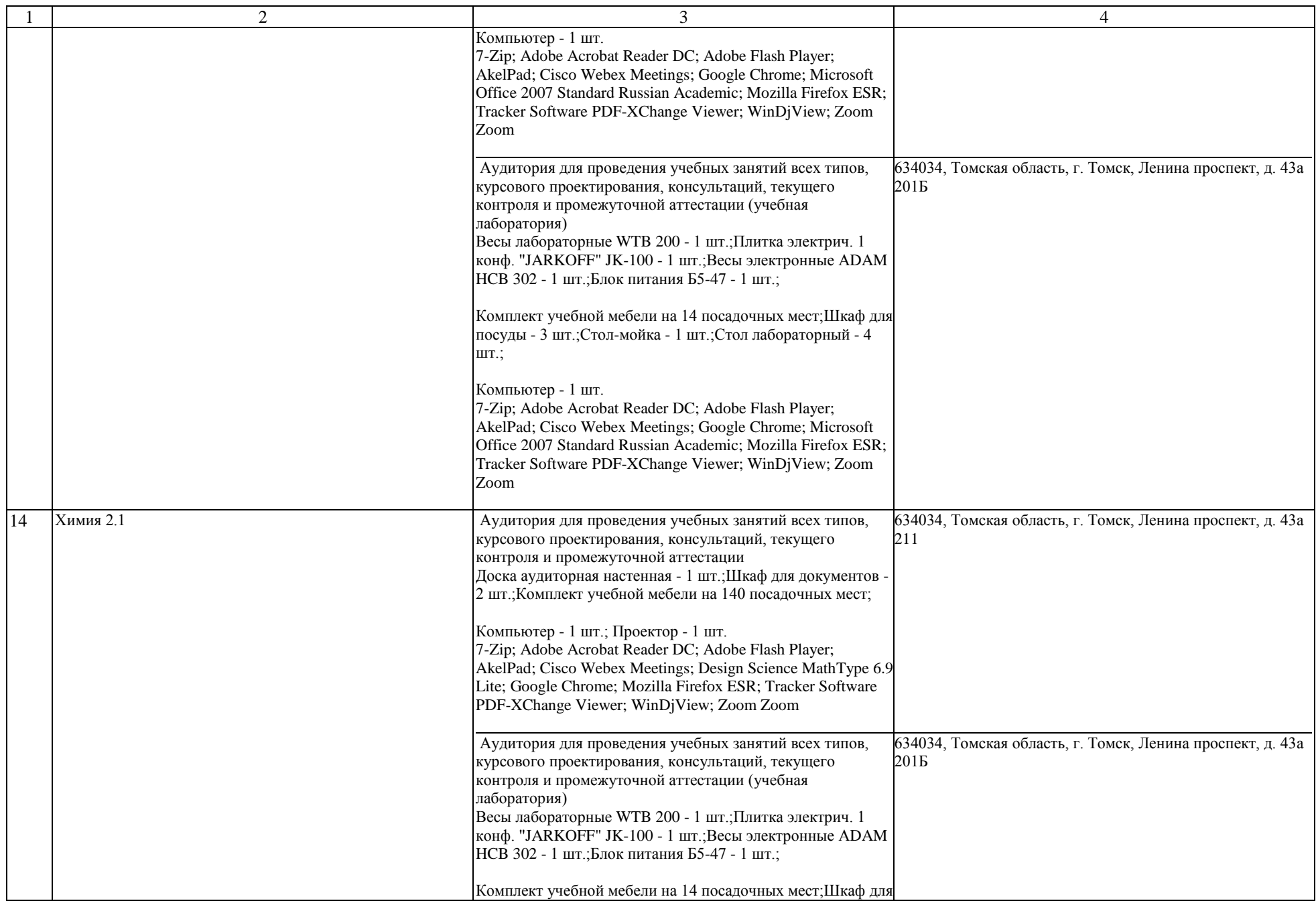

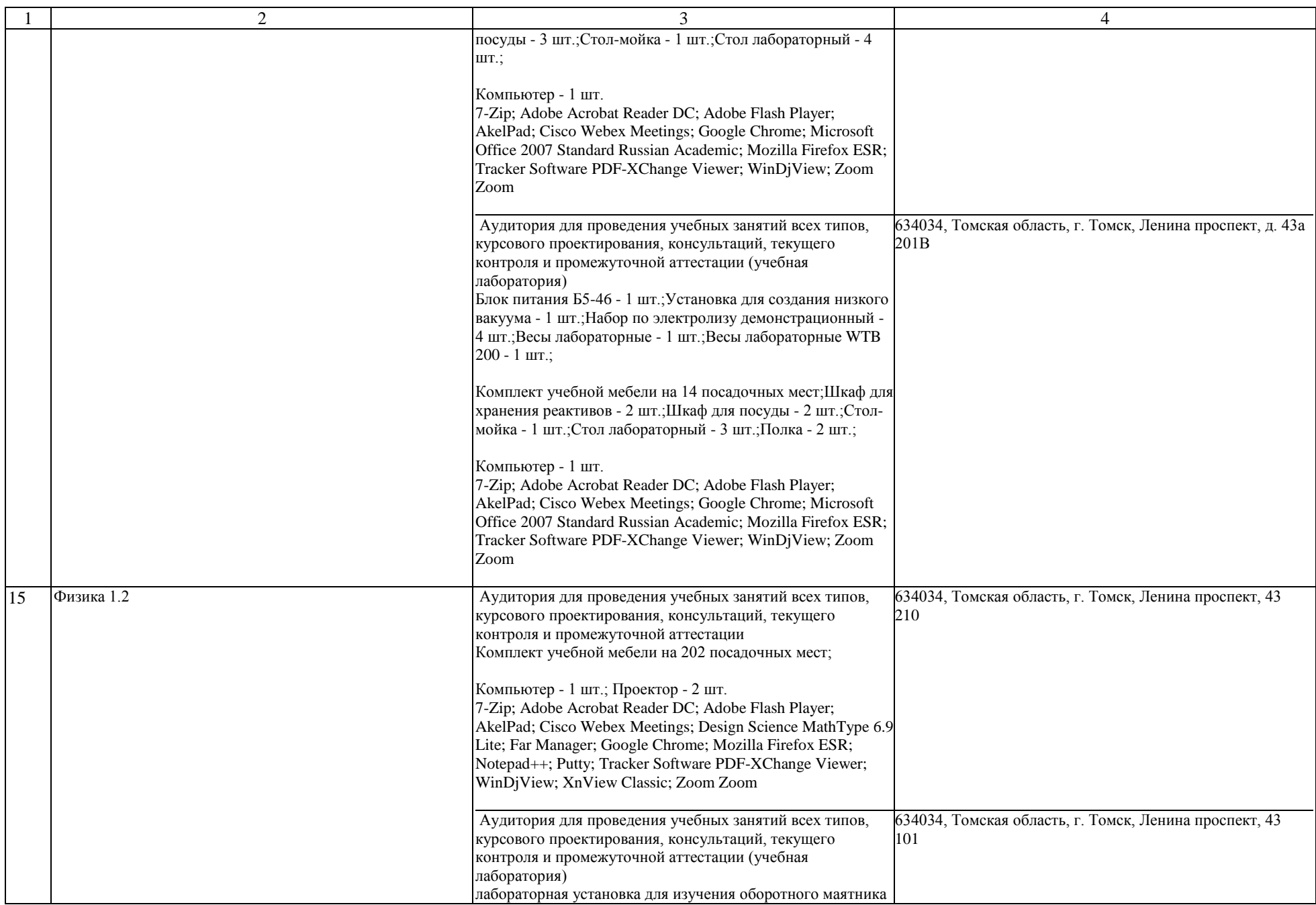

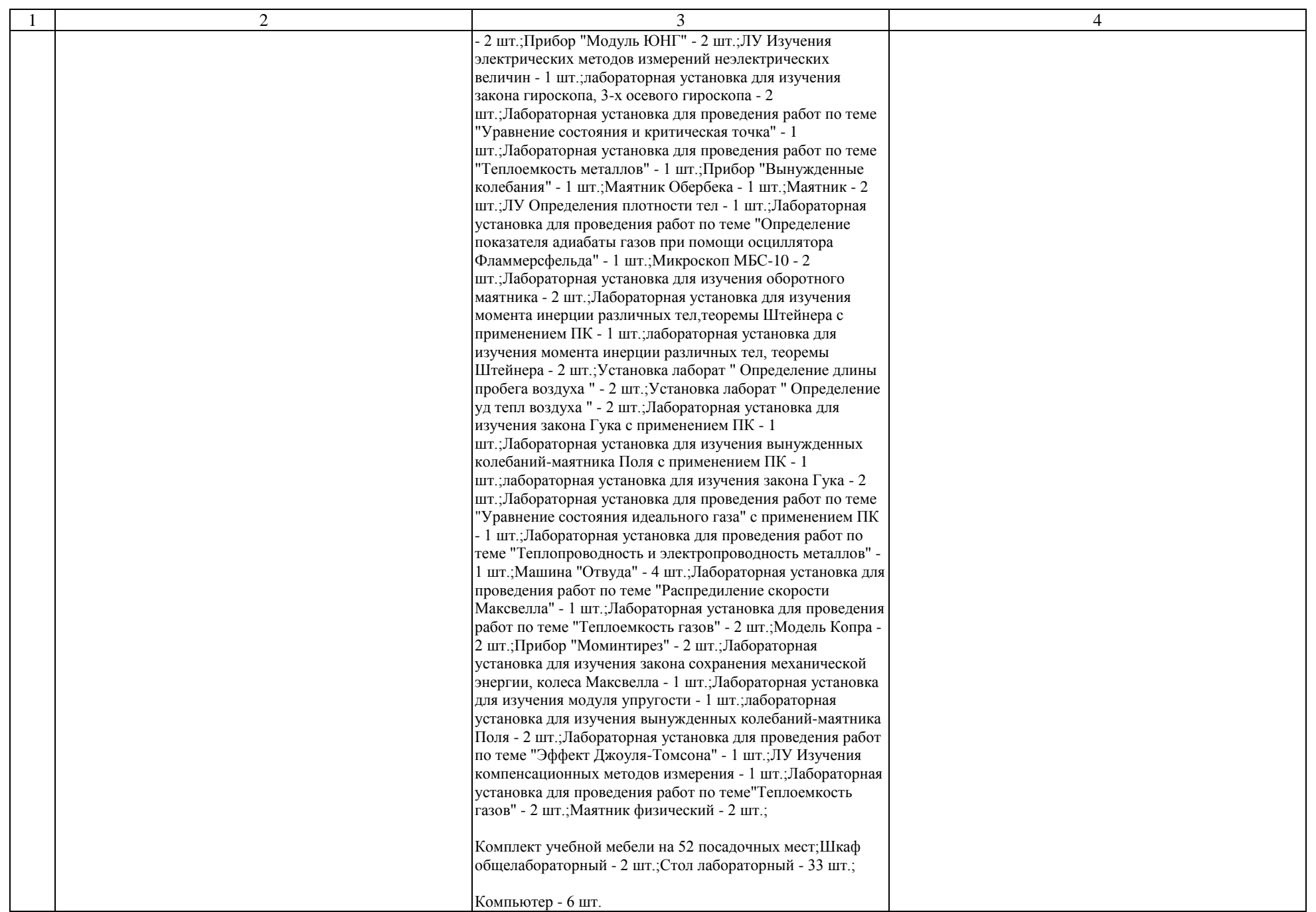

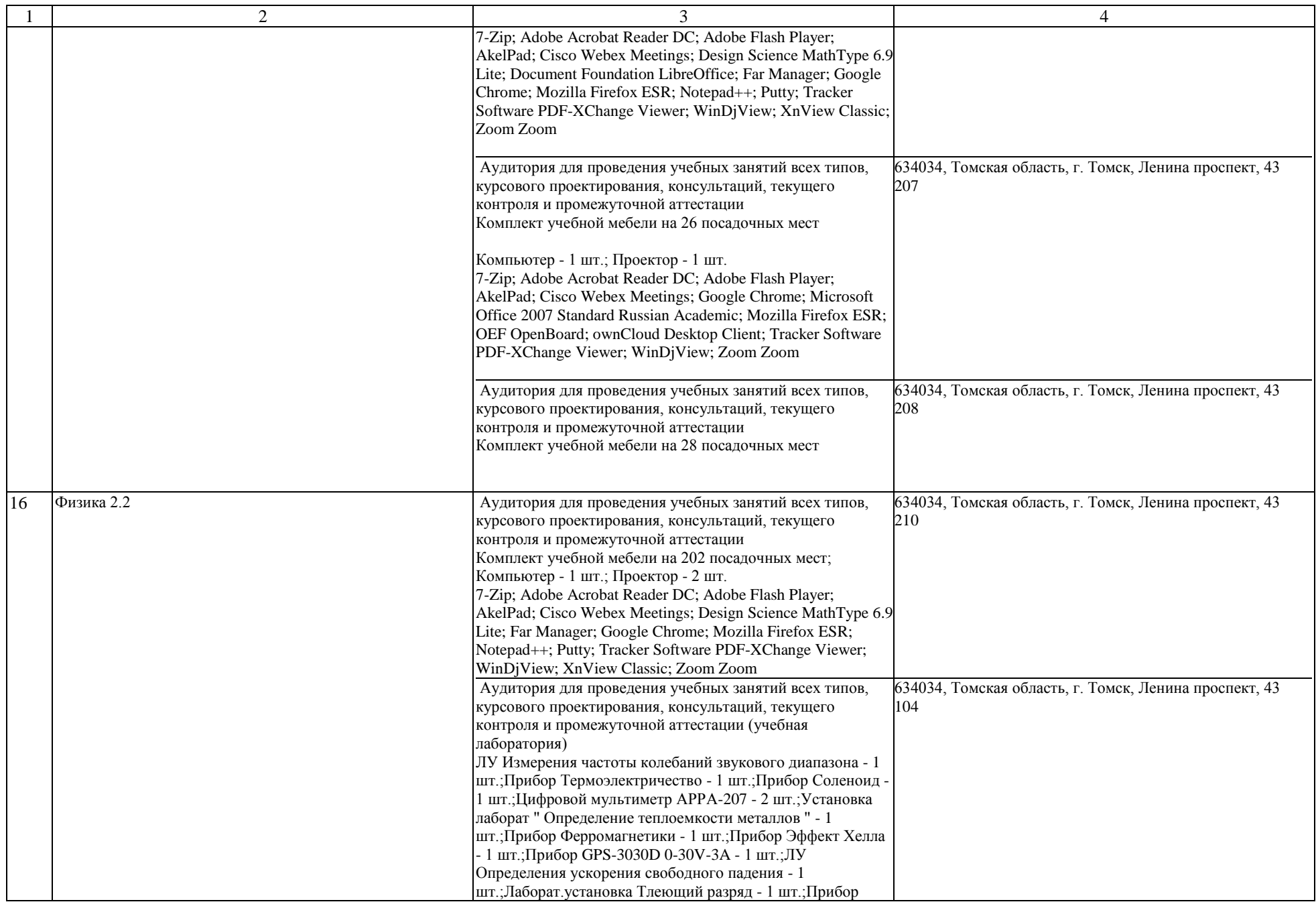

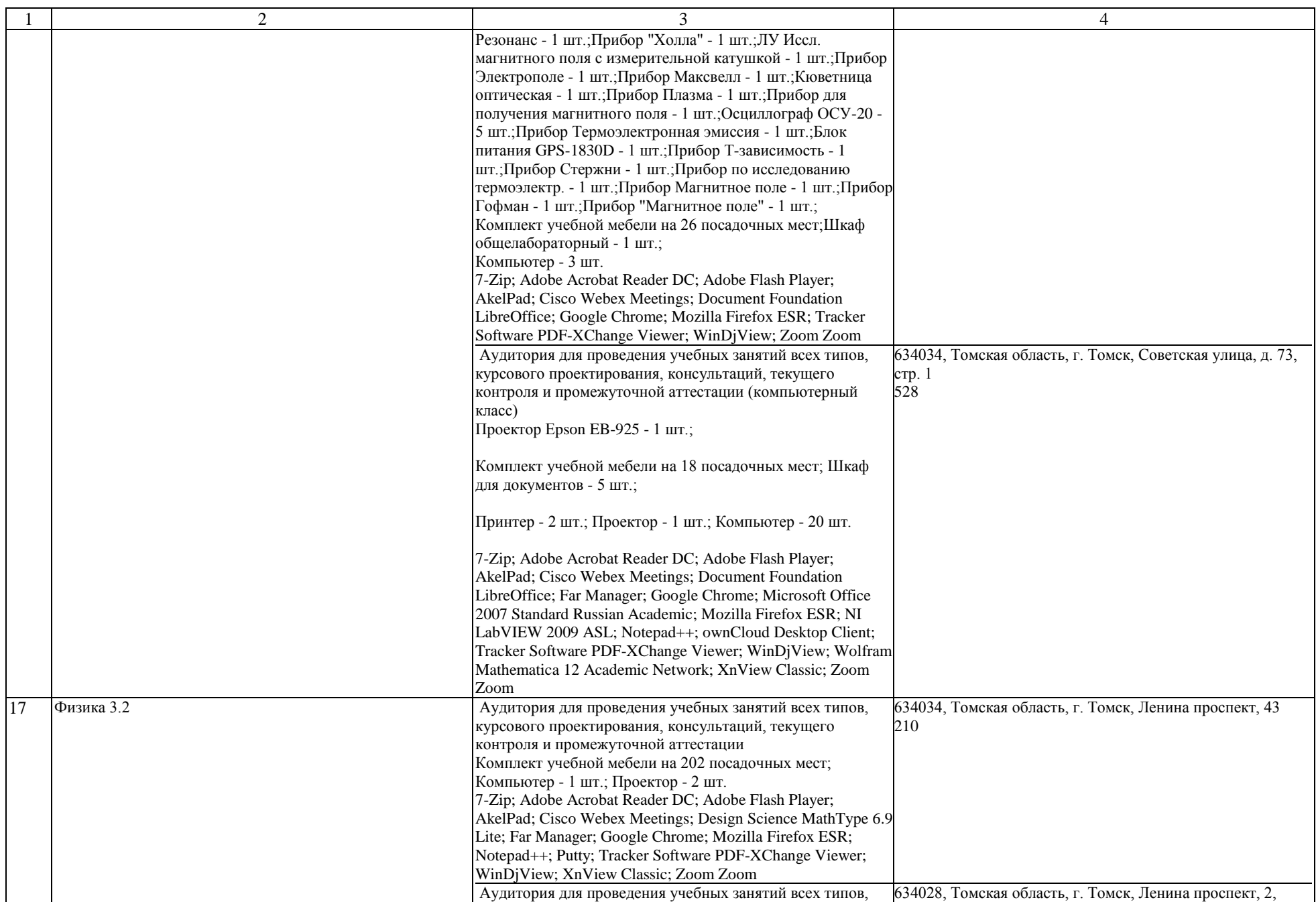

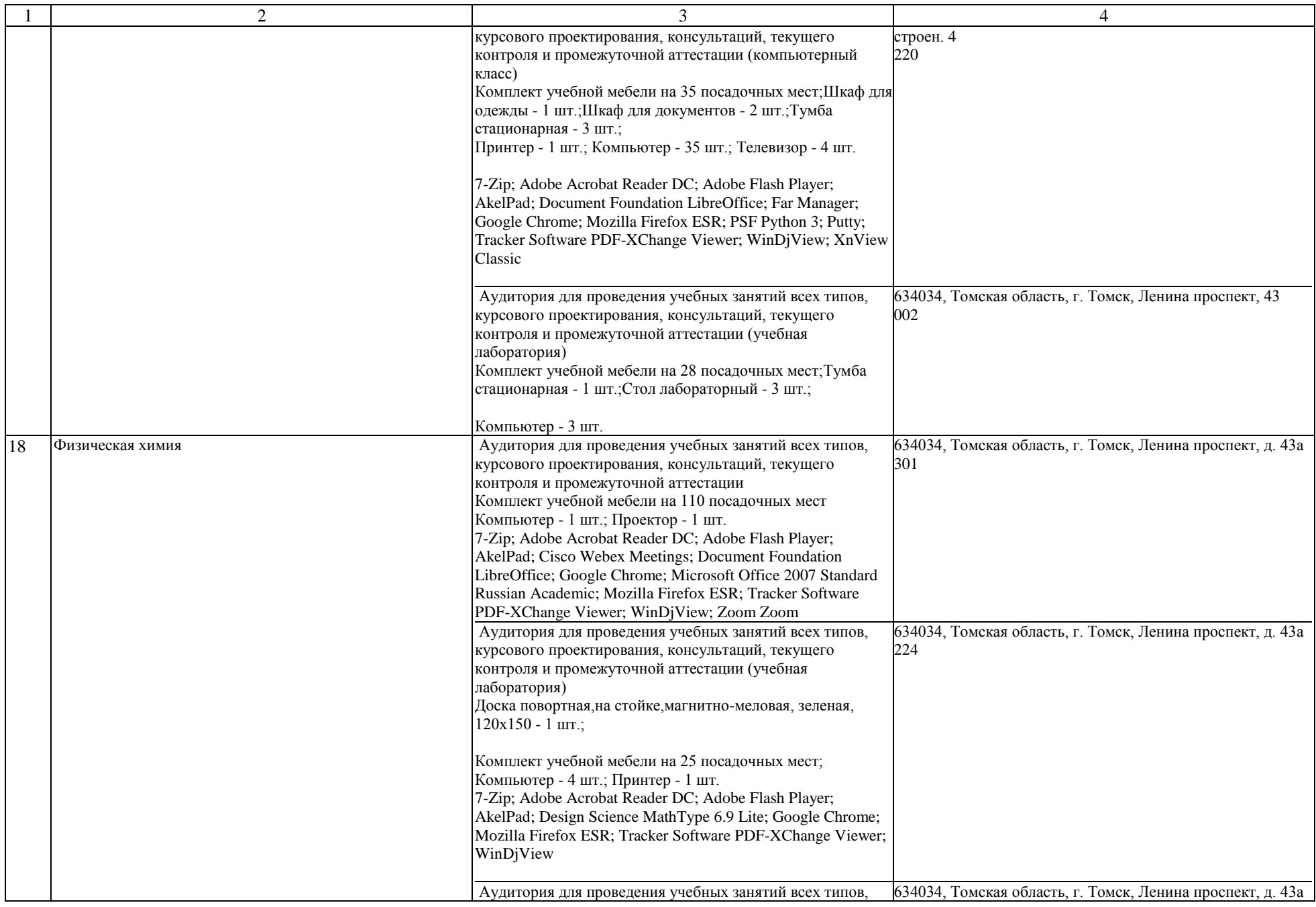

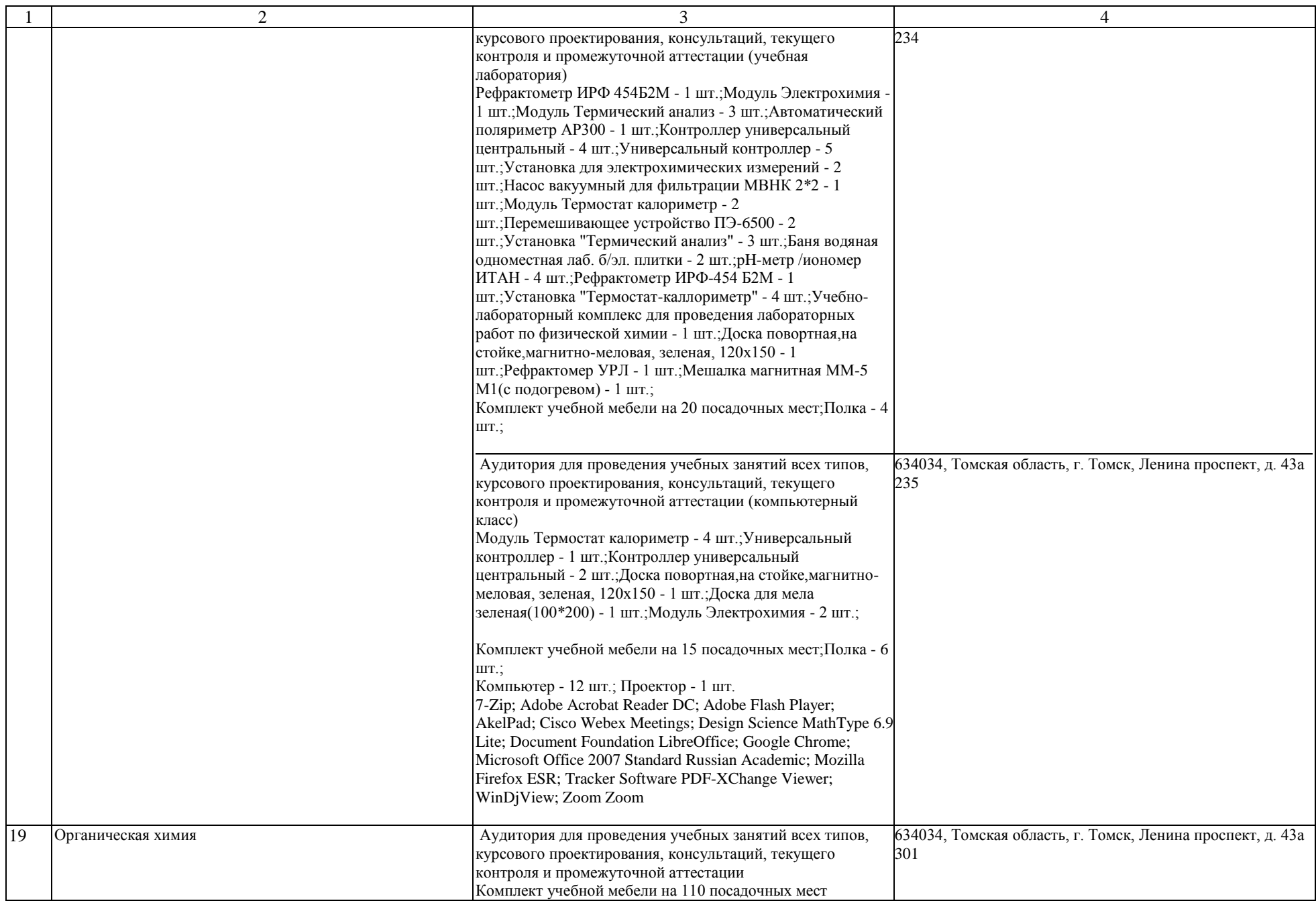

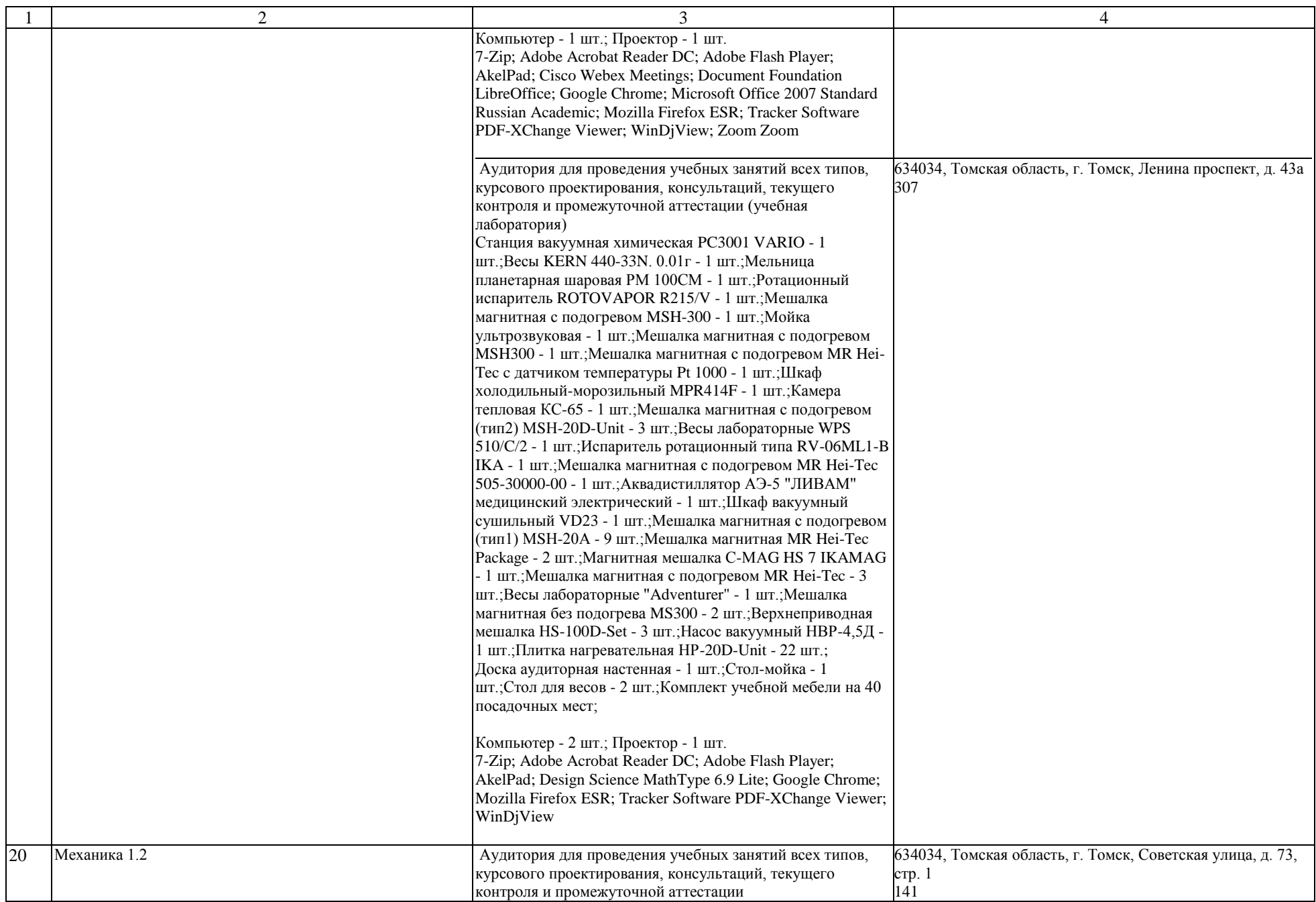

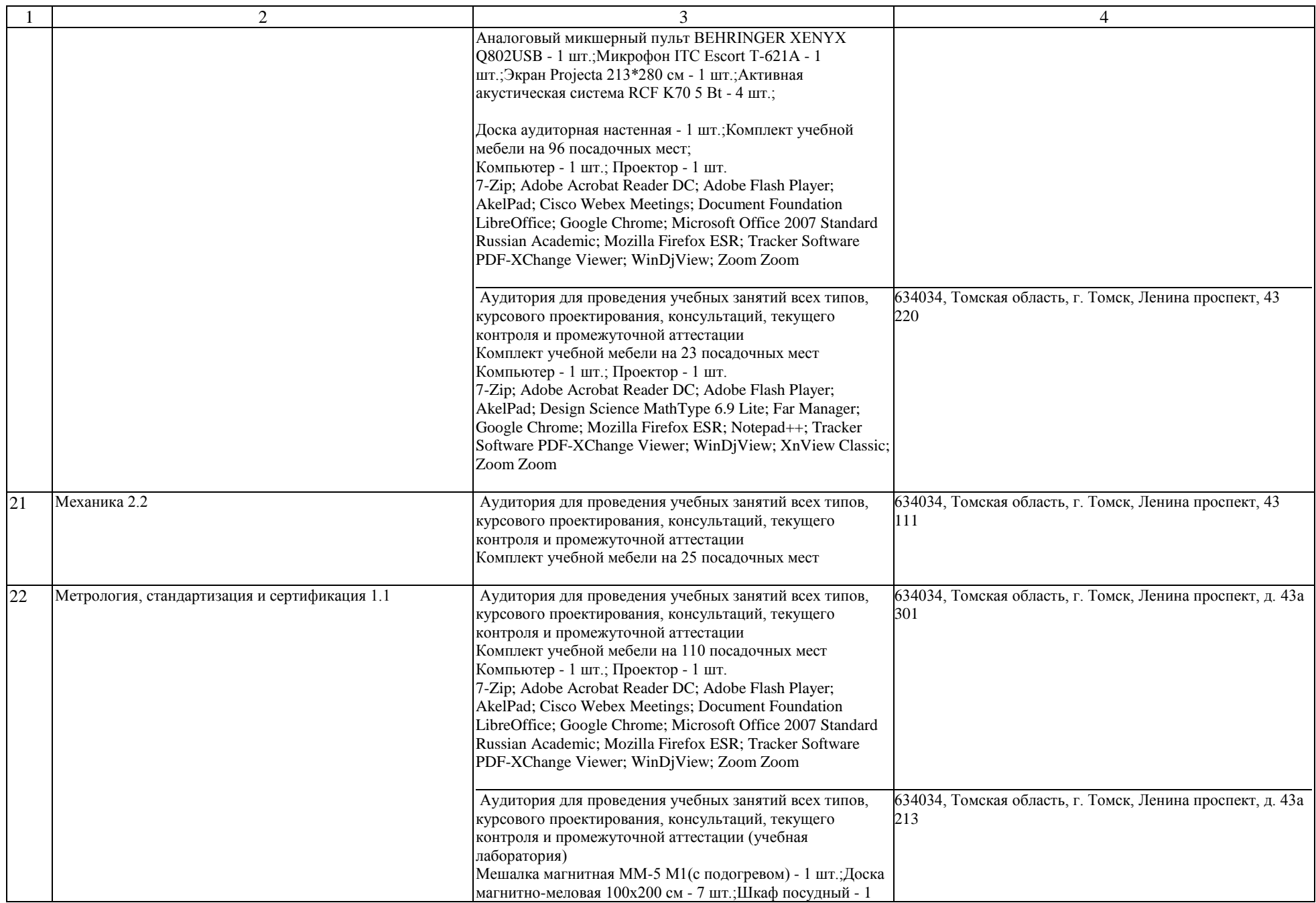

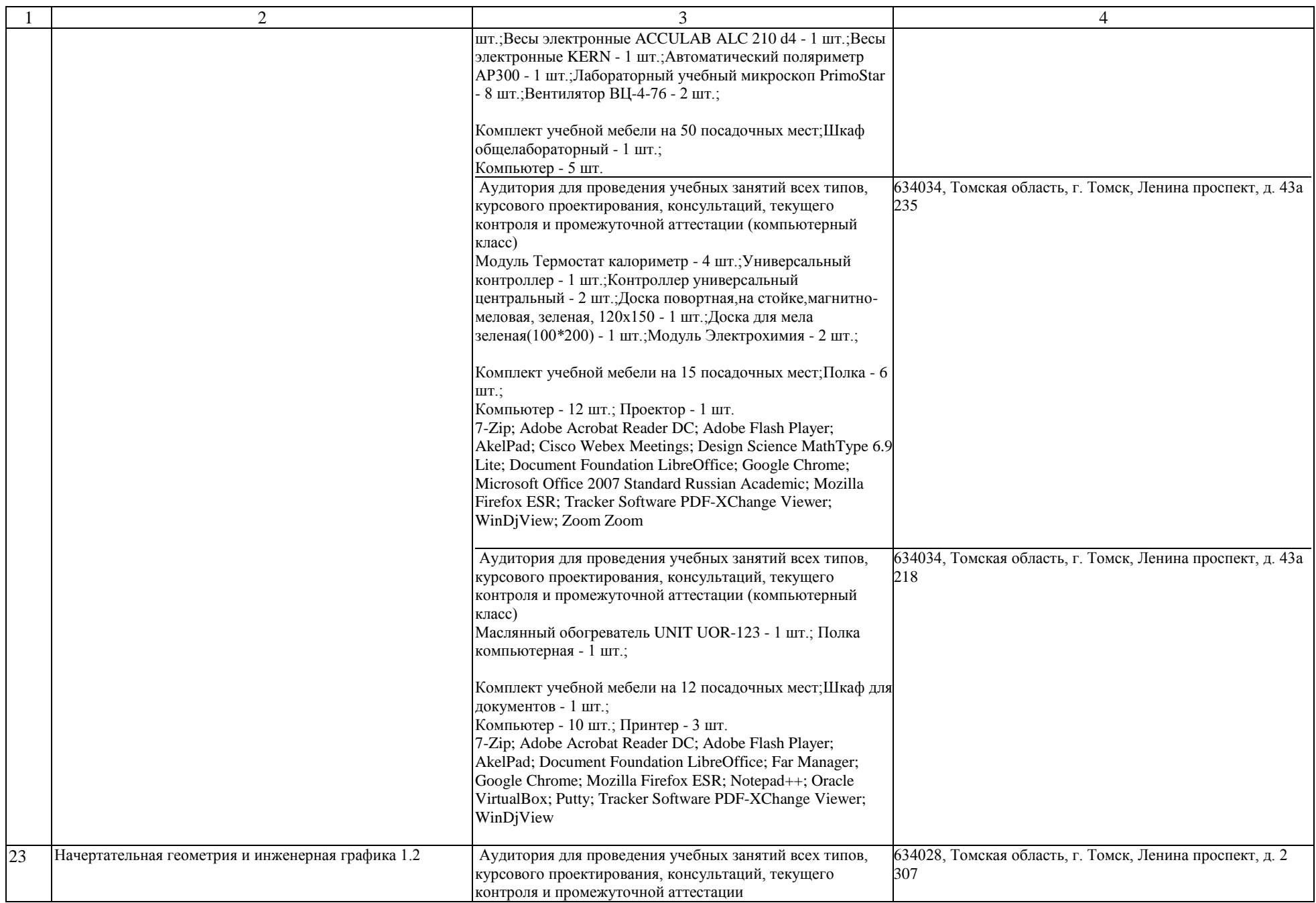

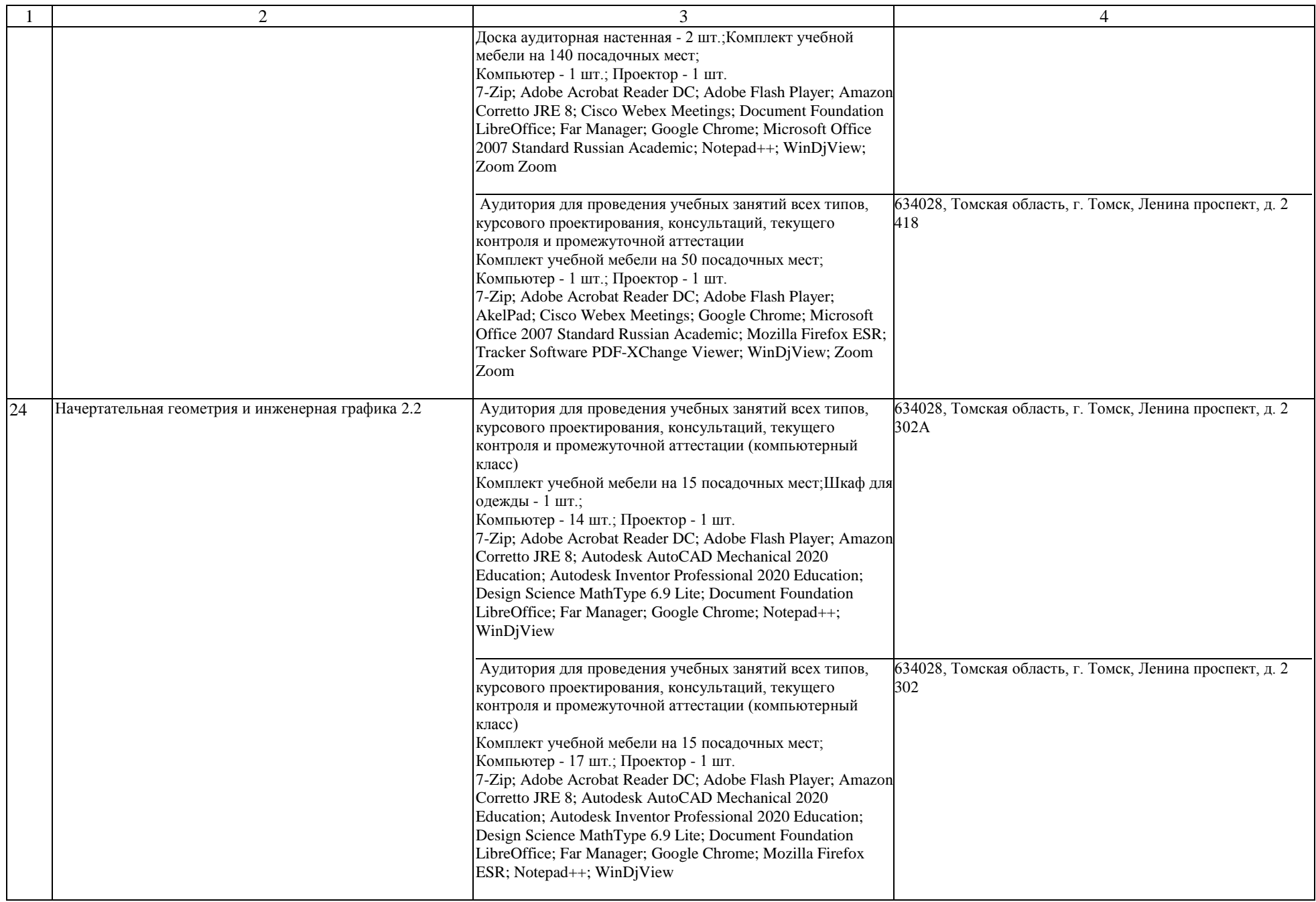

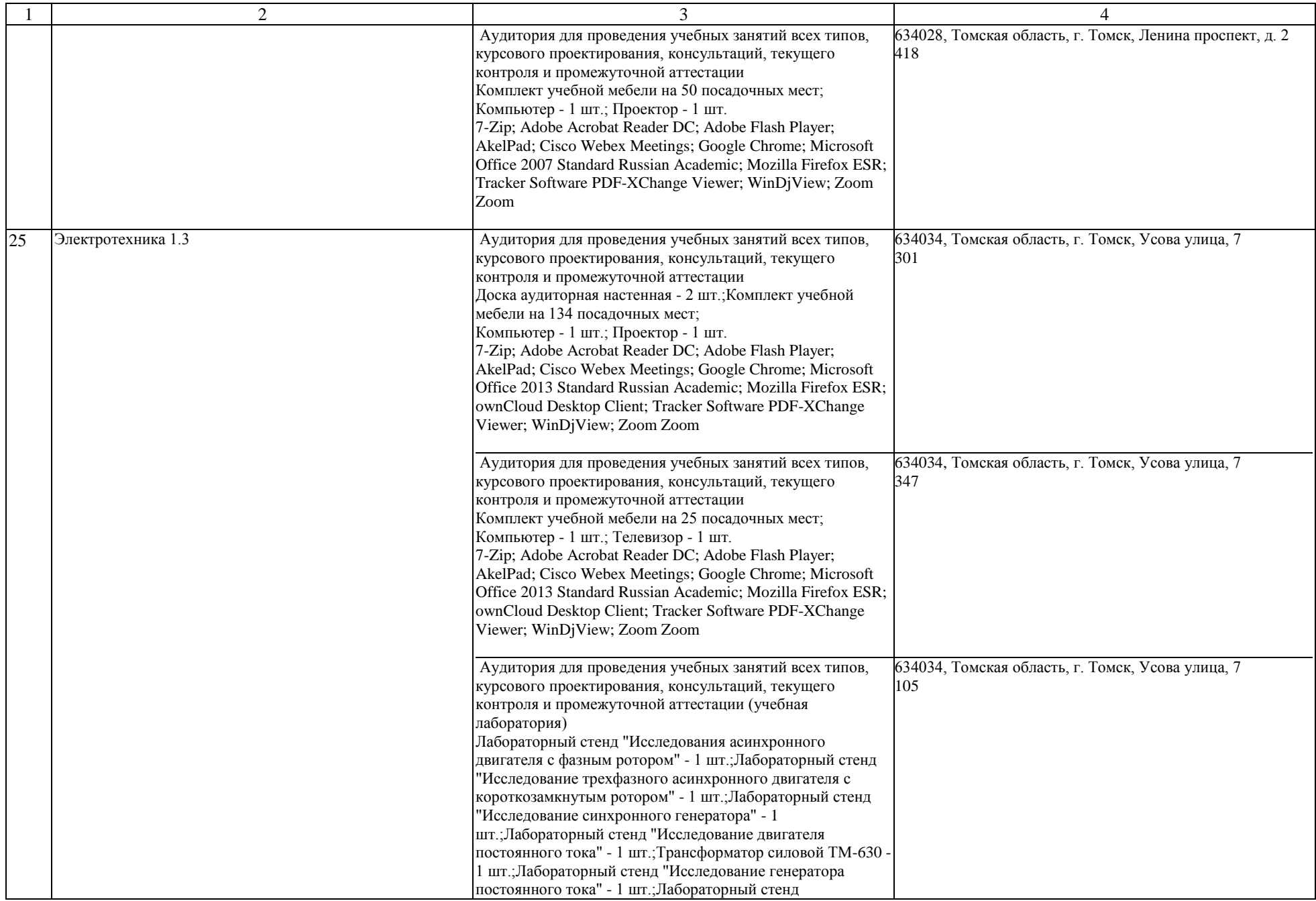

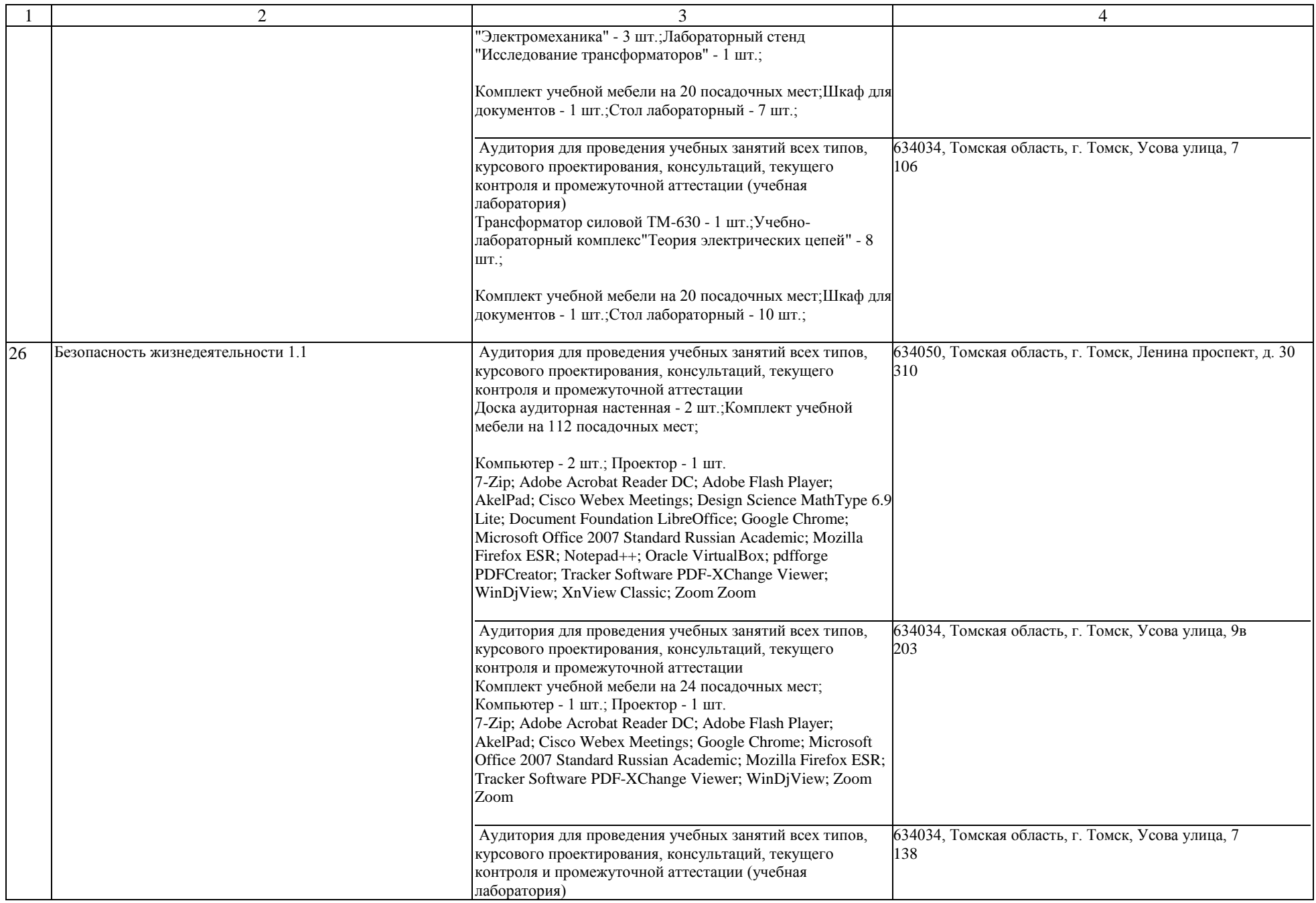

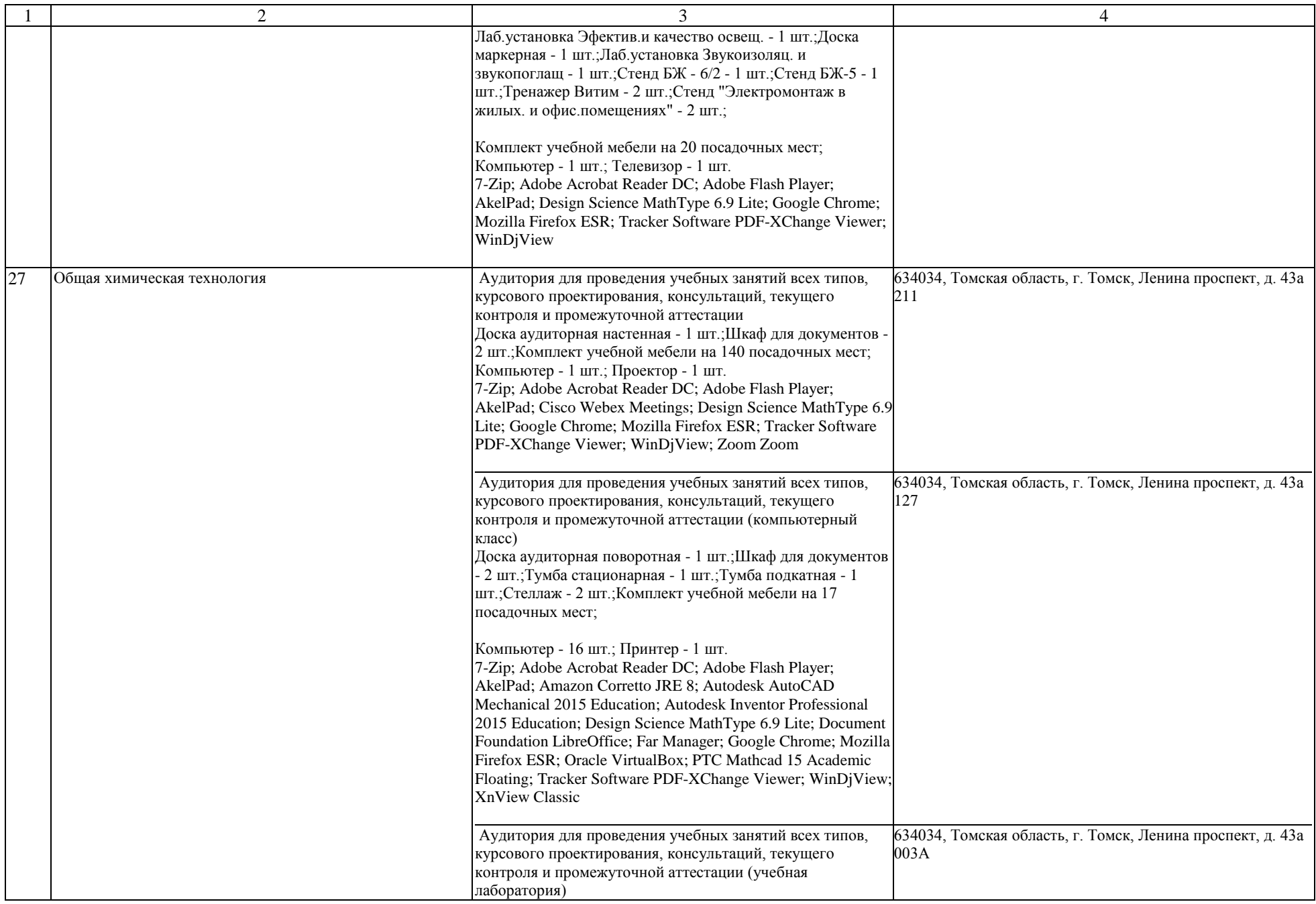

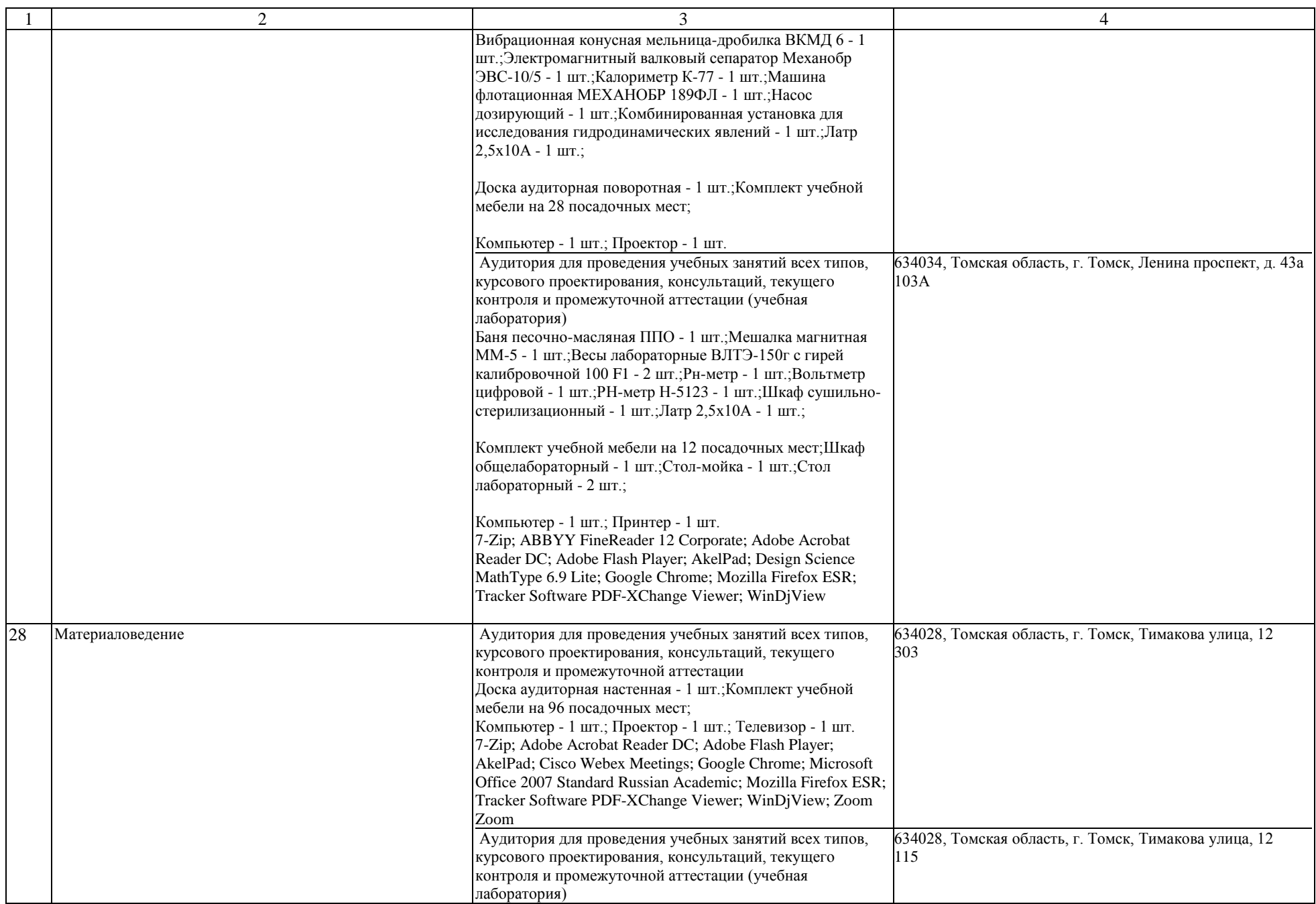

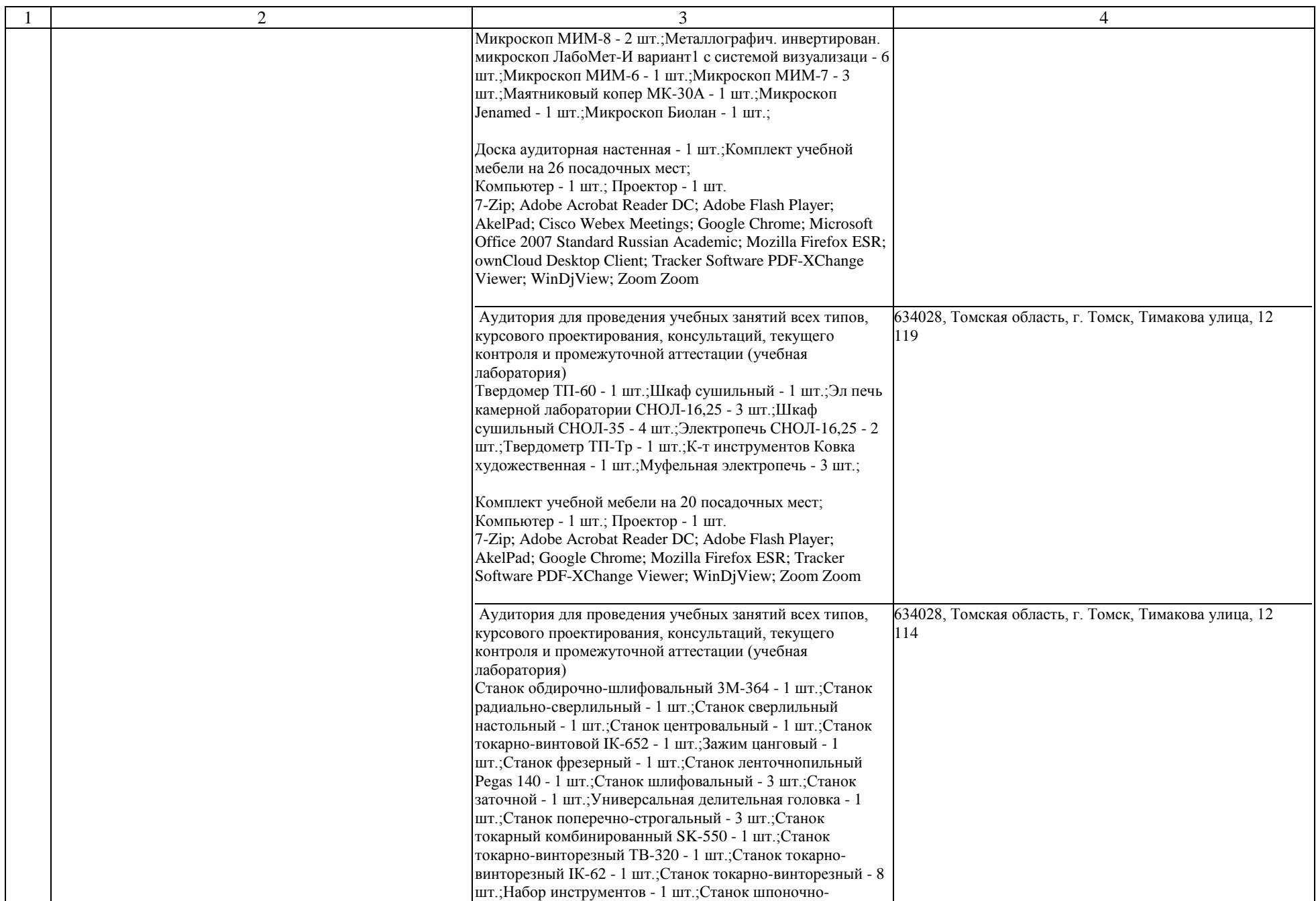

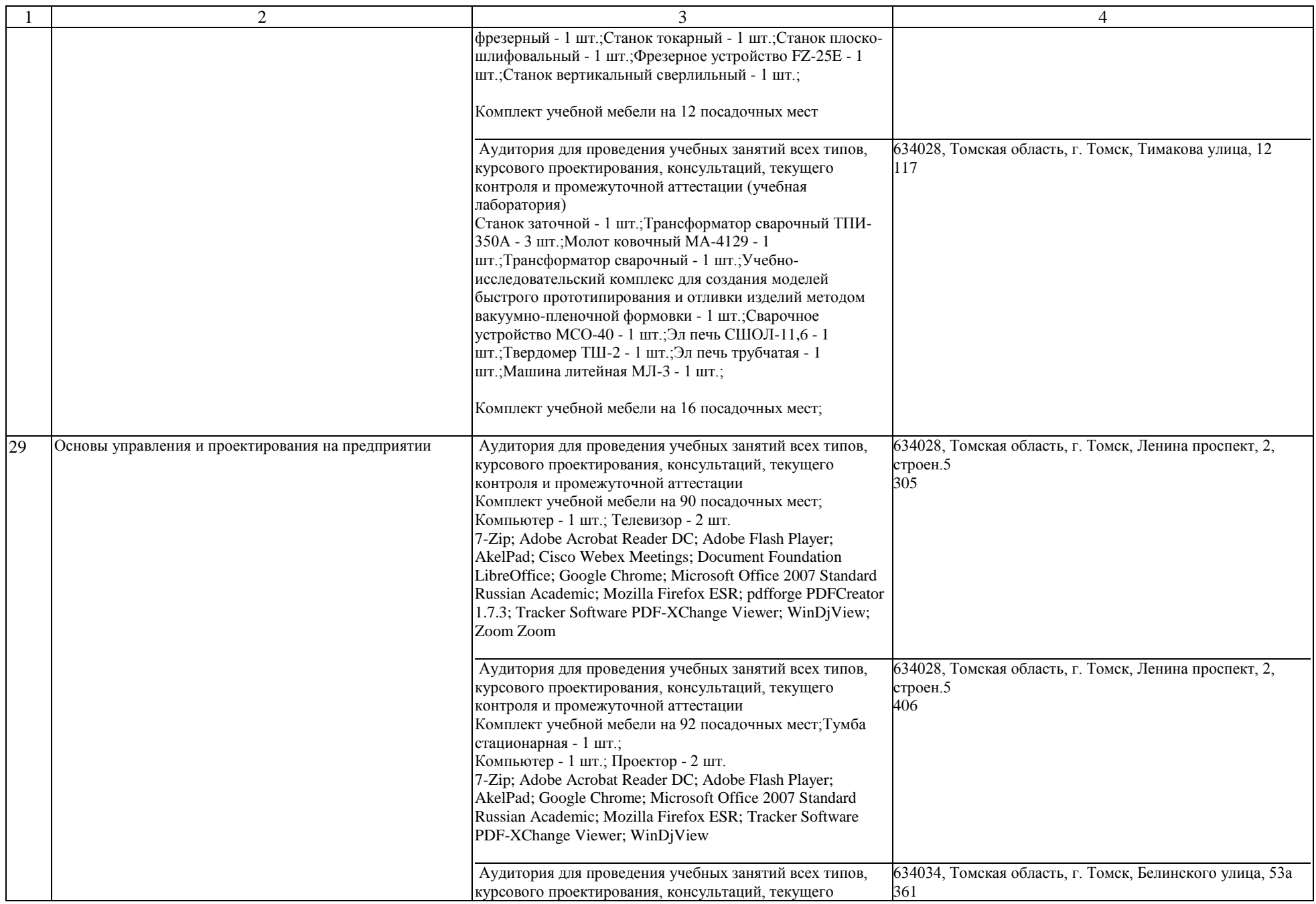

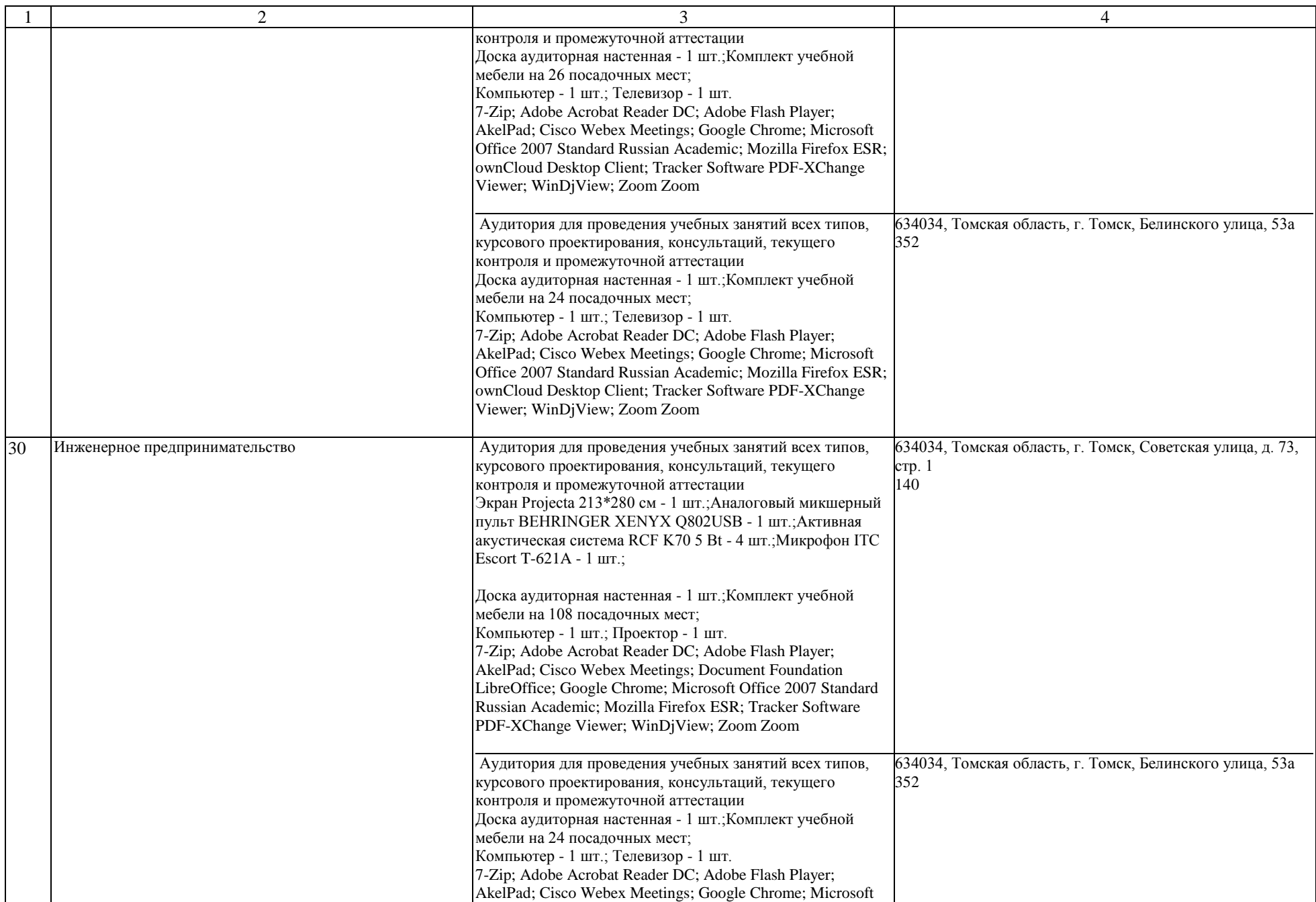

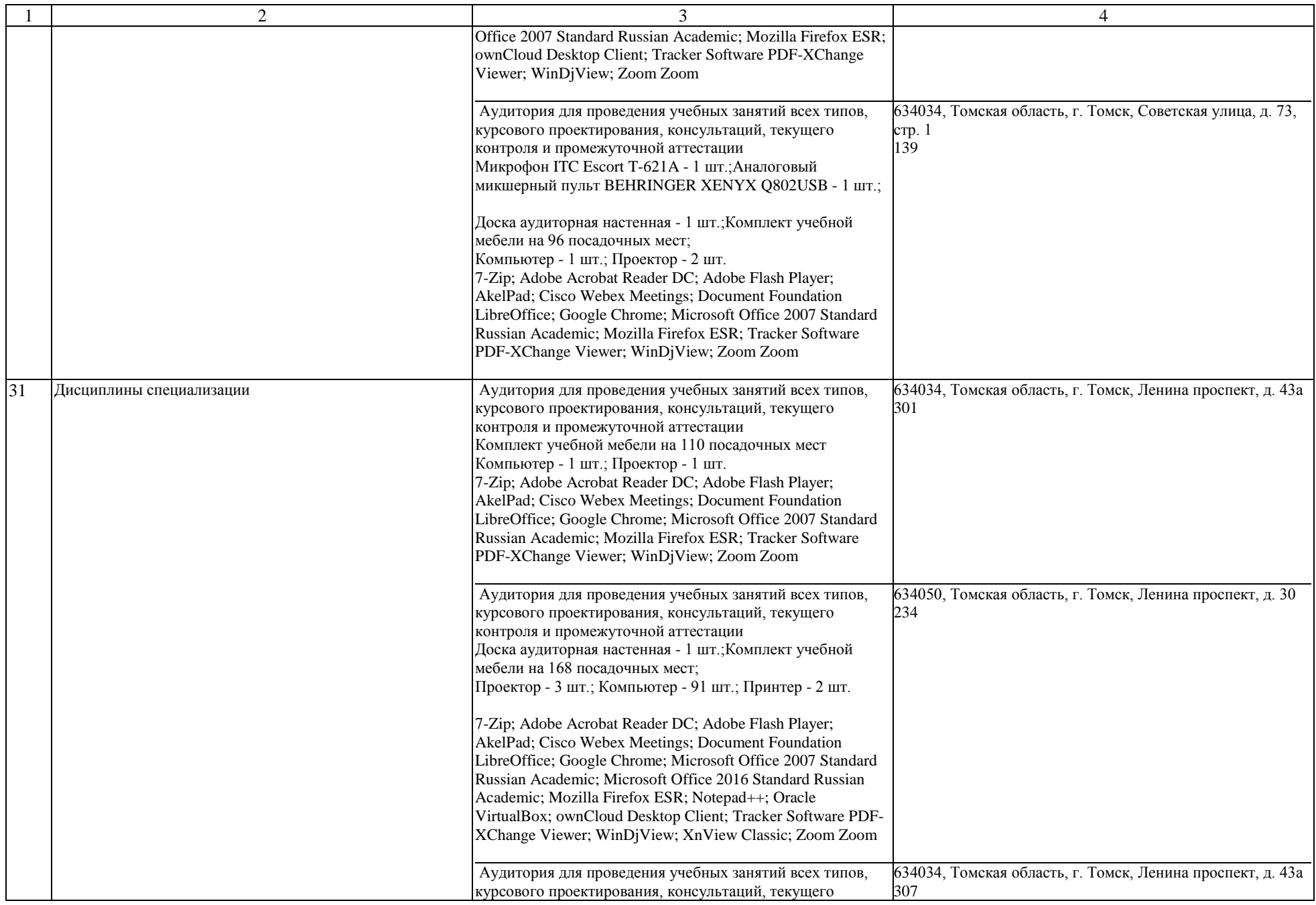

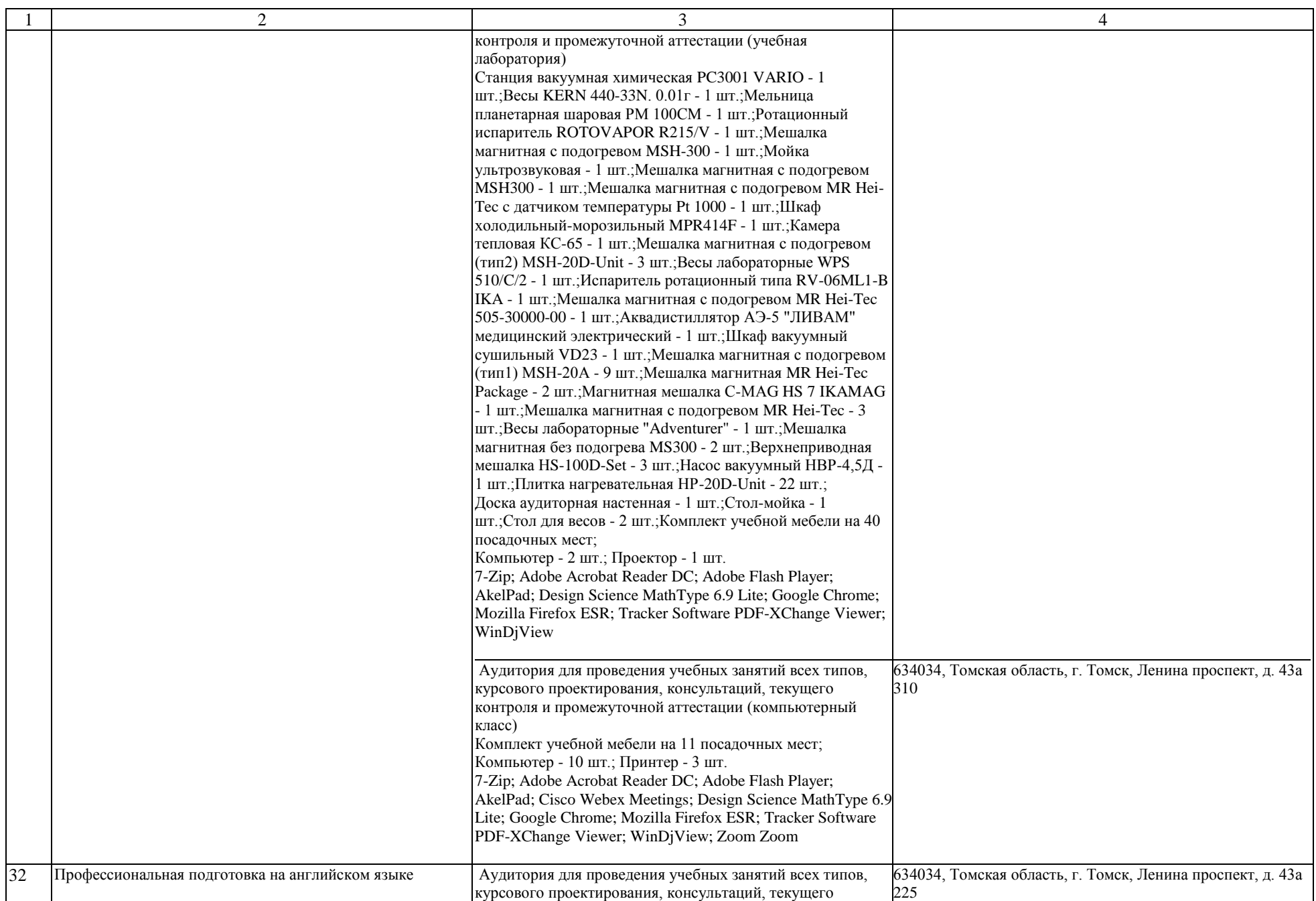

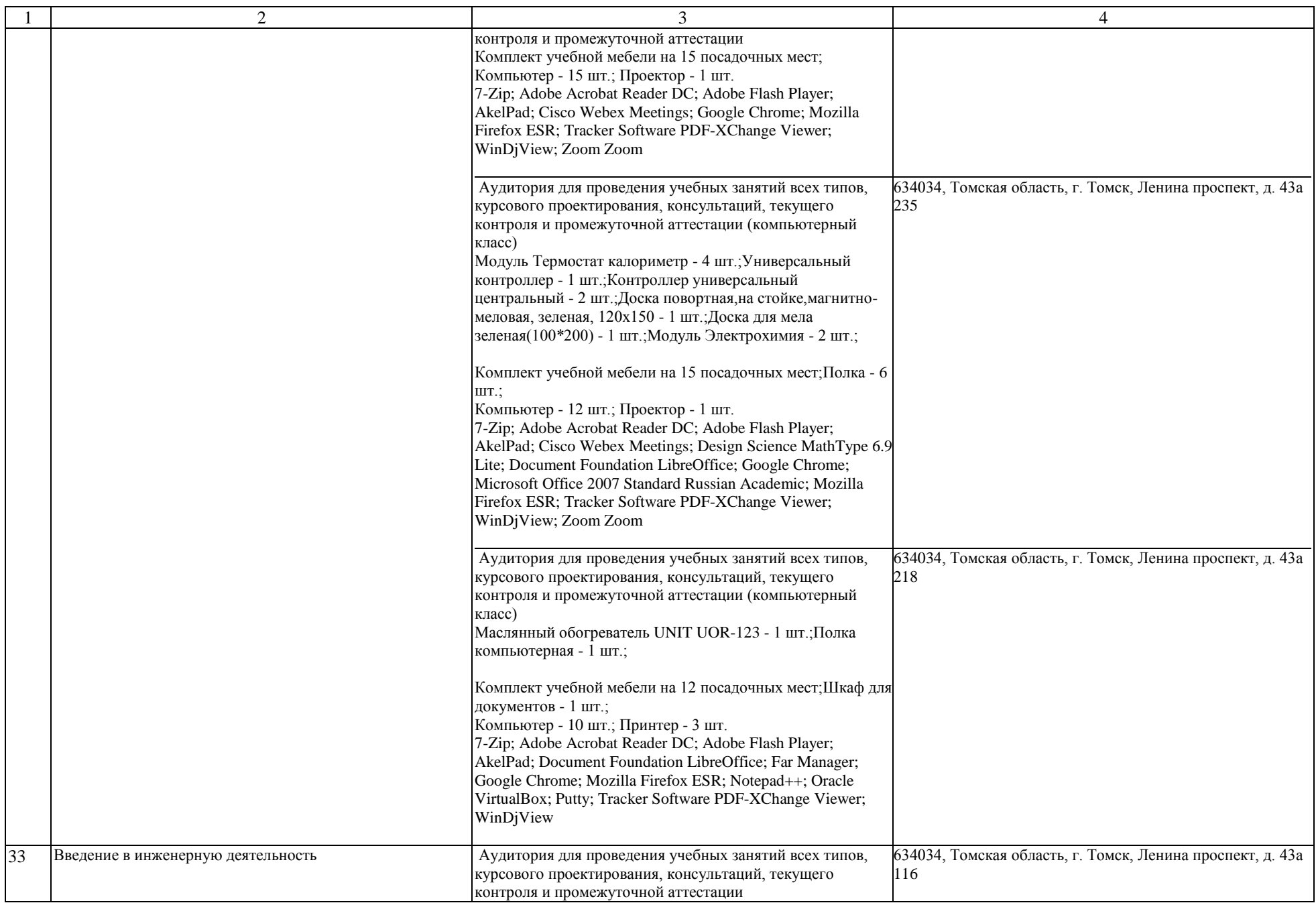

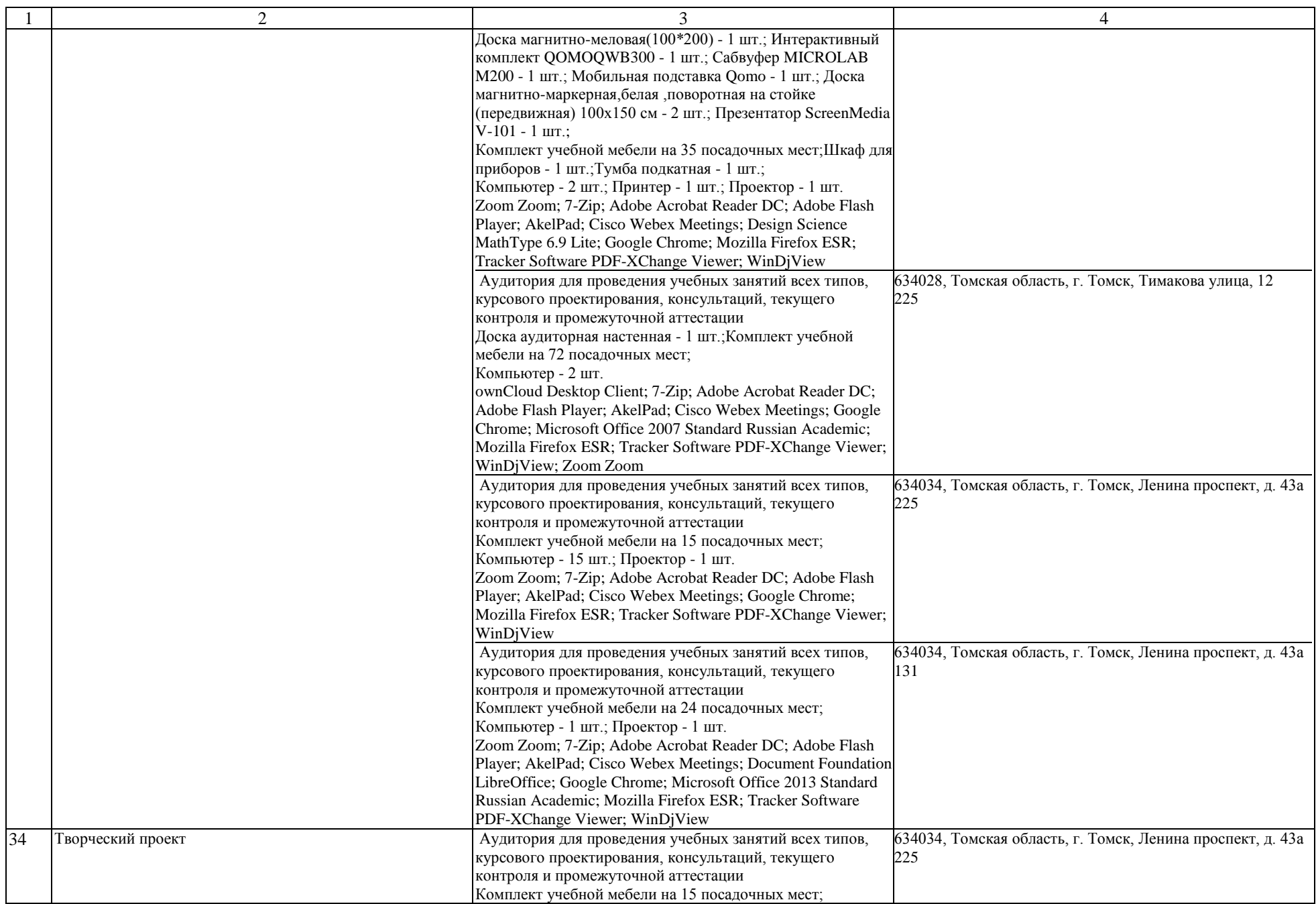

![](_page_33_Picture_359.jpeg)

![](_page_34_Picture_530.jpeg)

![](_page_35_Picture_248.jpeg)
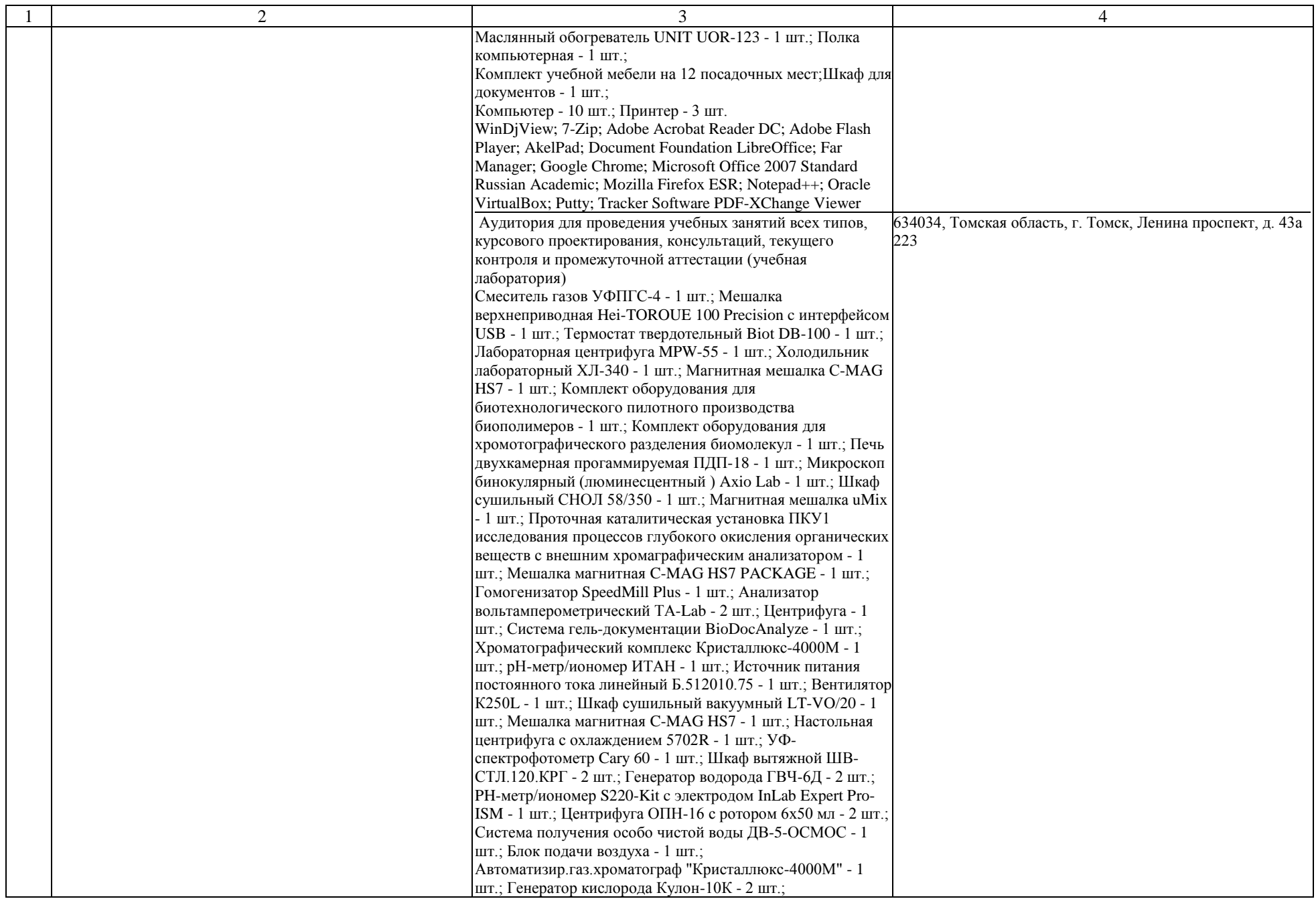

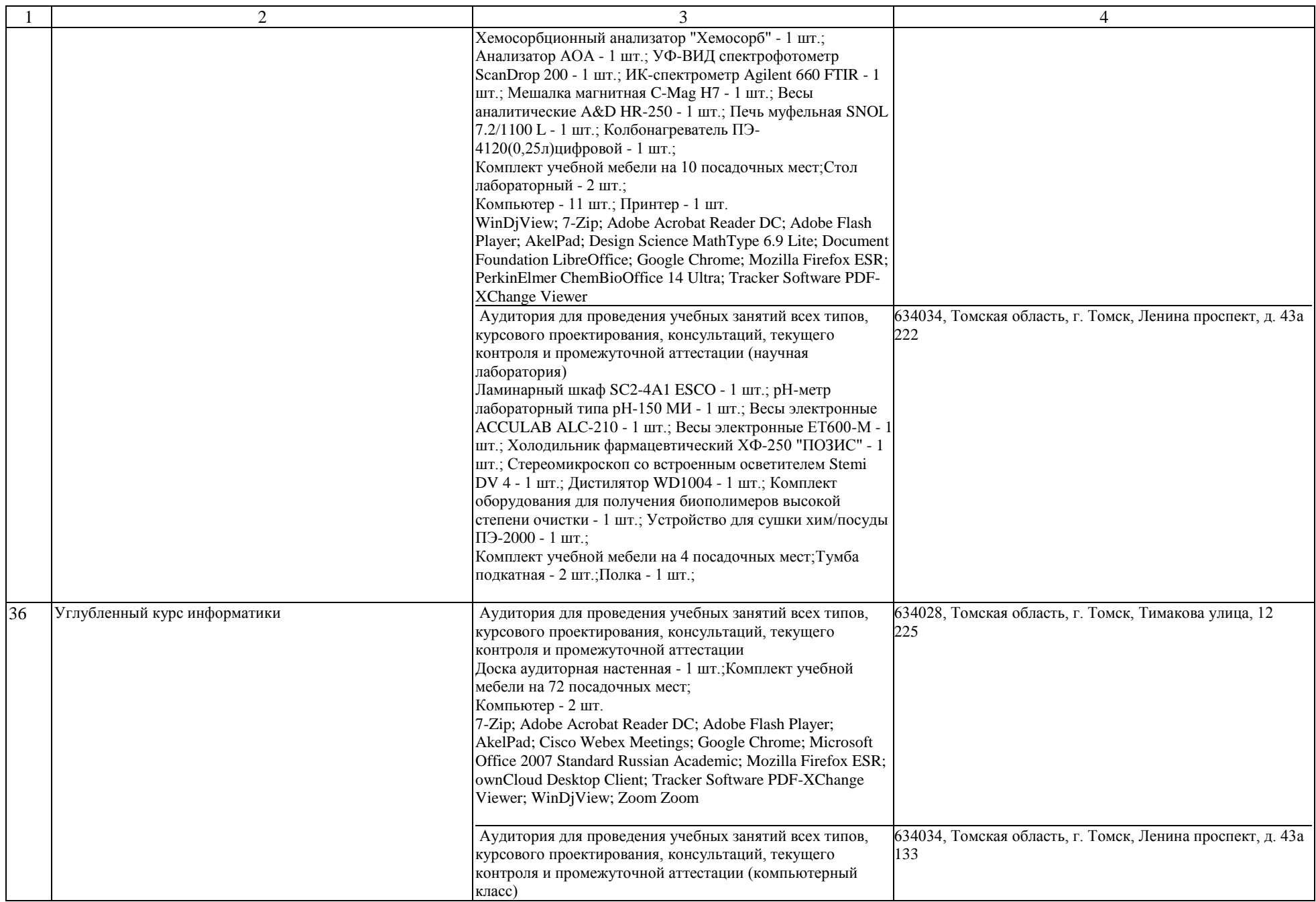

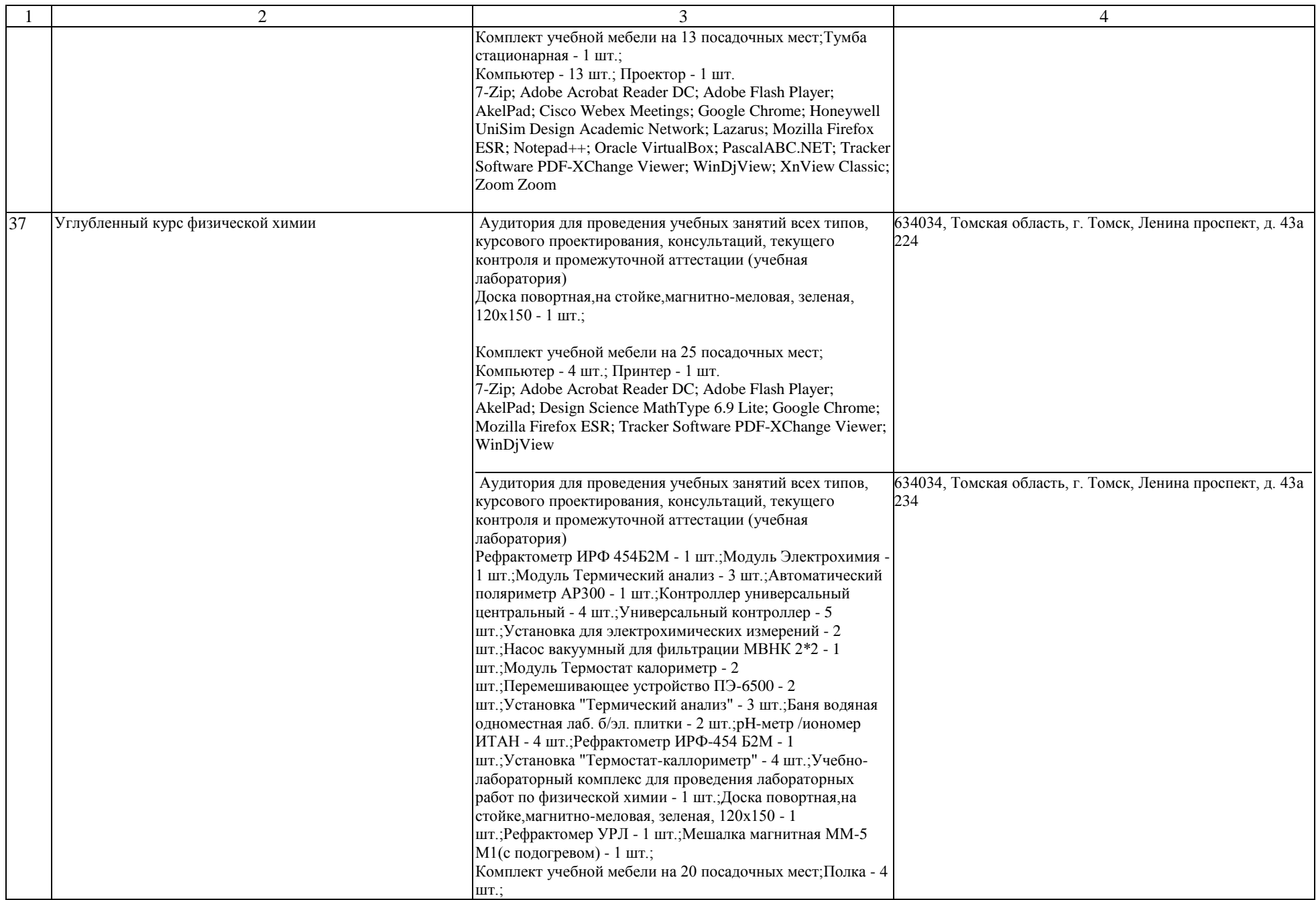

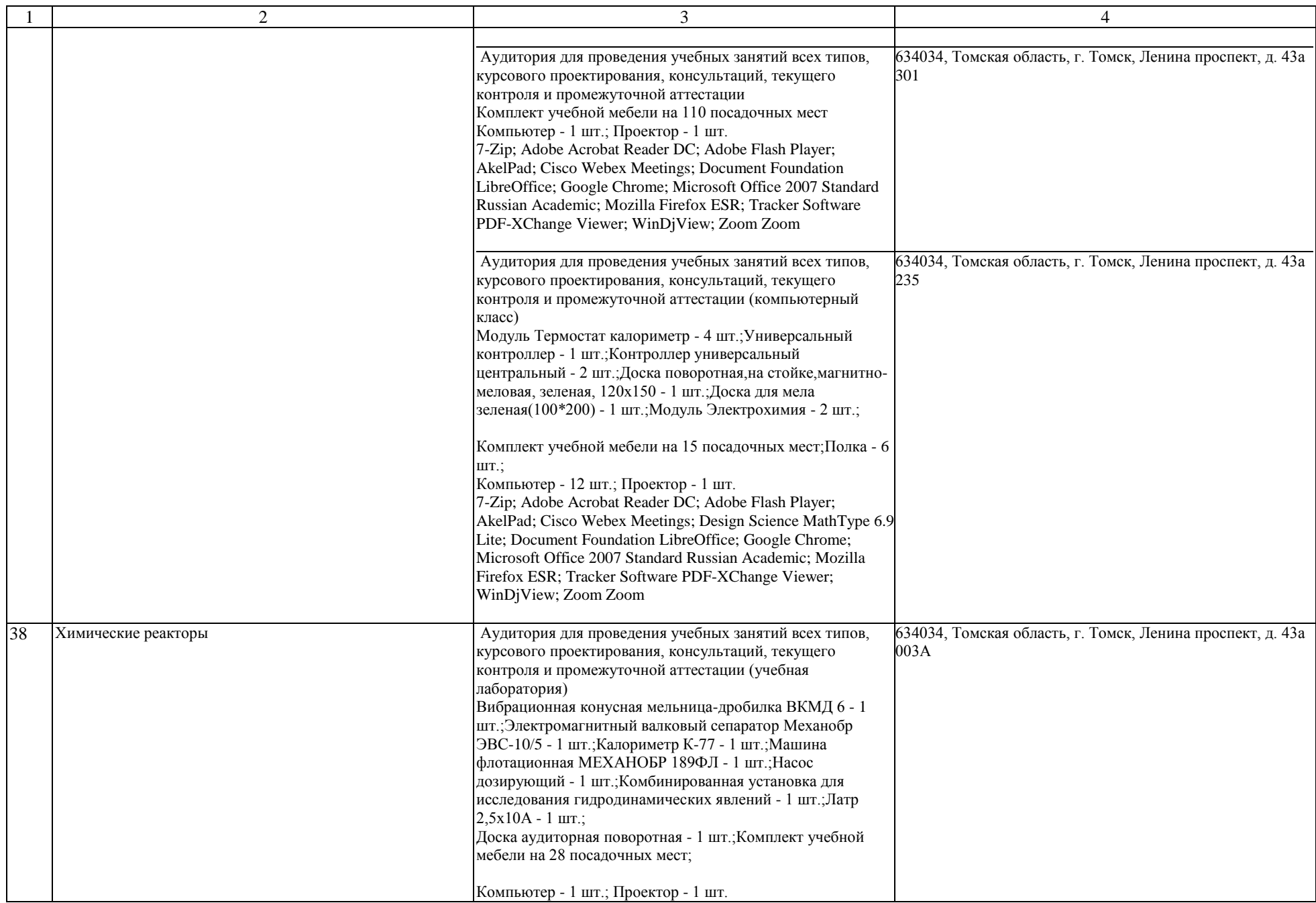

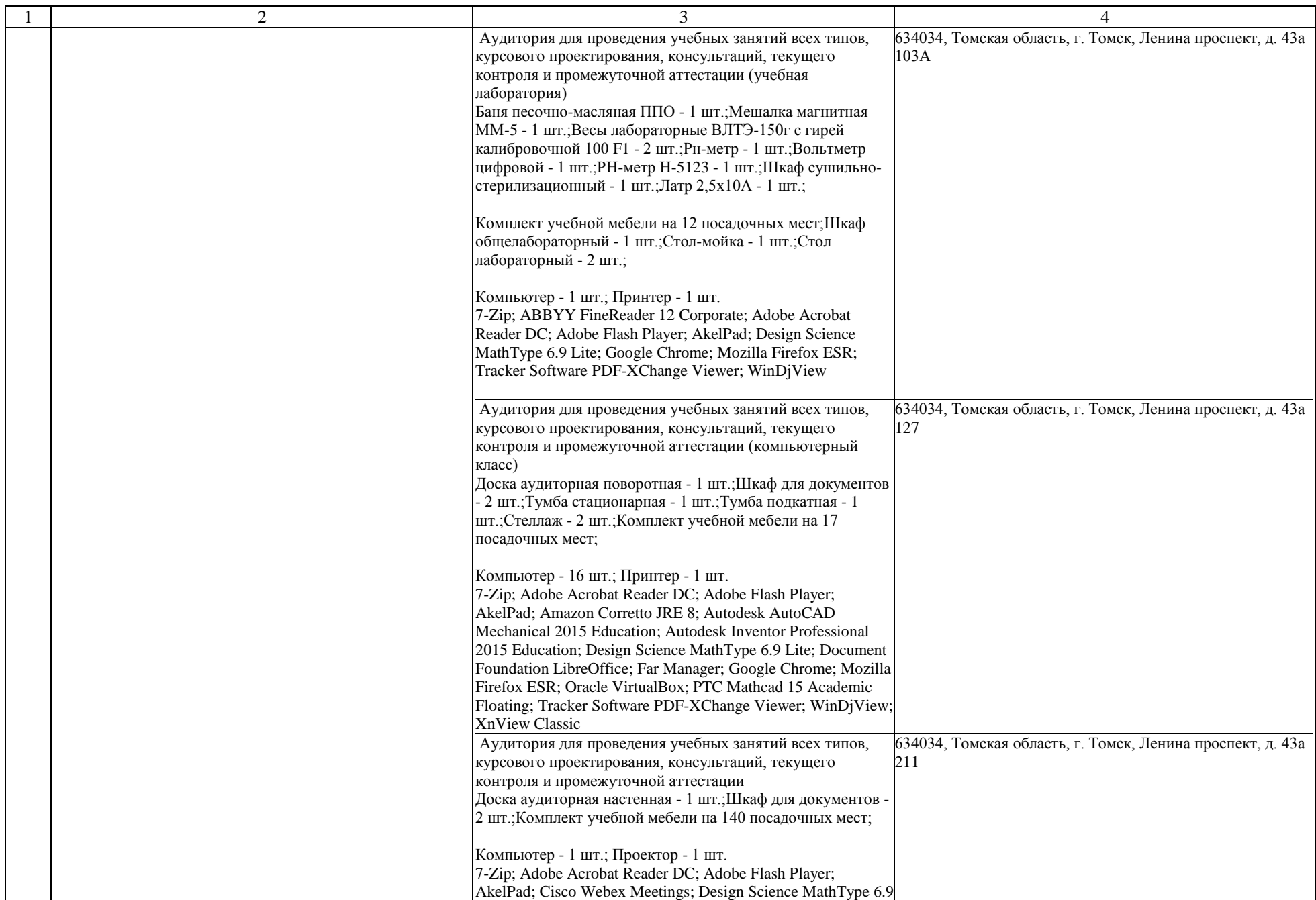

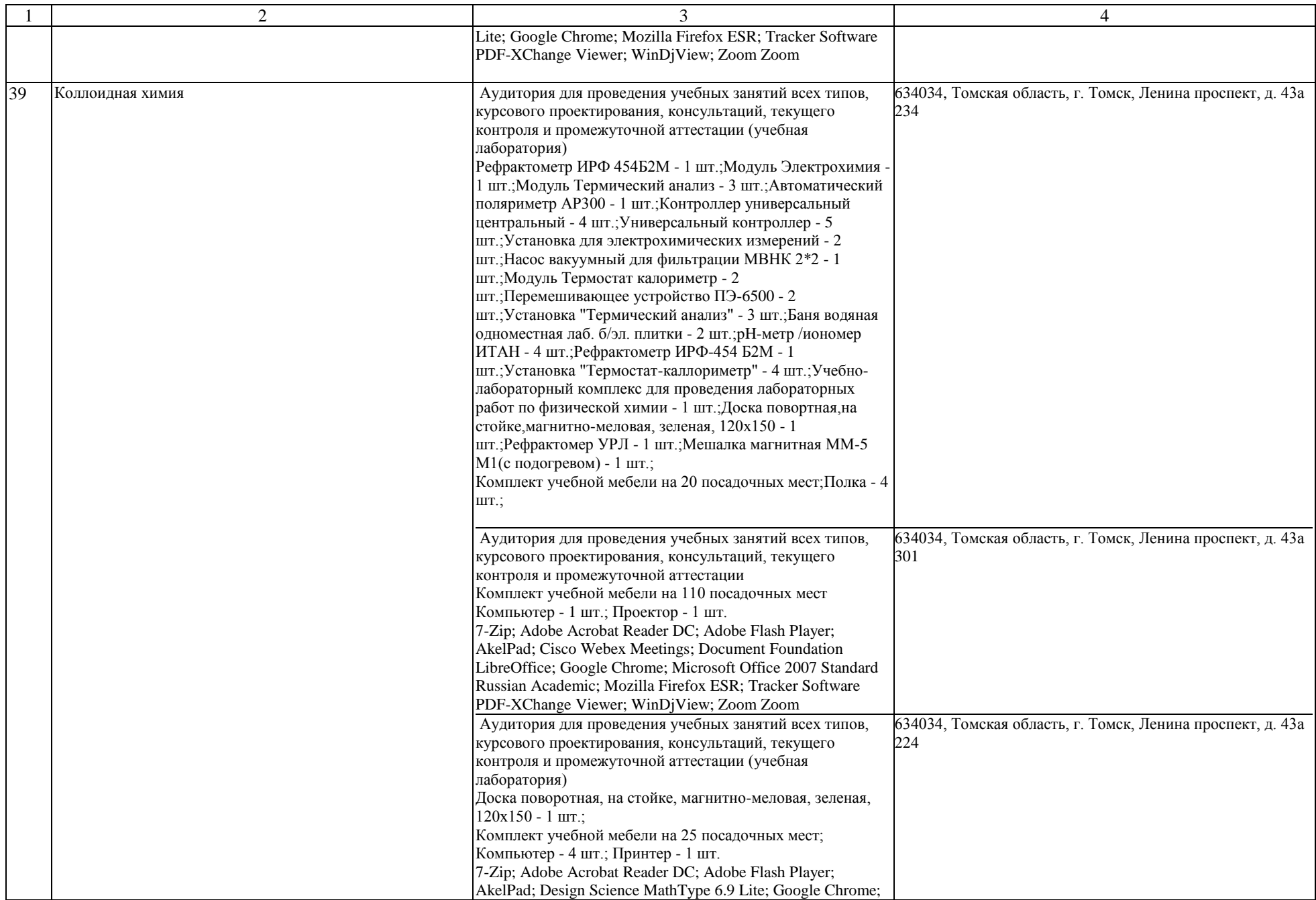

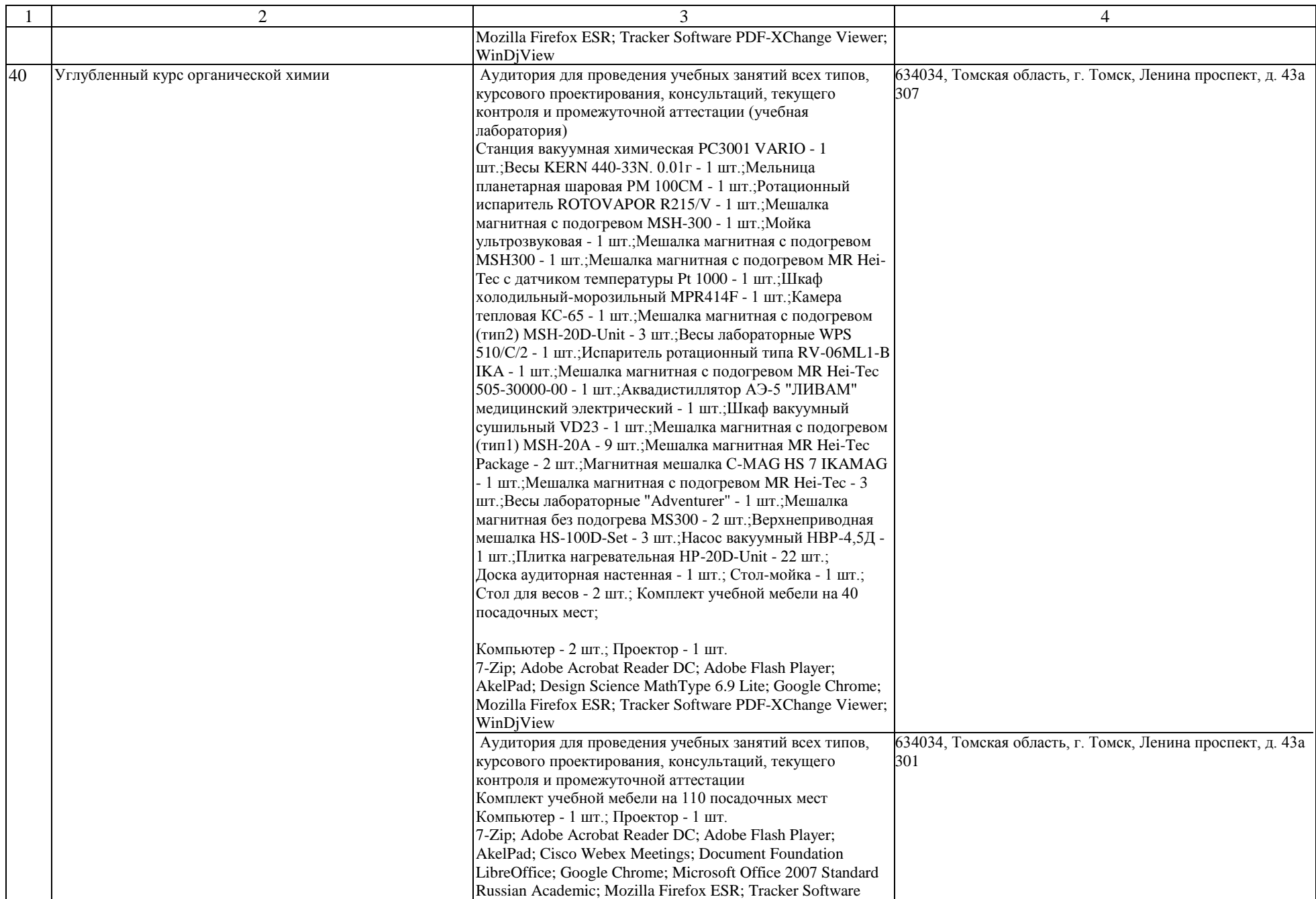

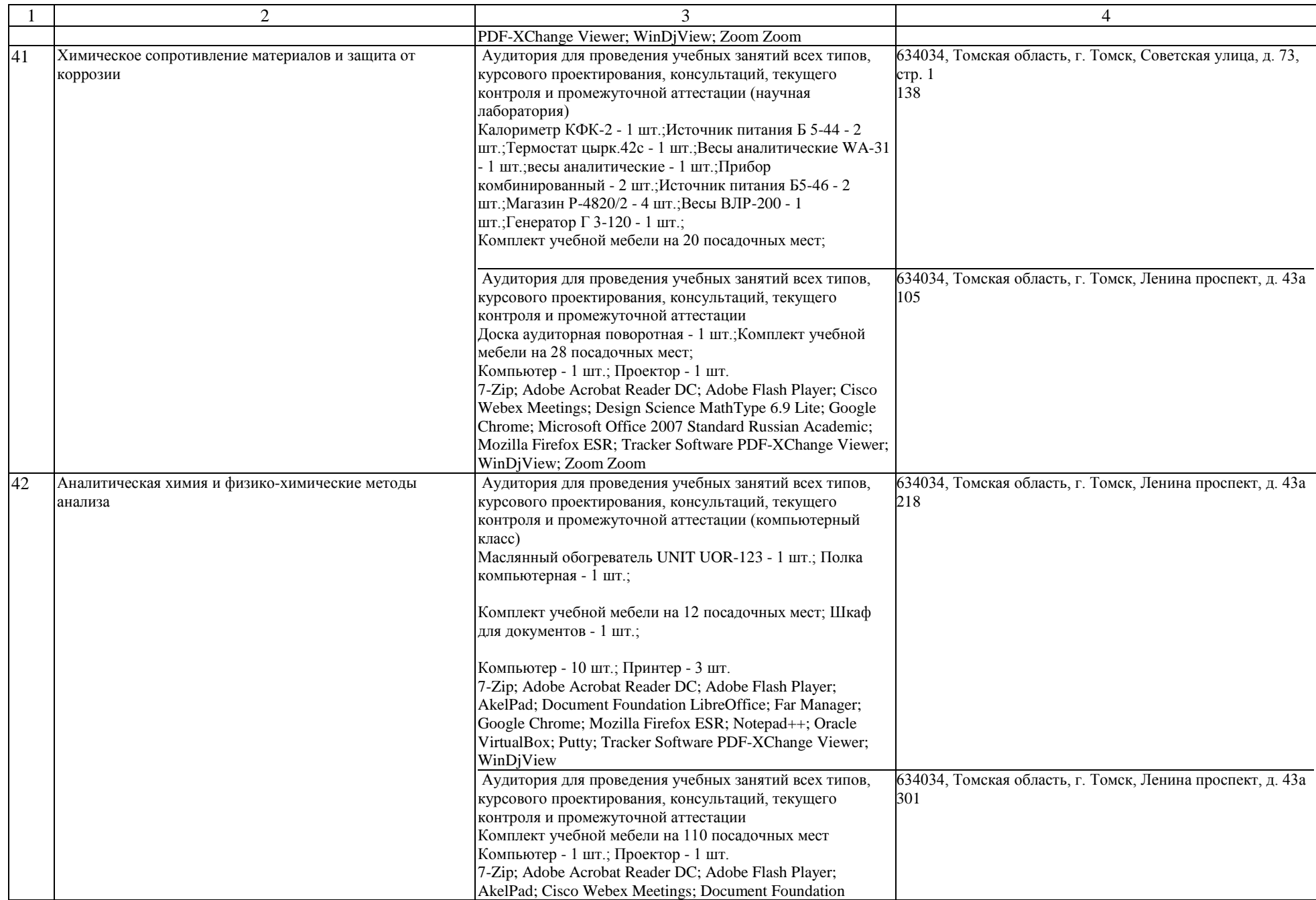

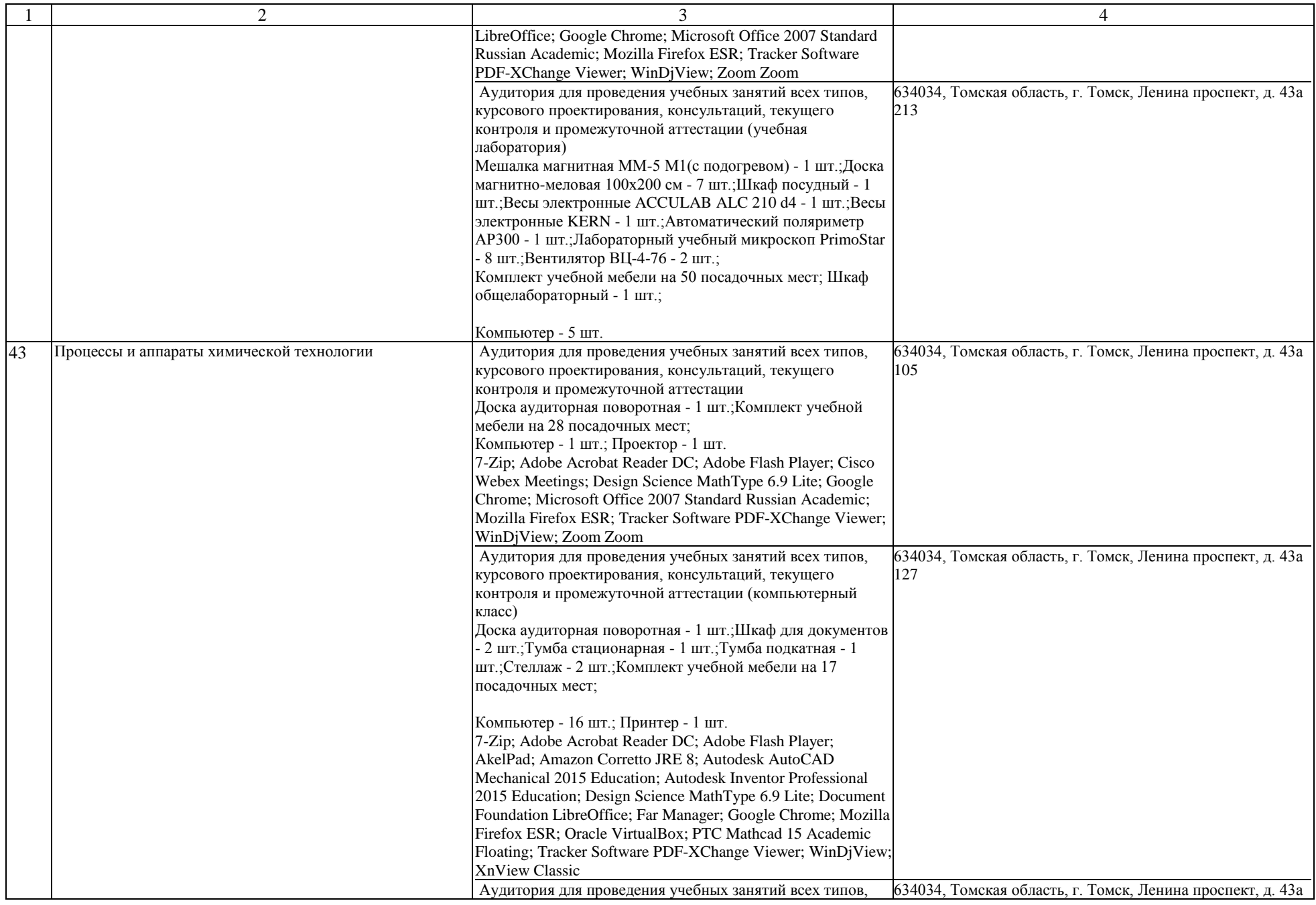

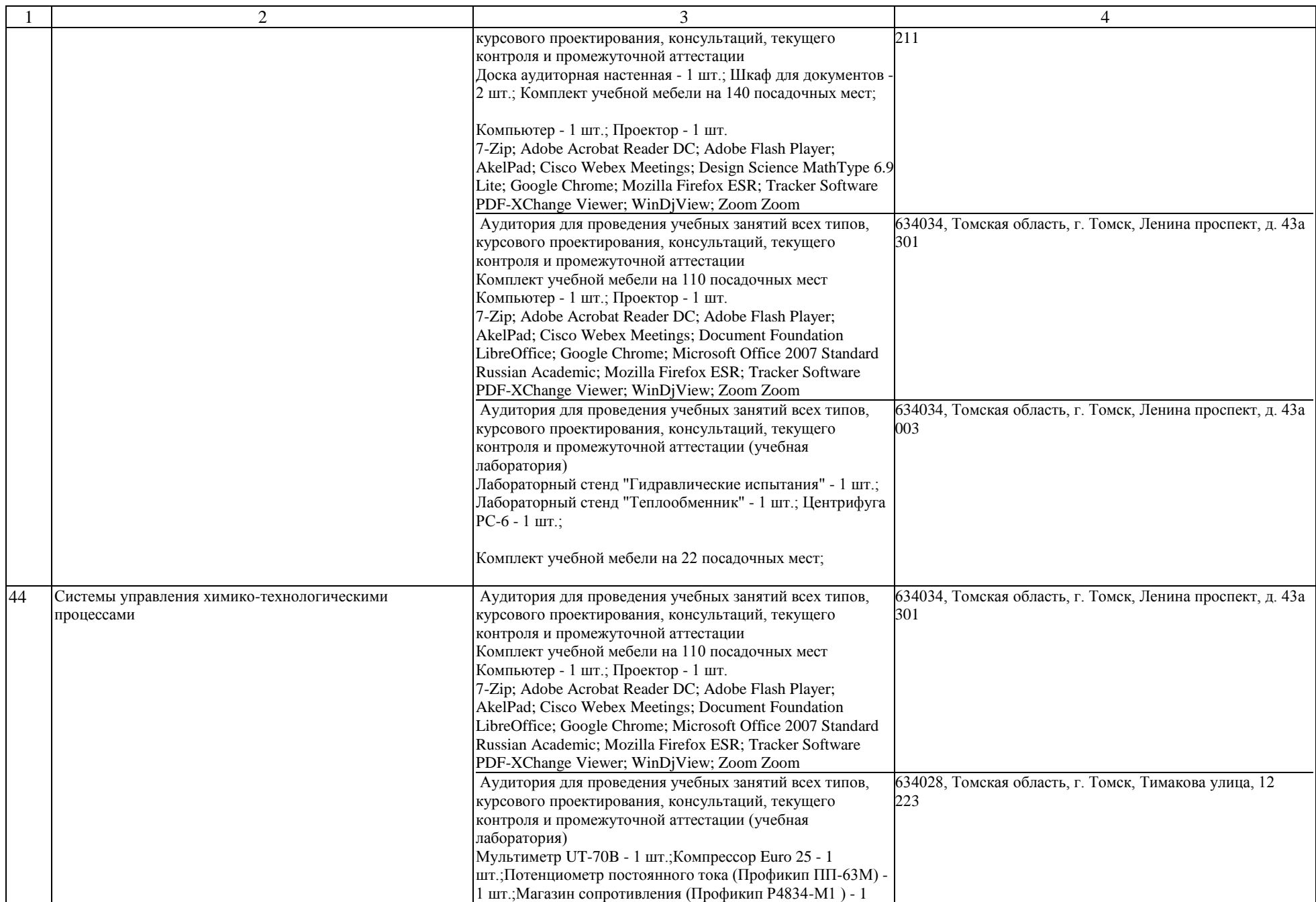

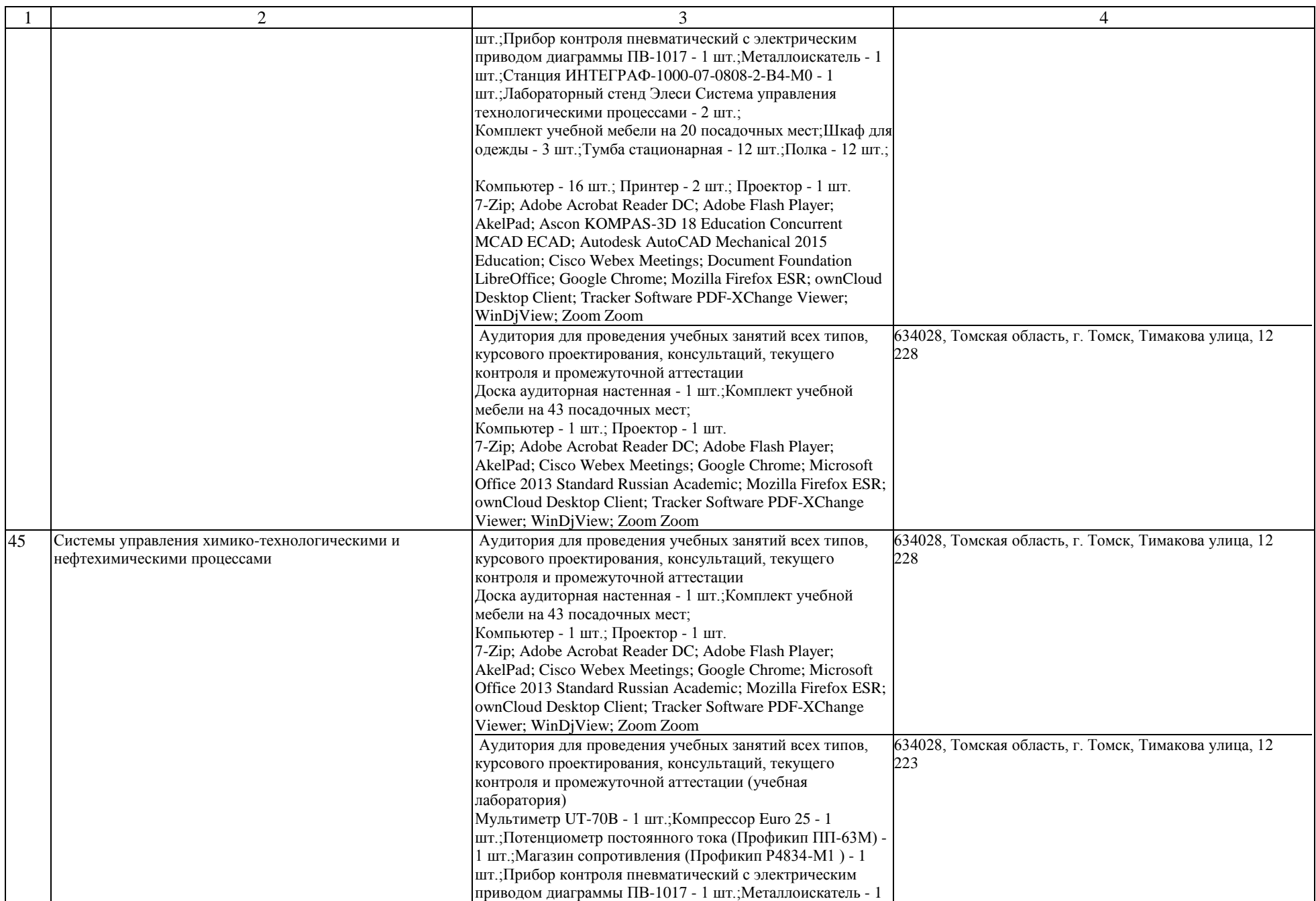

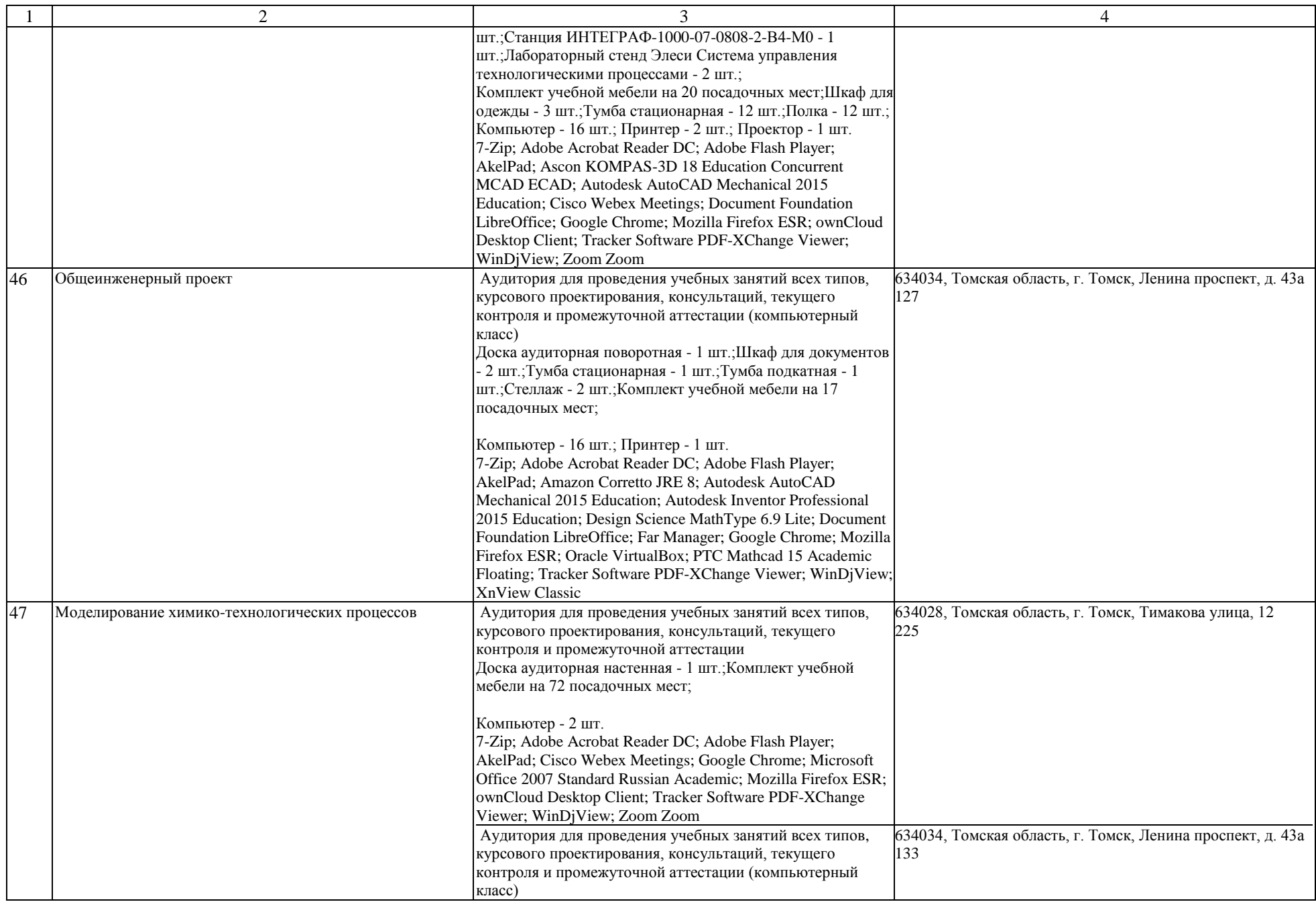

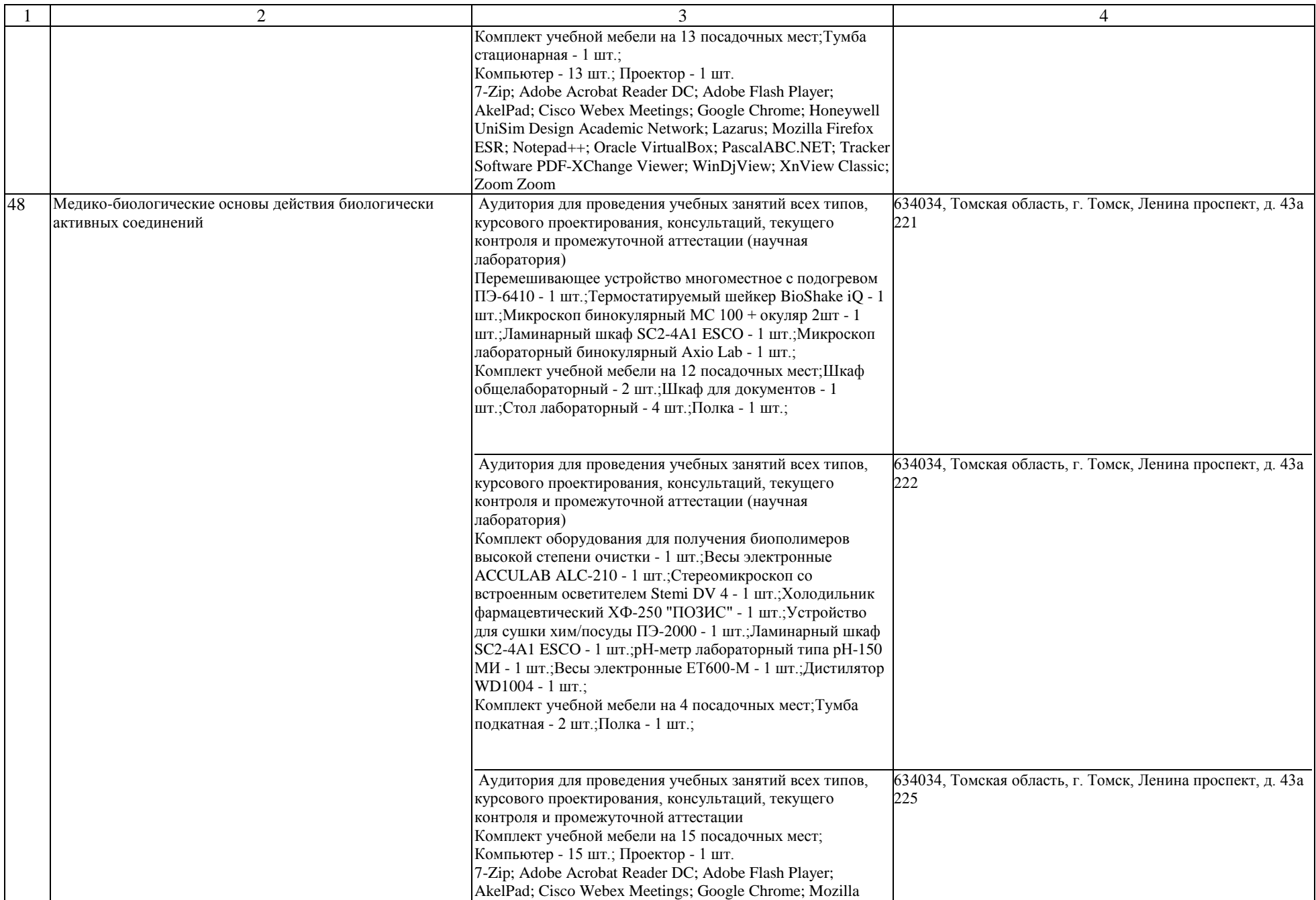

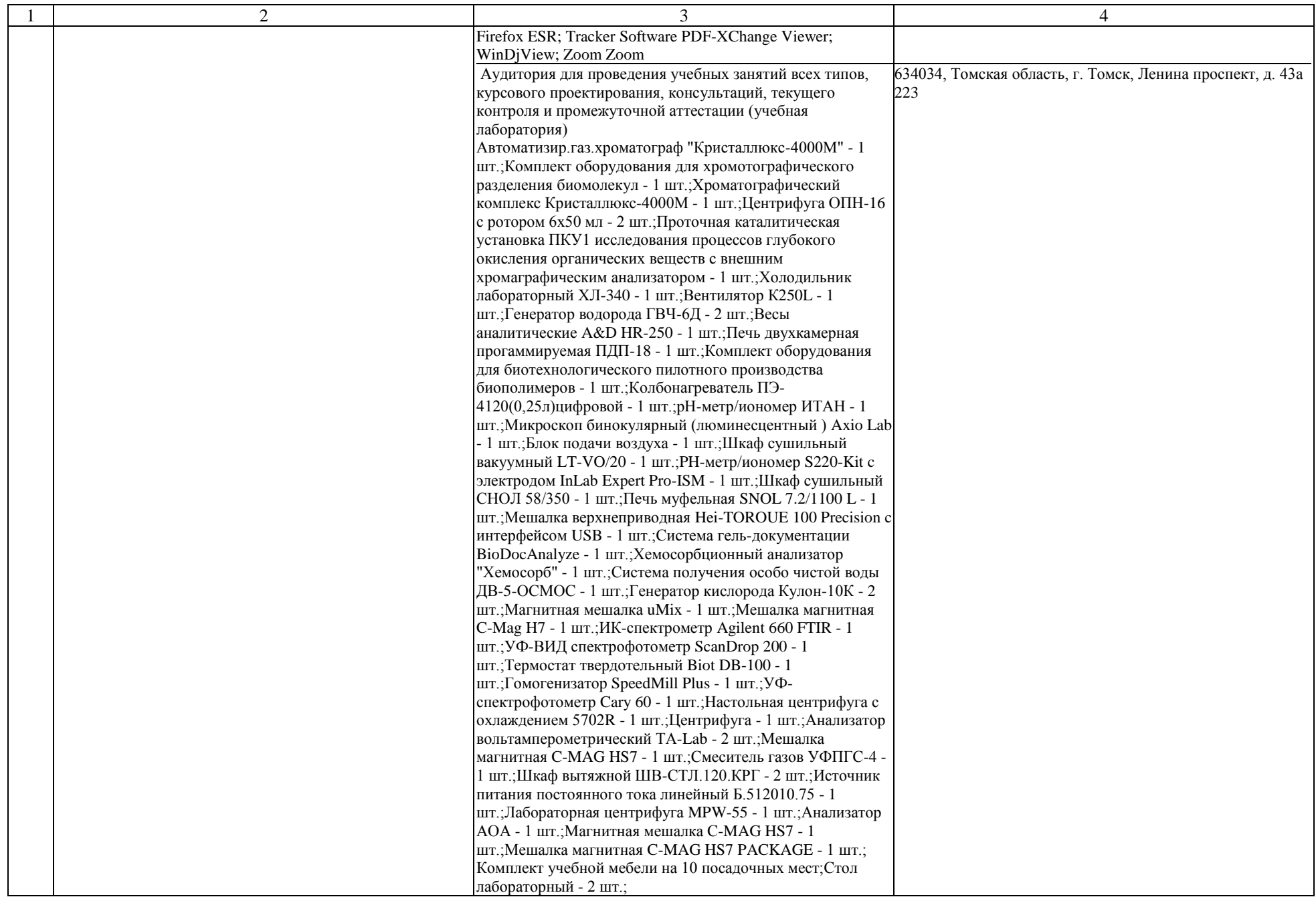

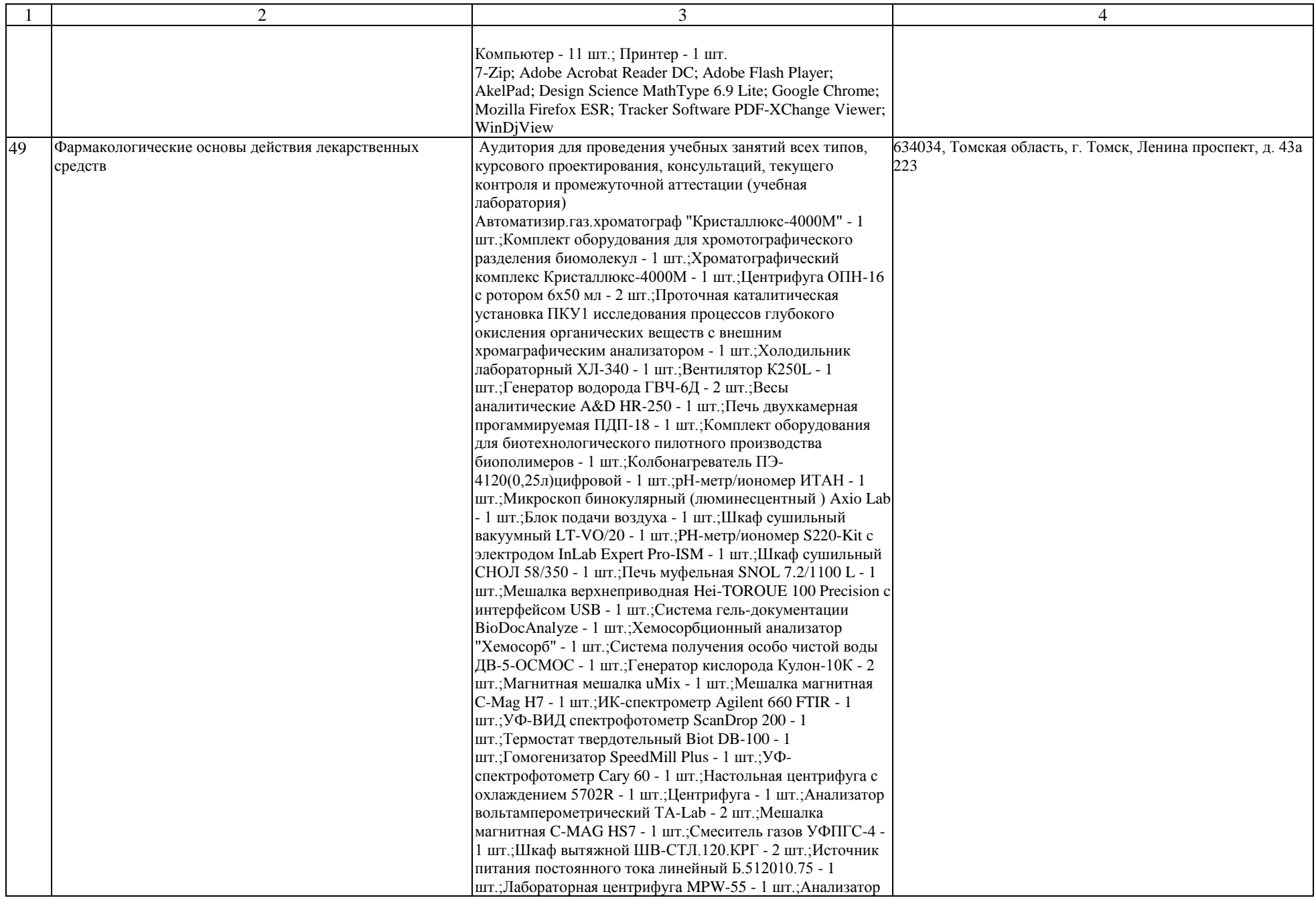

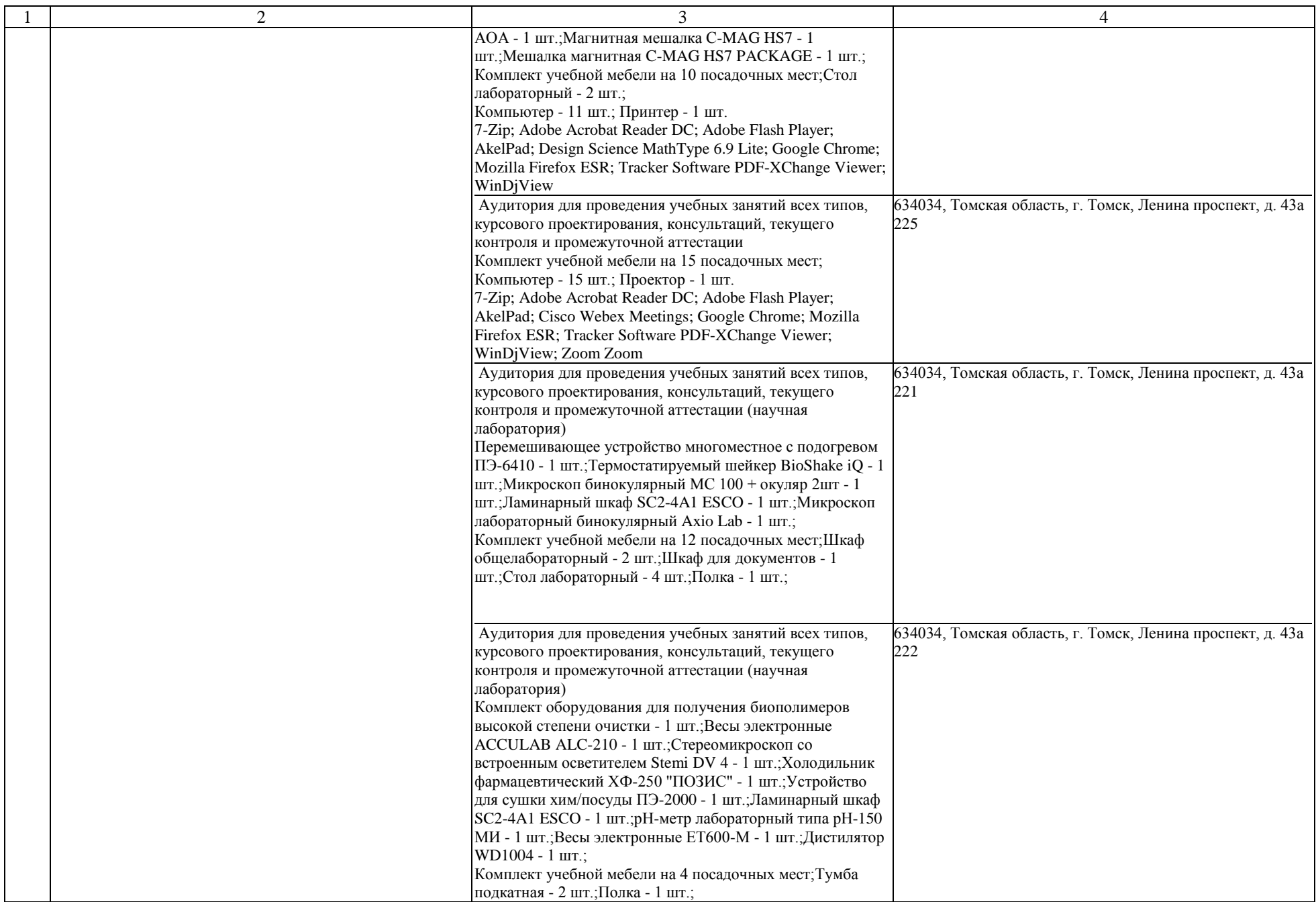

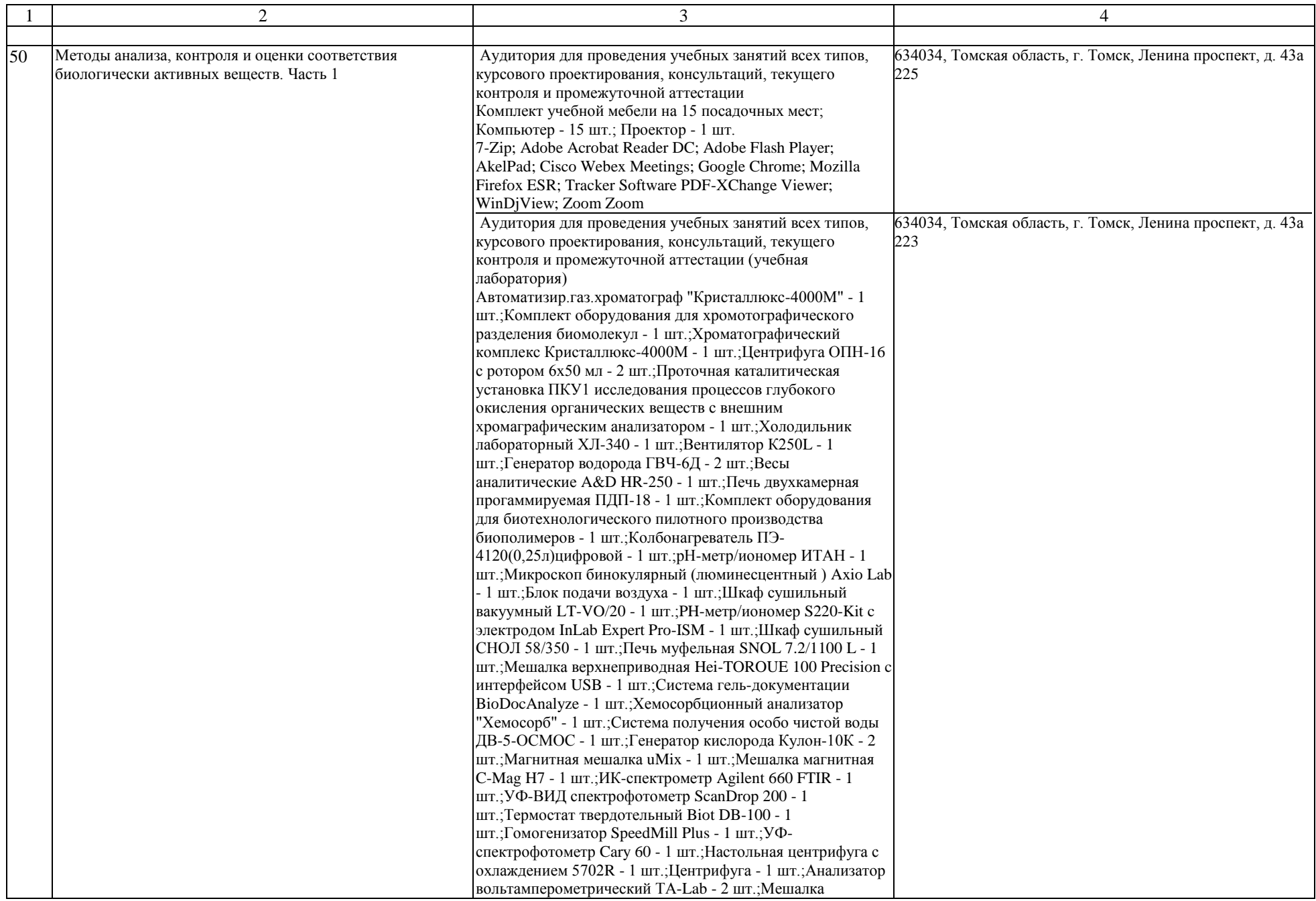

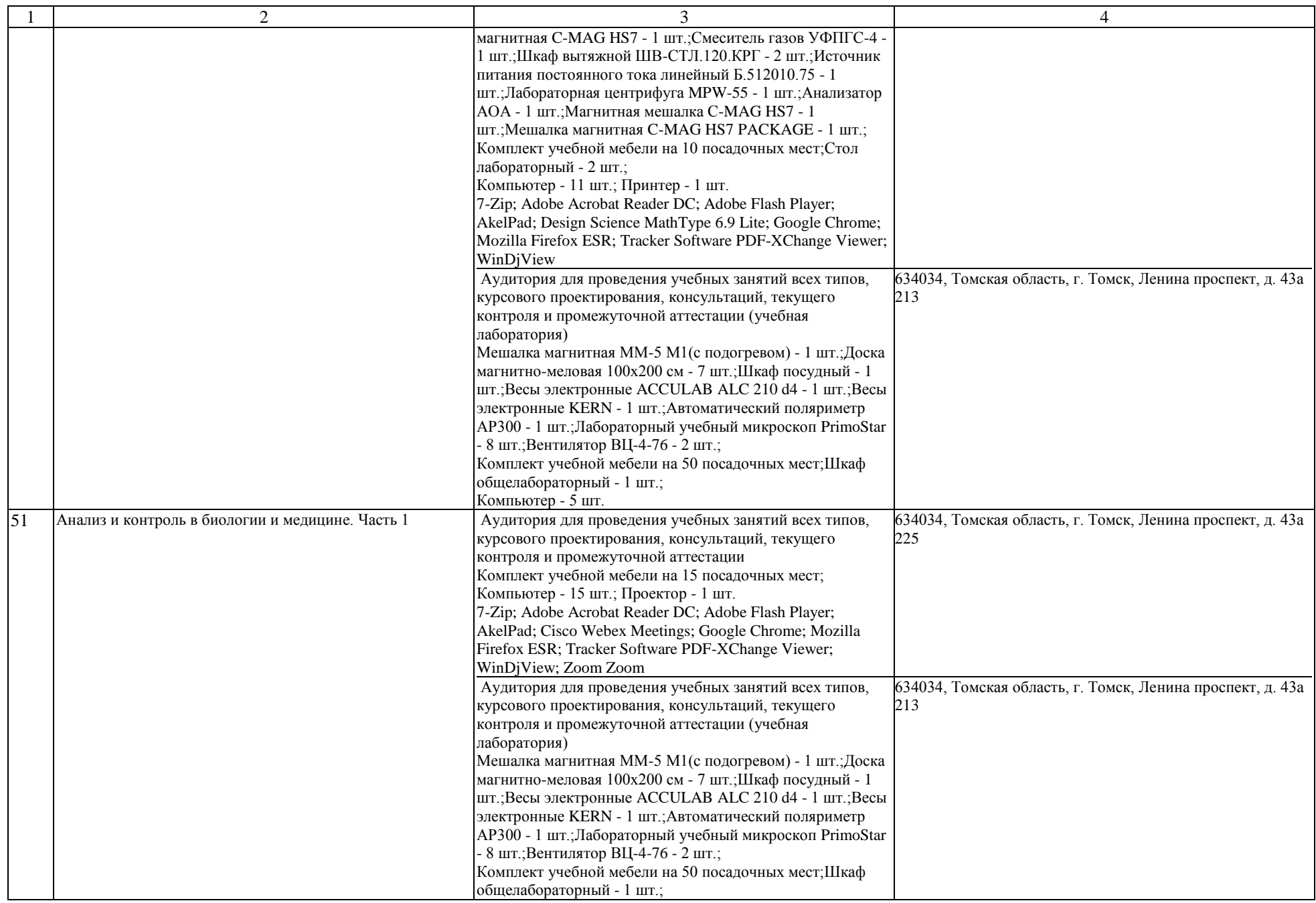

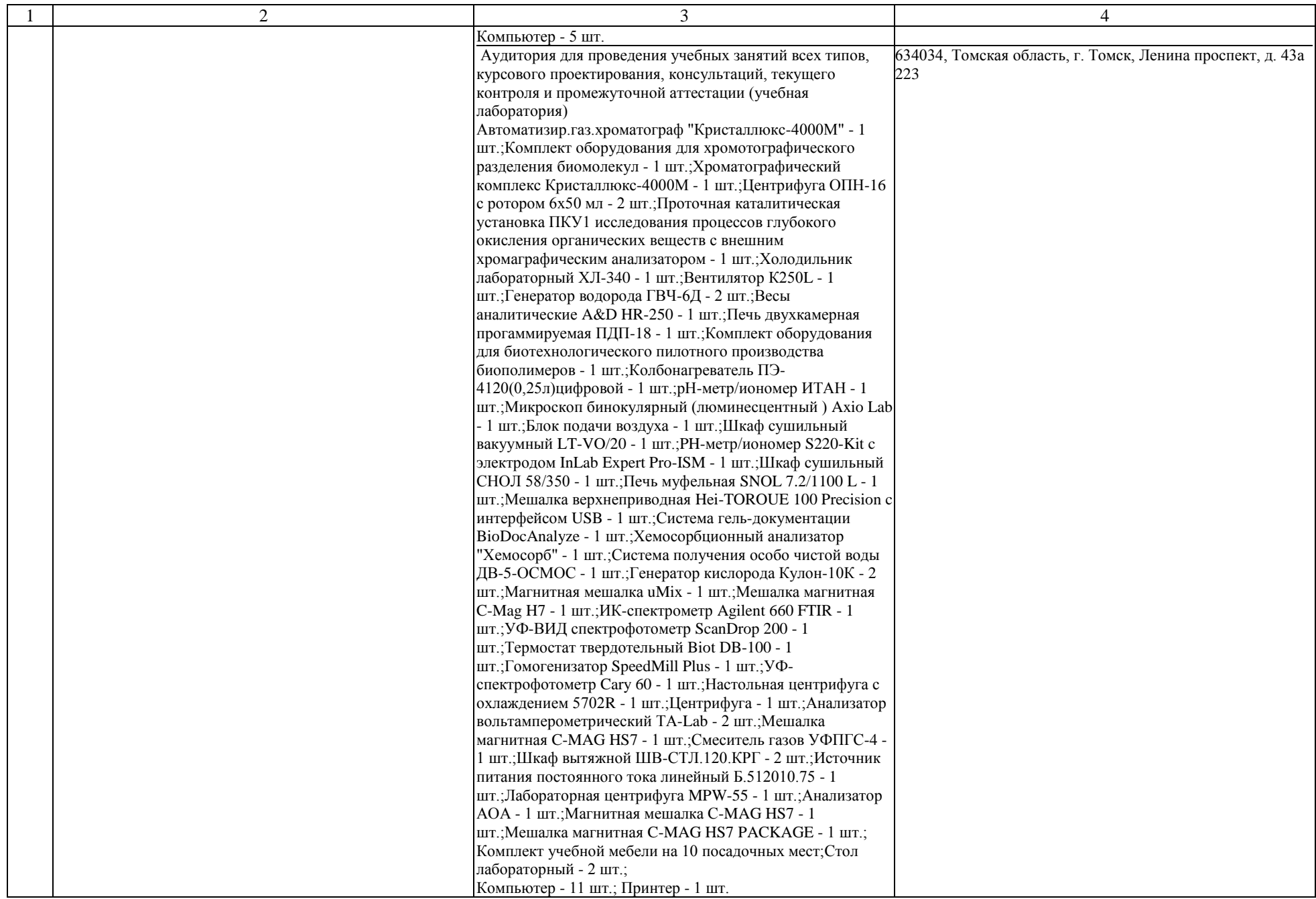

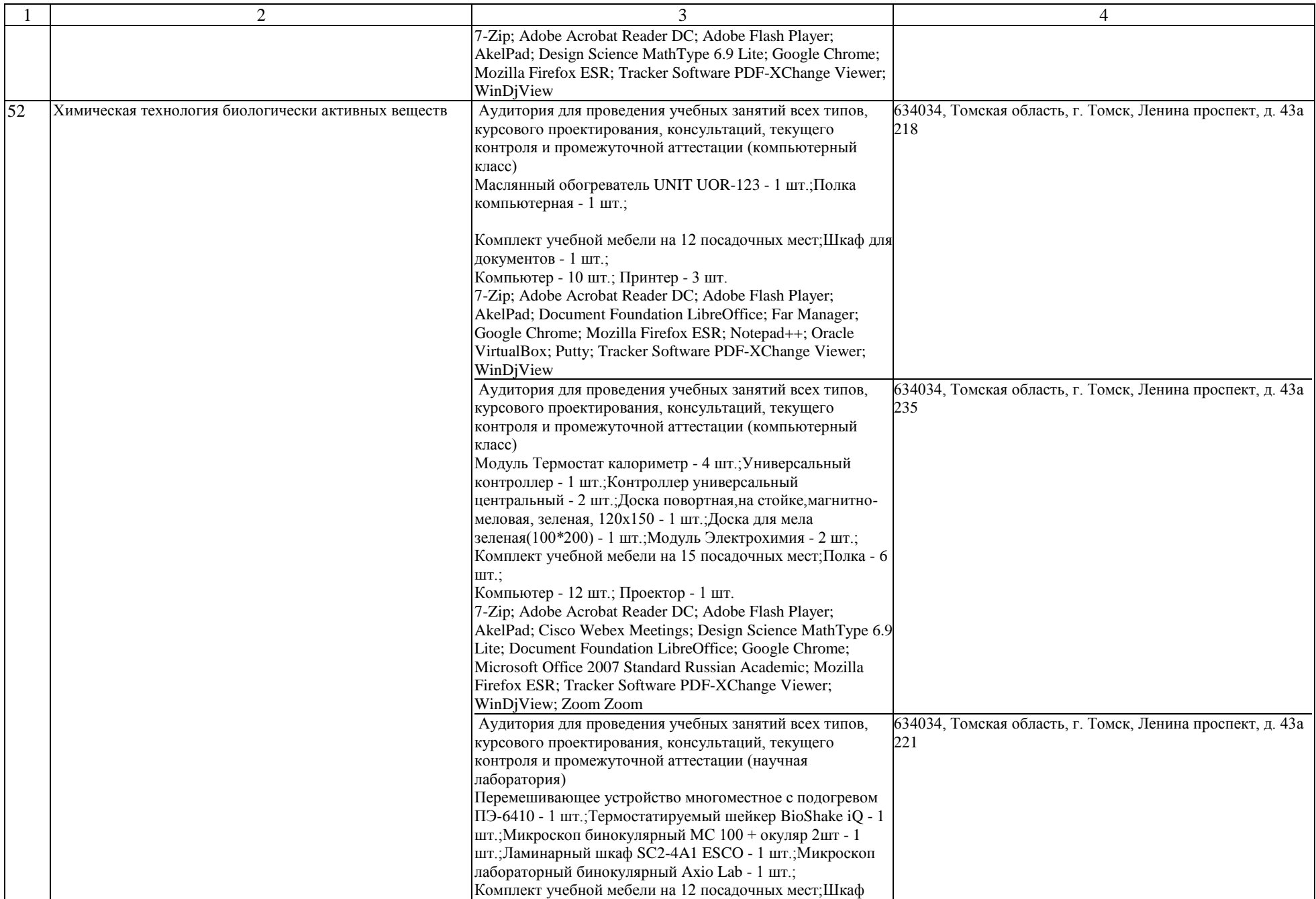

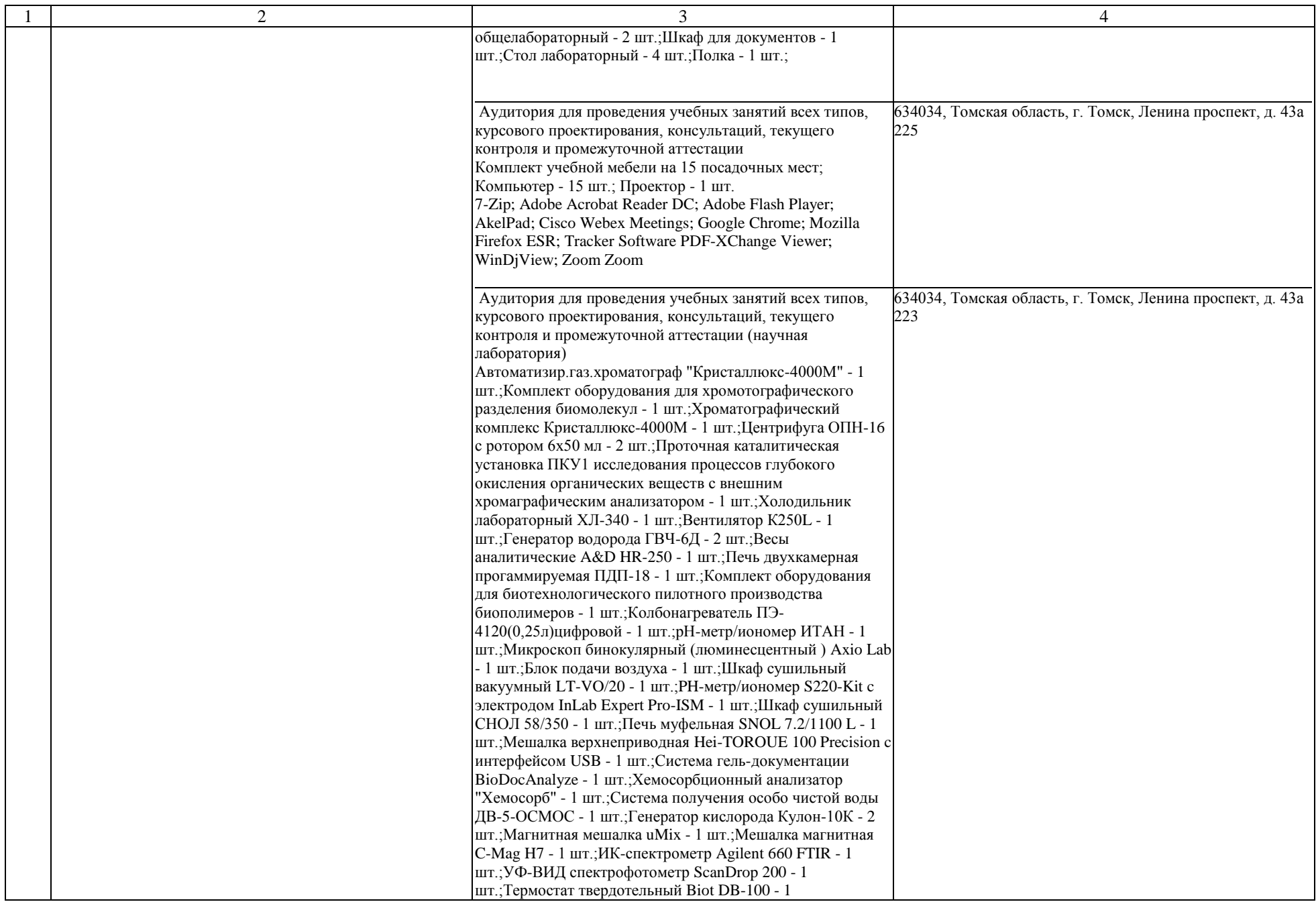

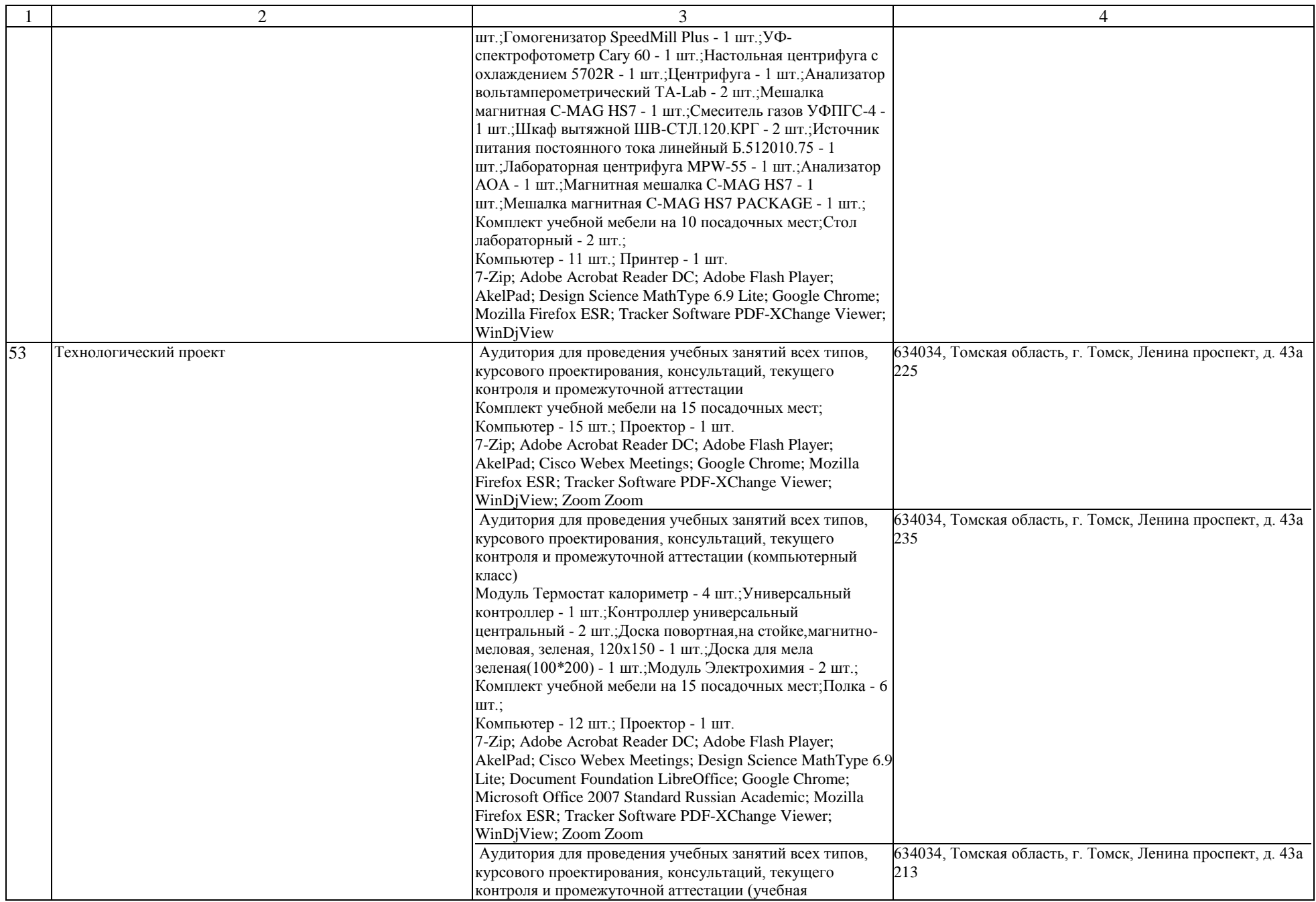

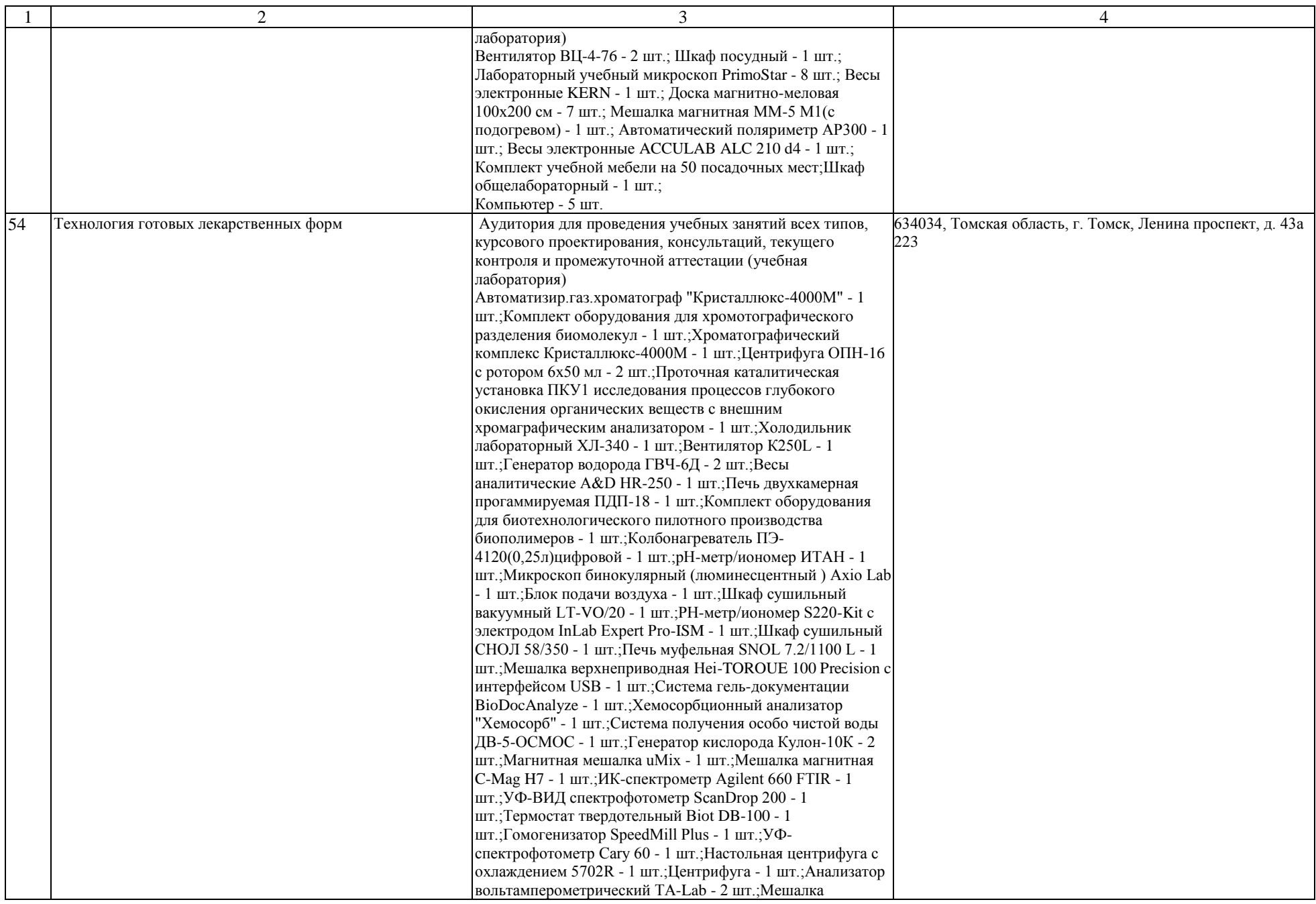

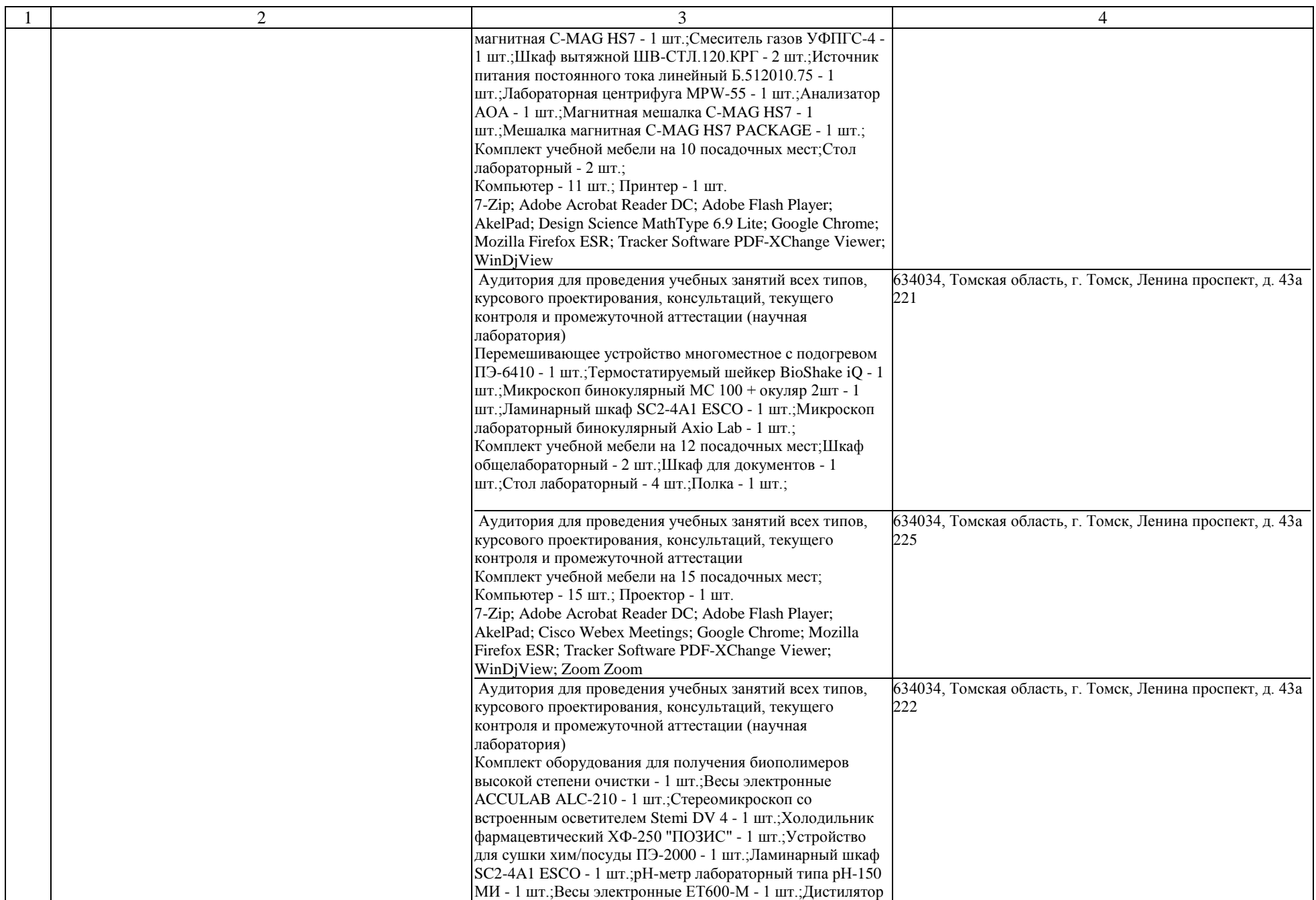

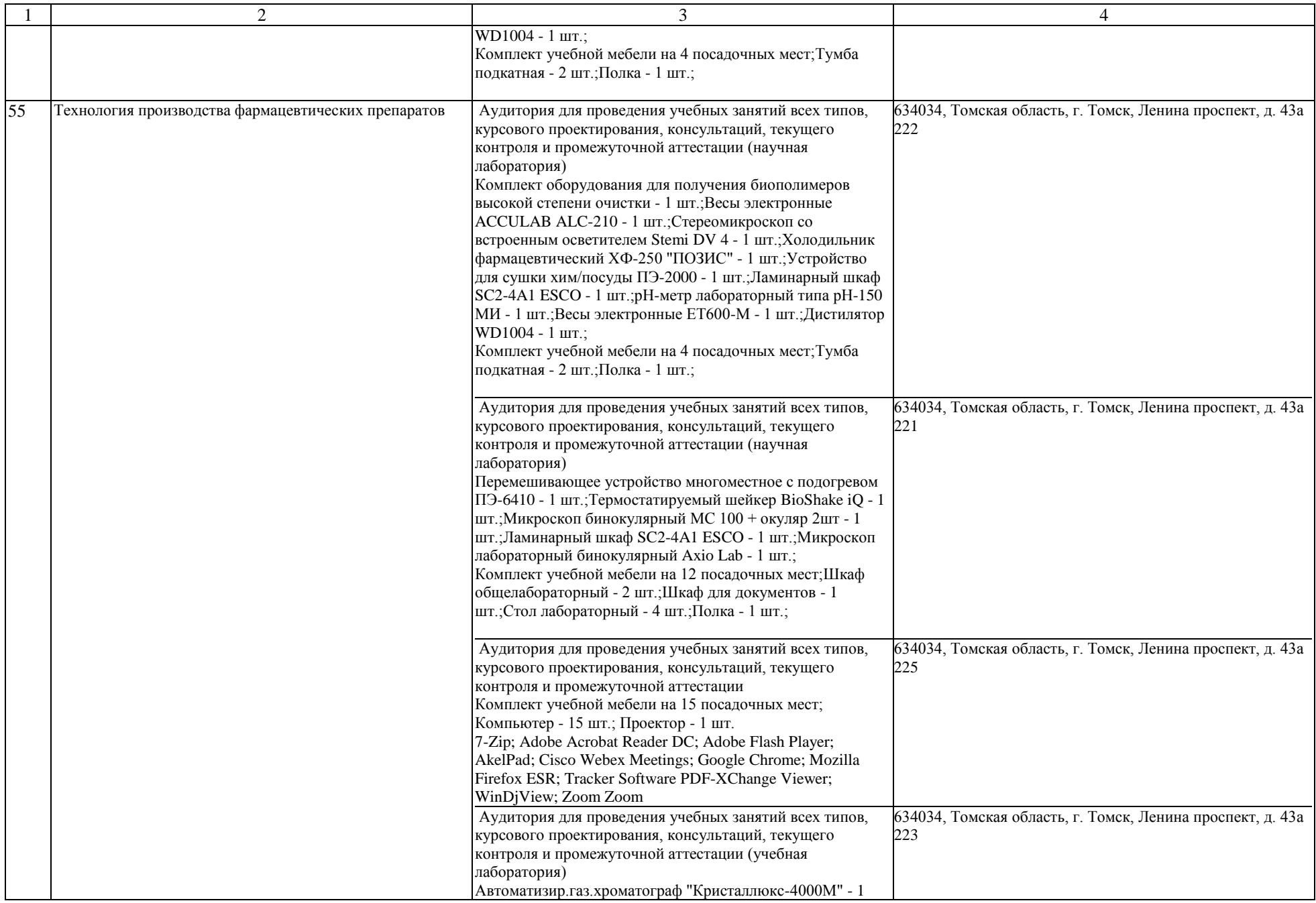

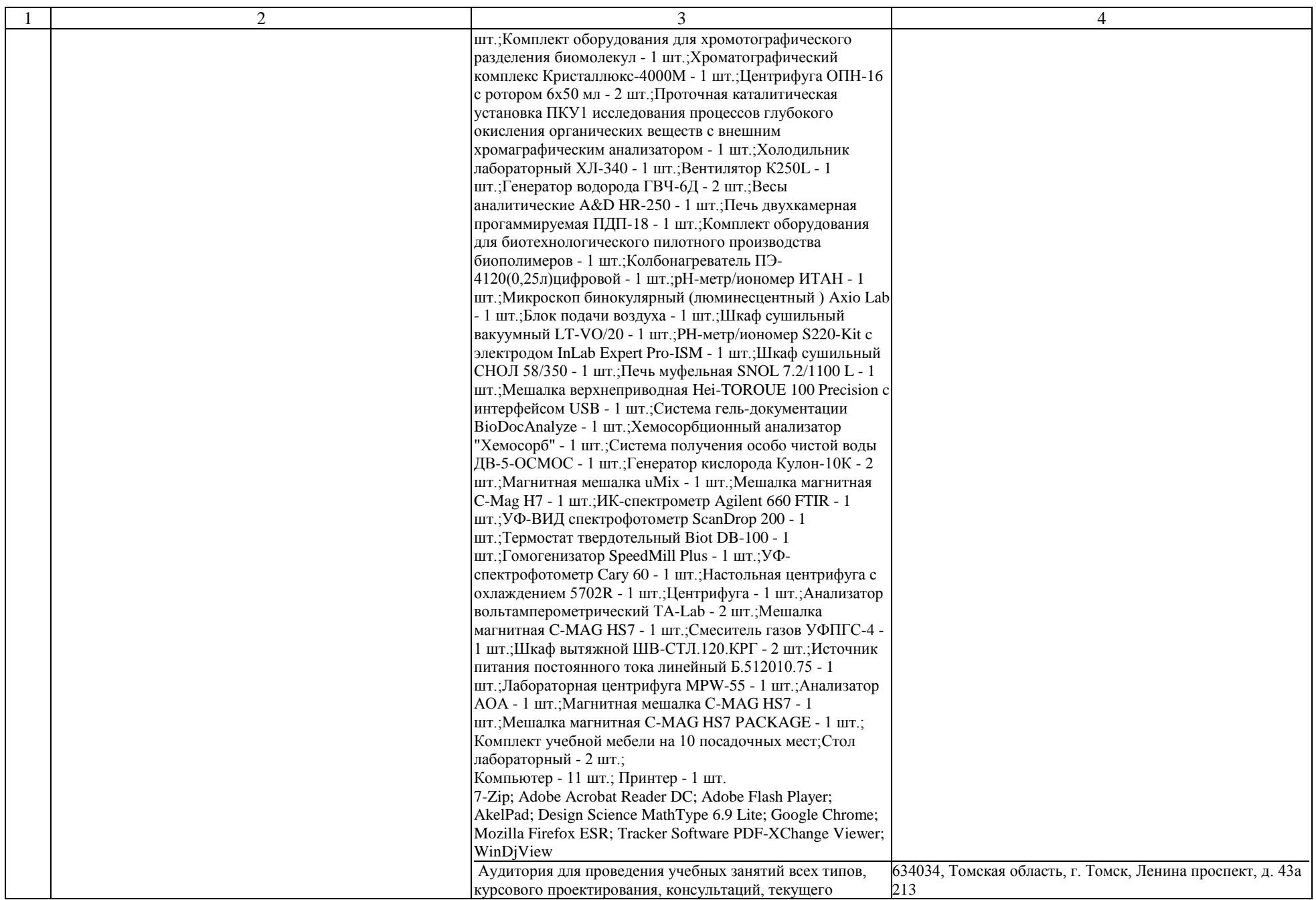

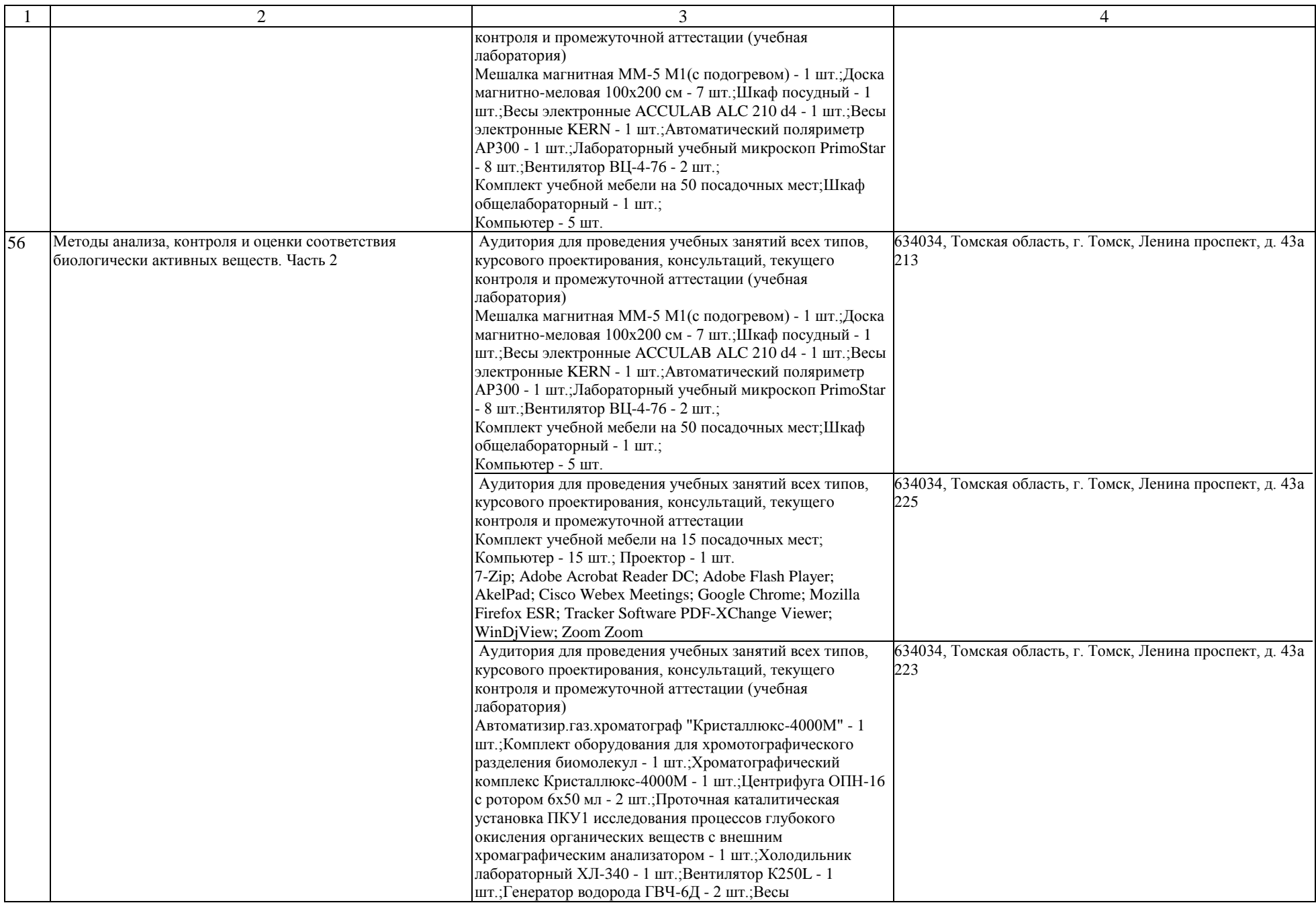

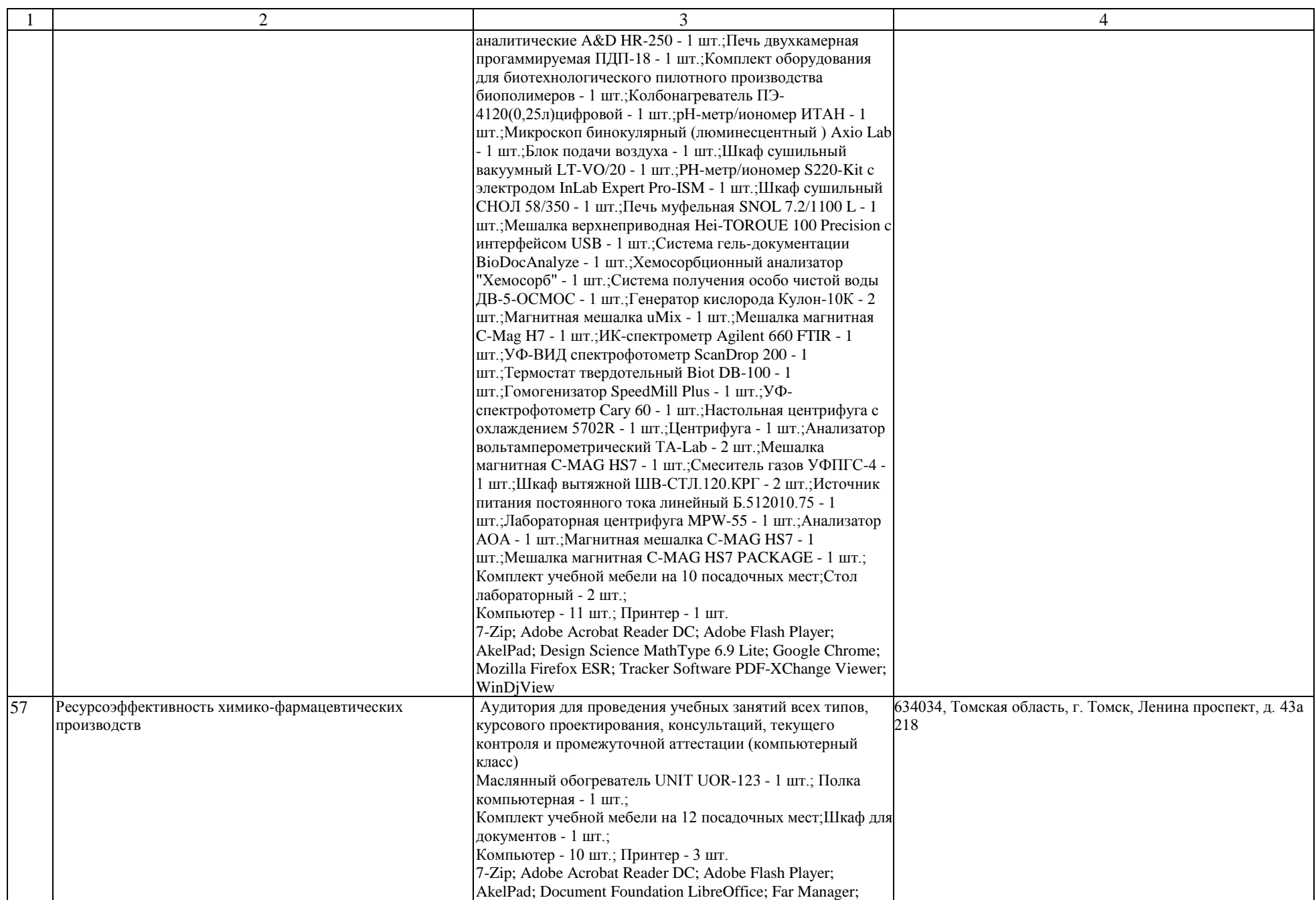

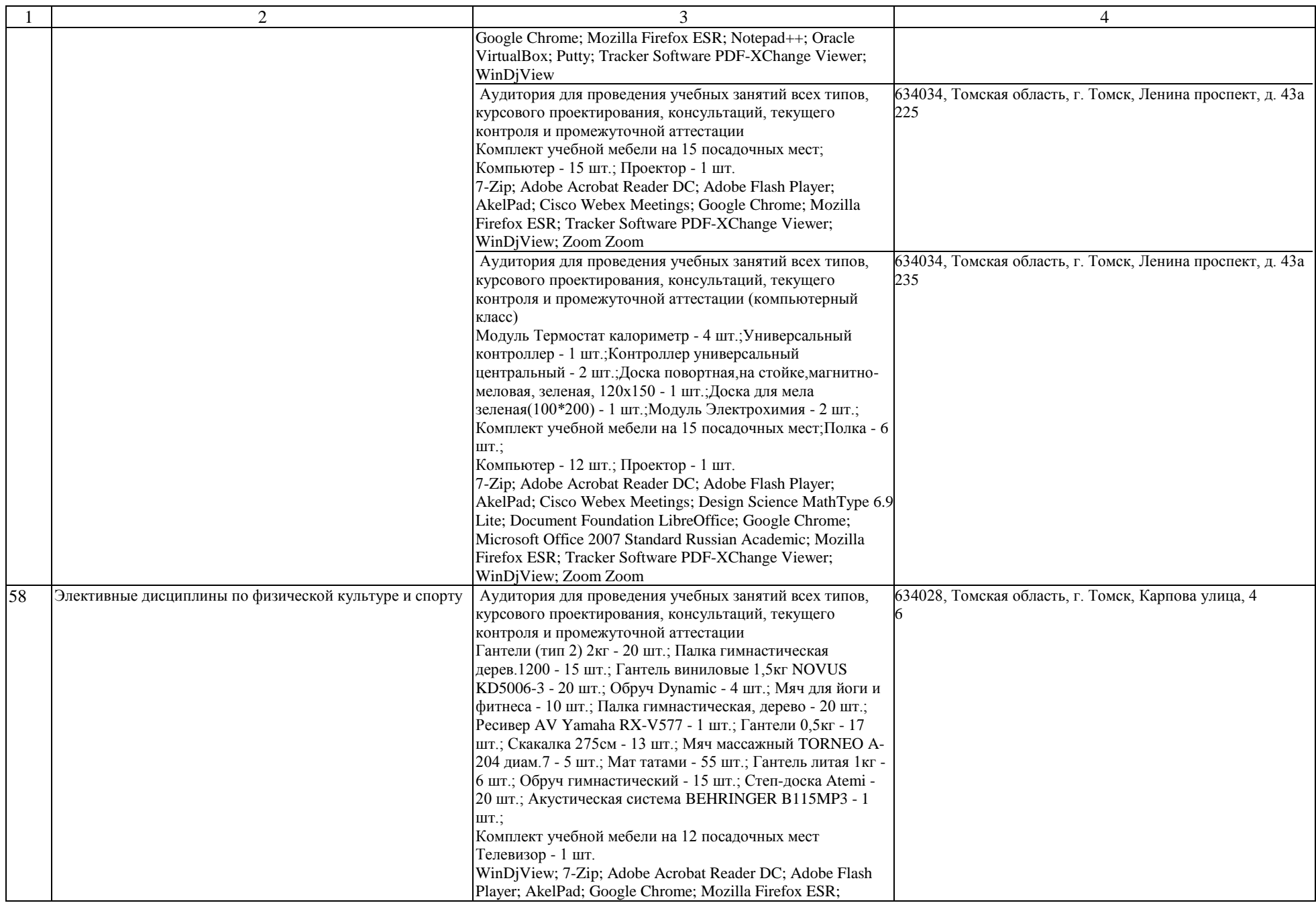

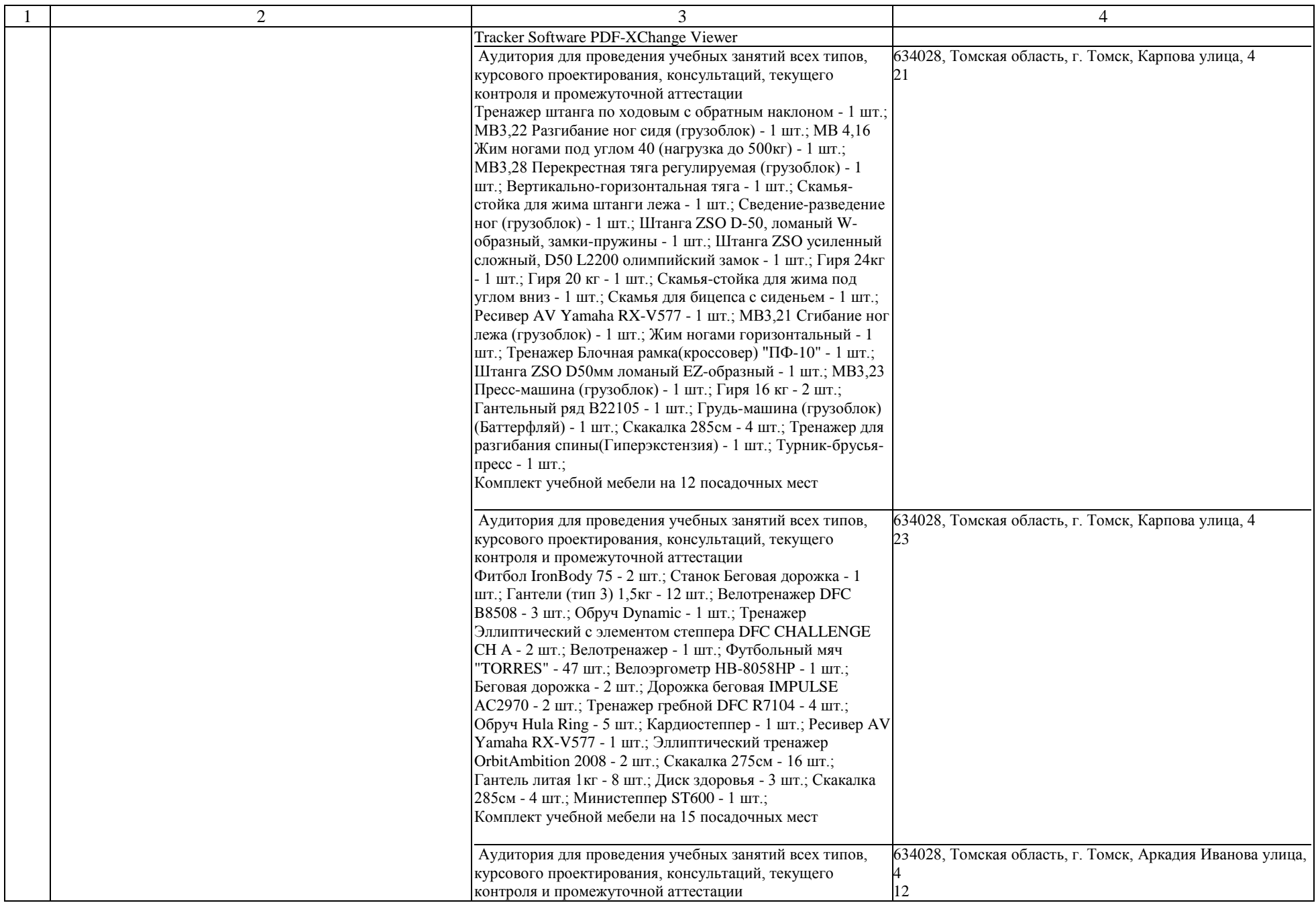

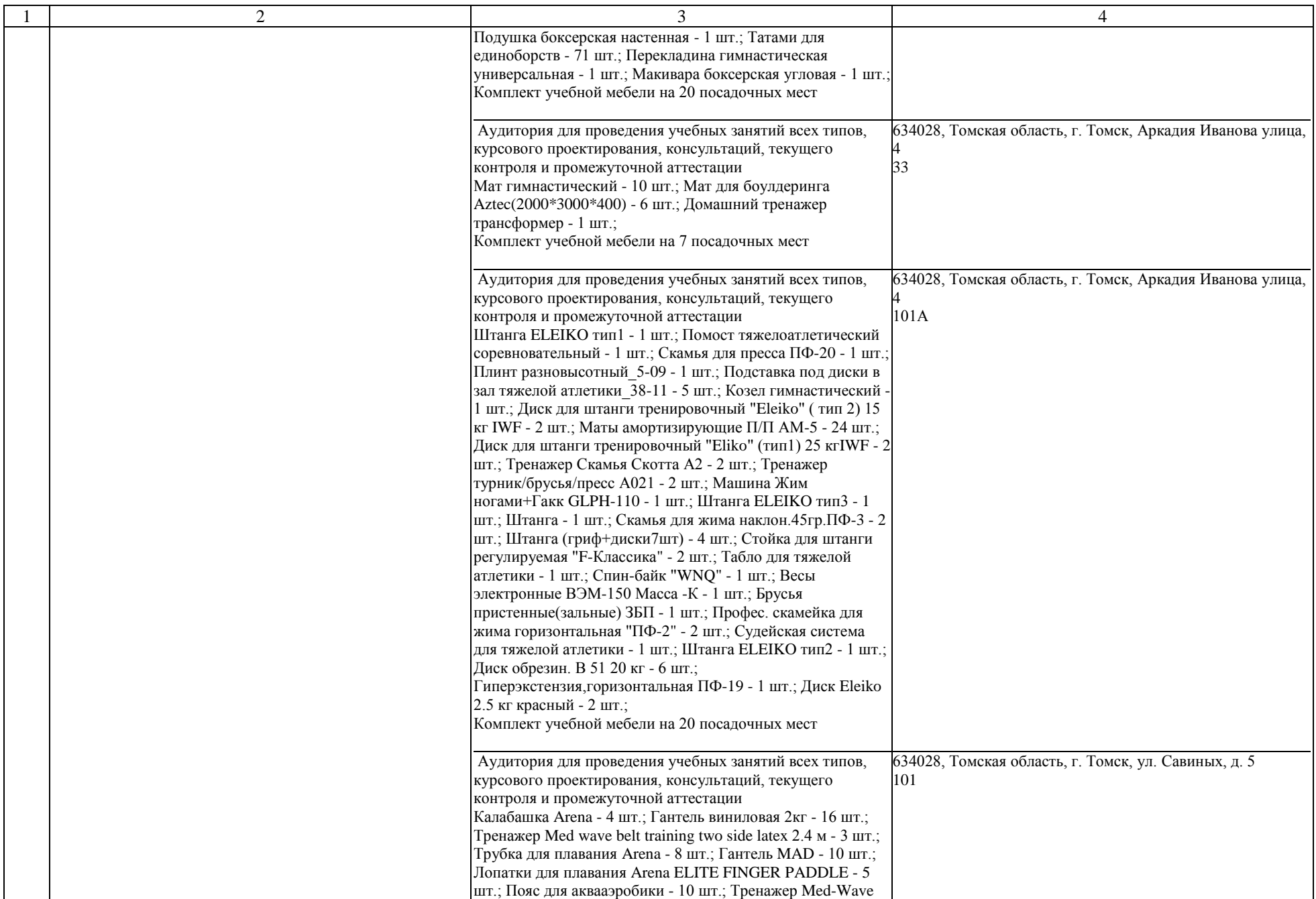

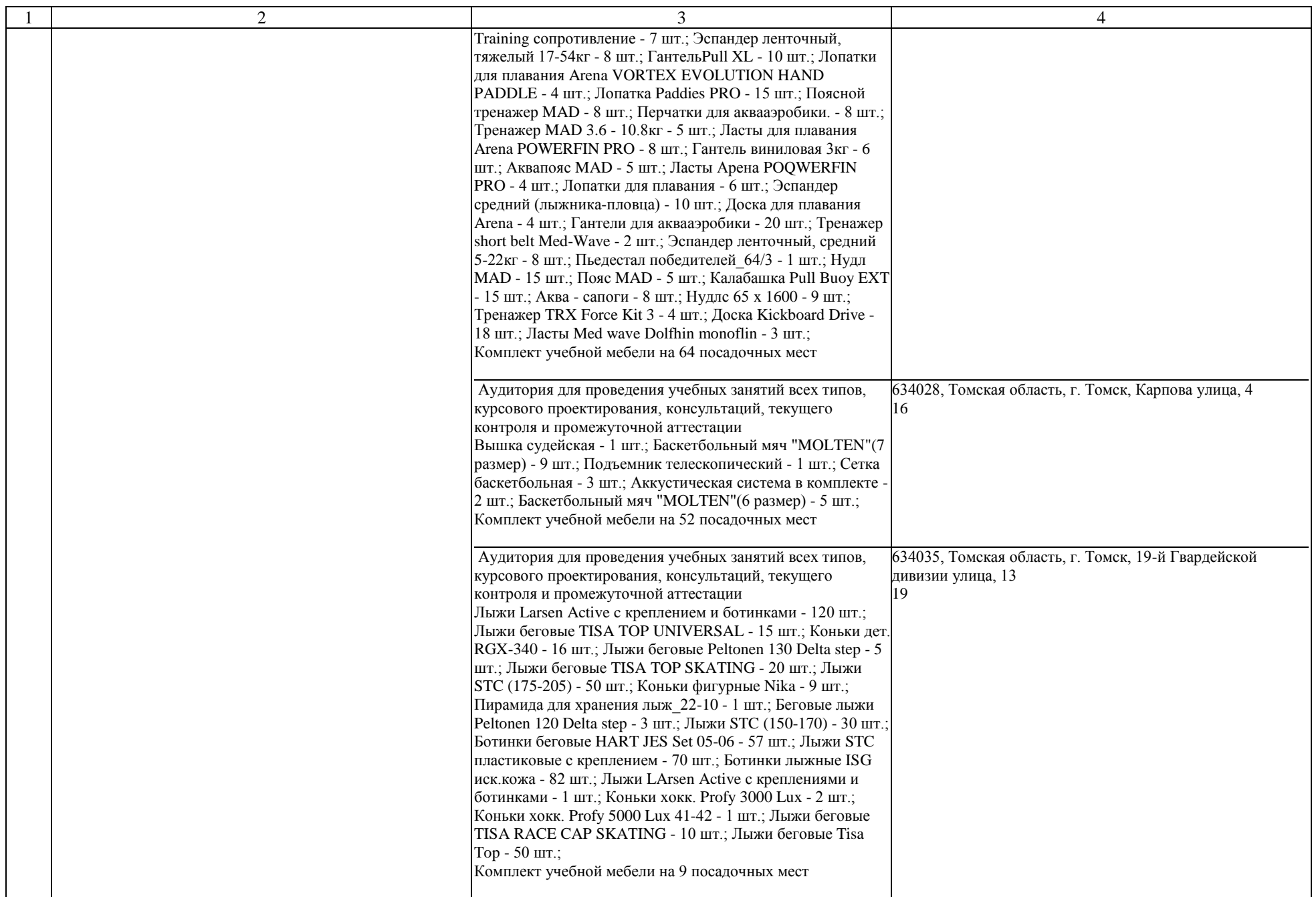

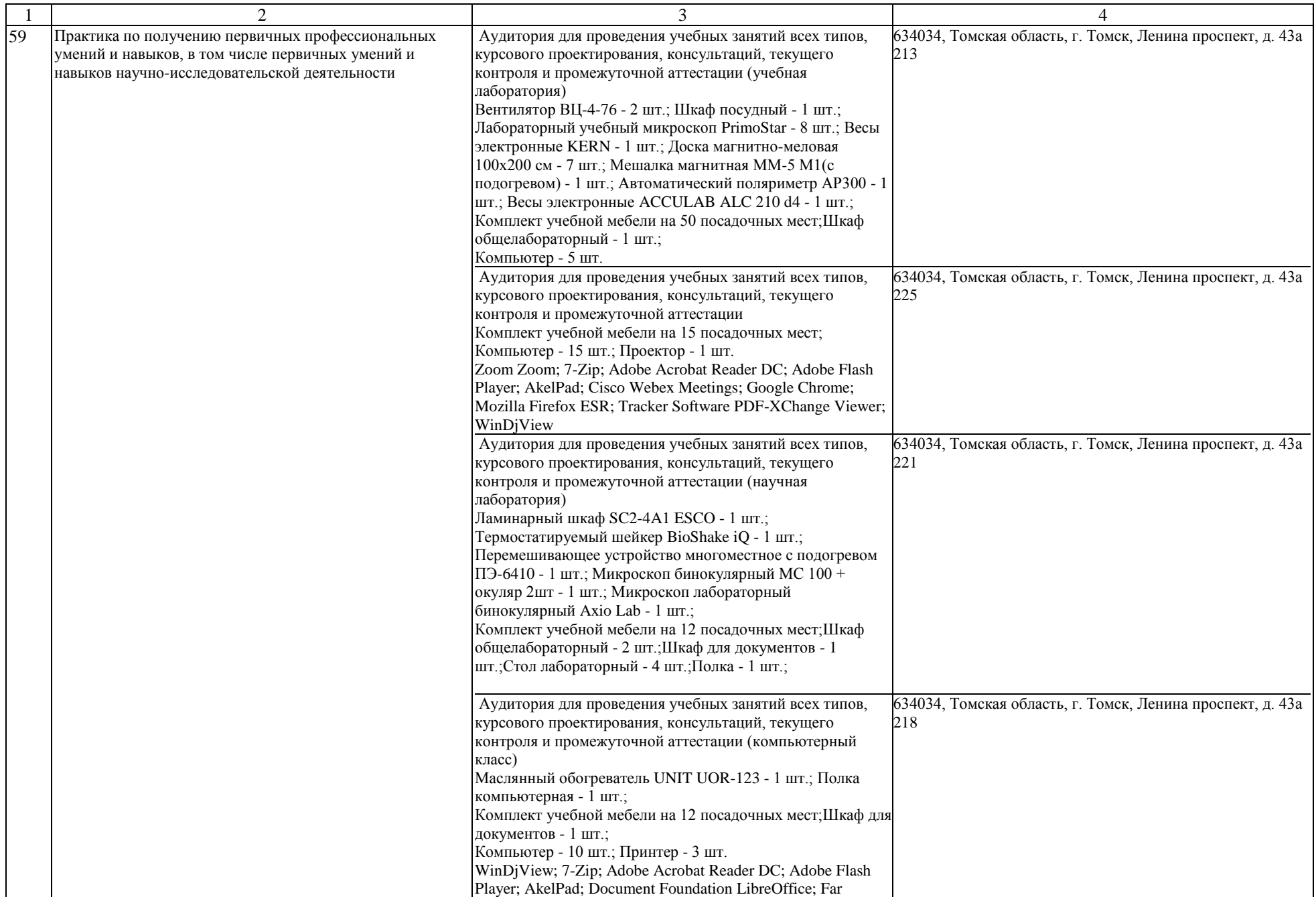

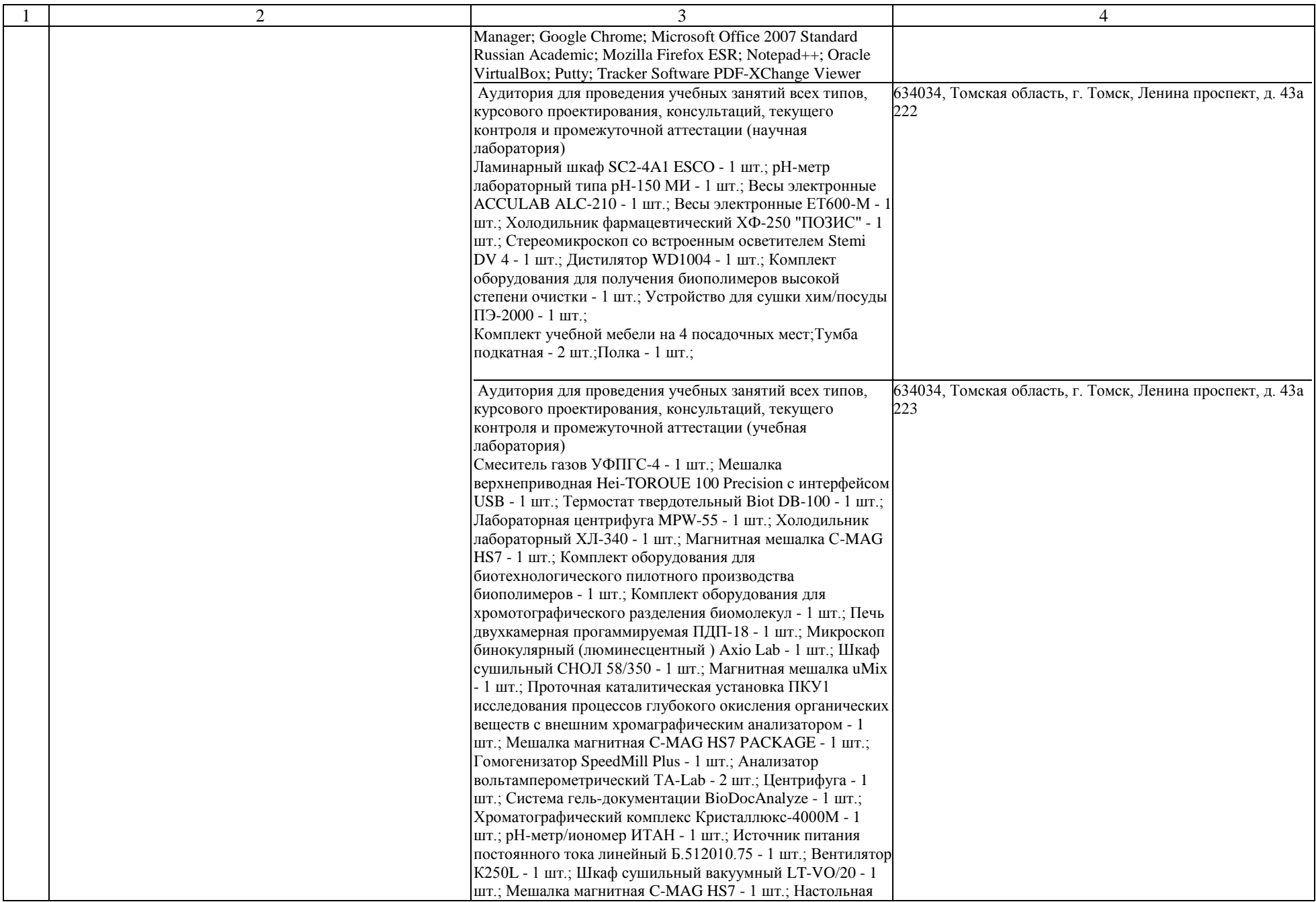

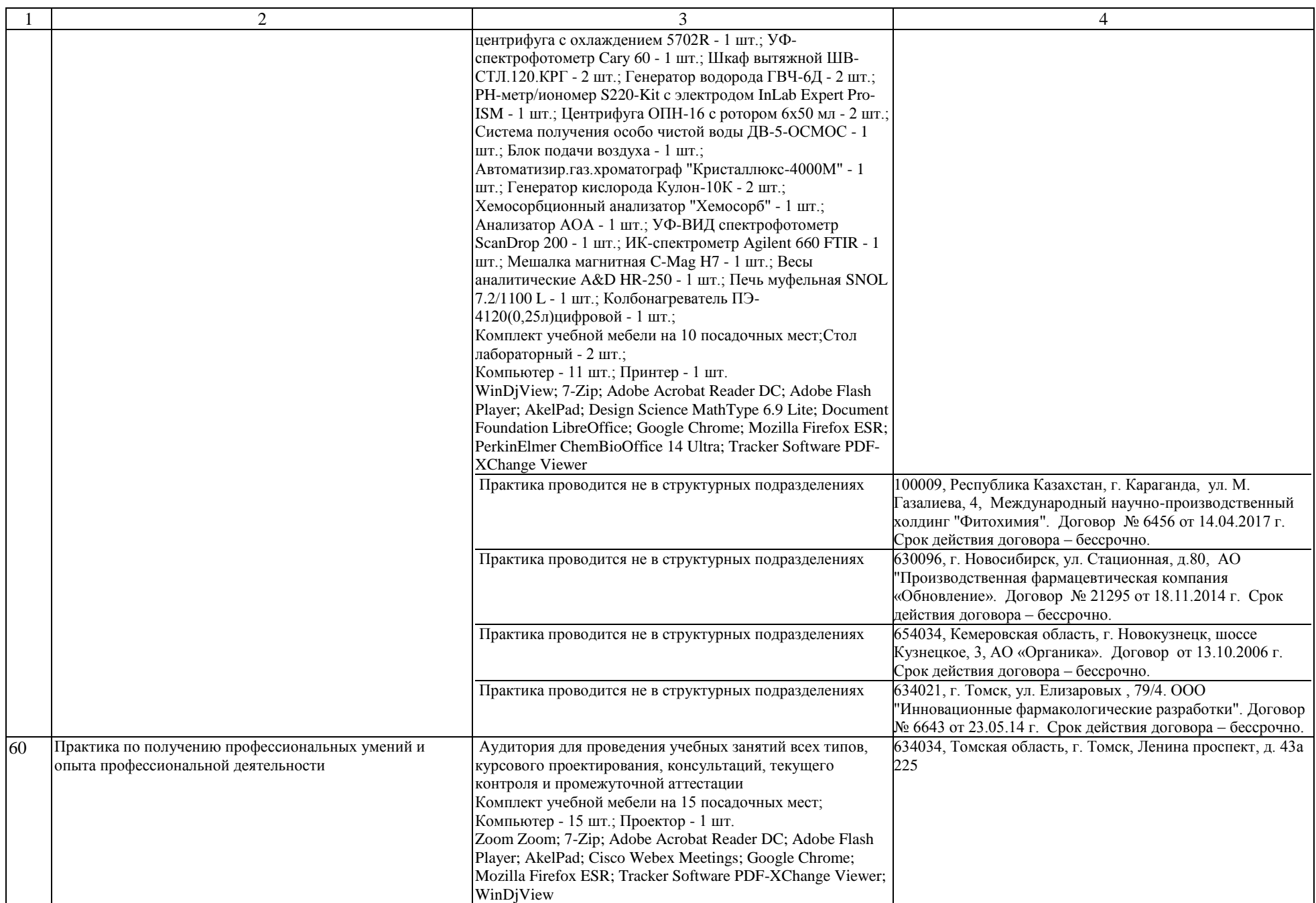

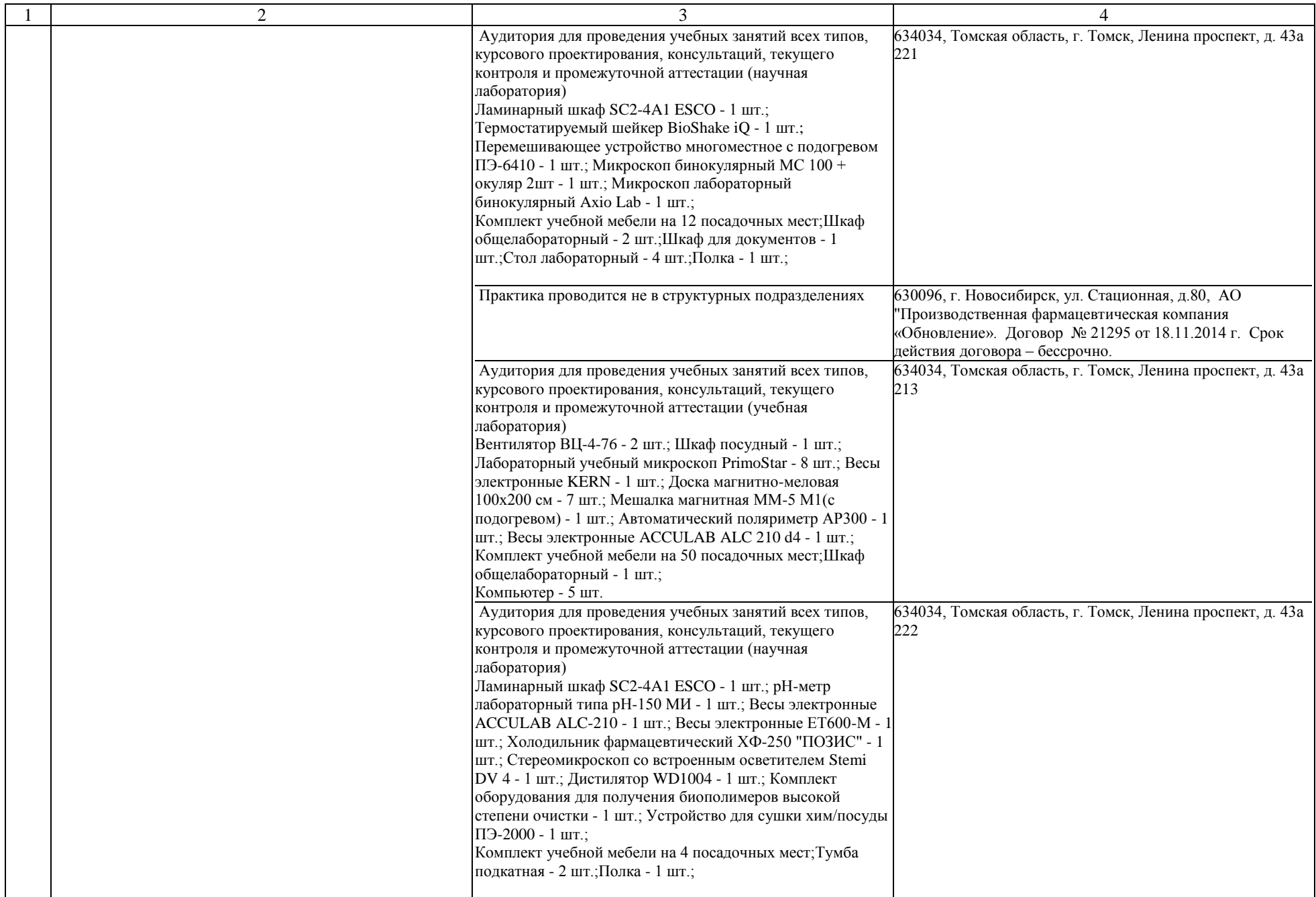
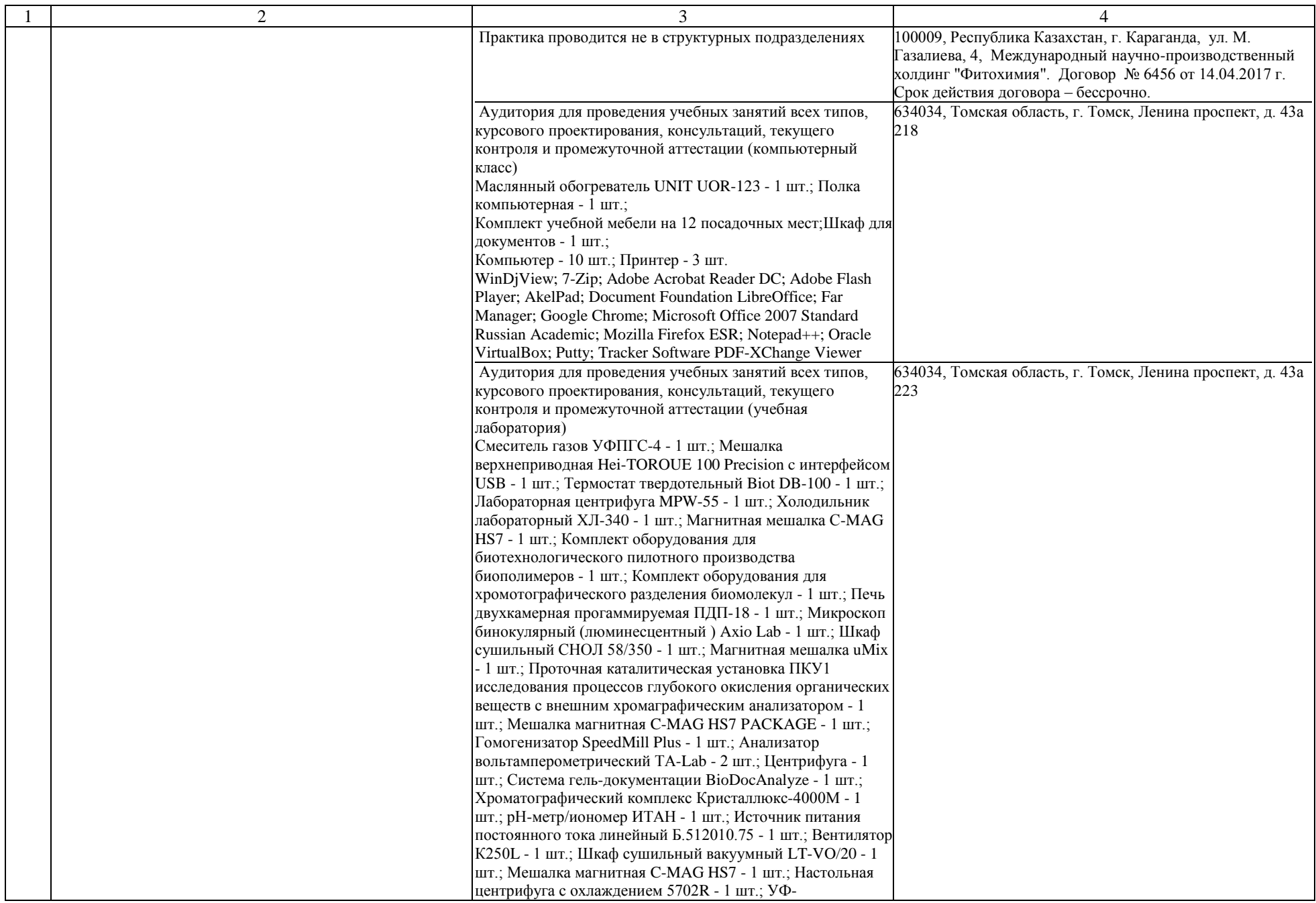

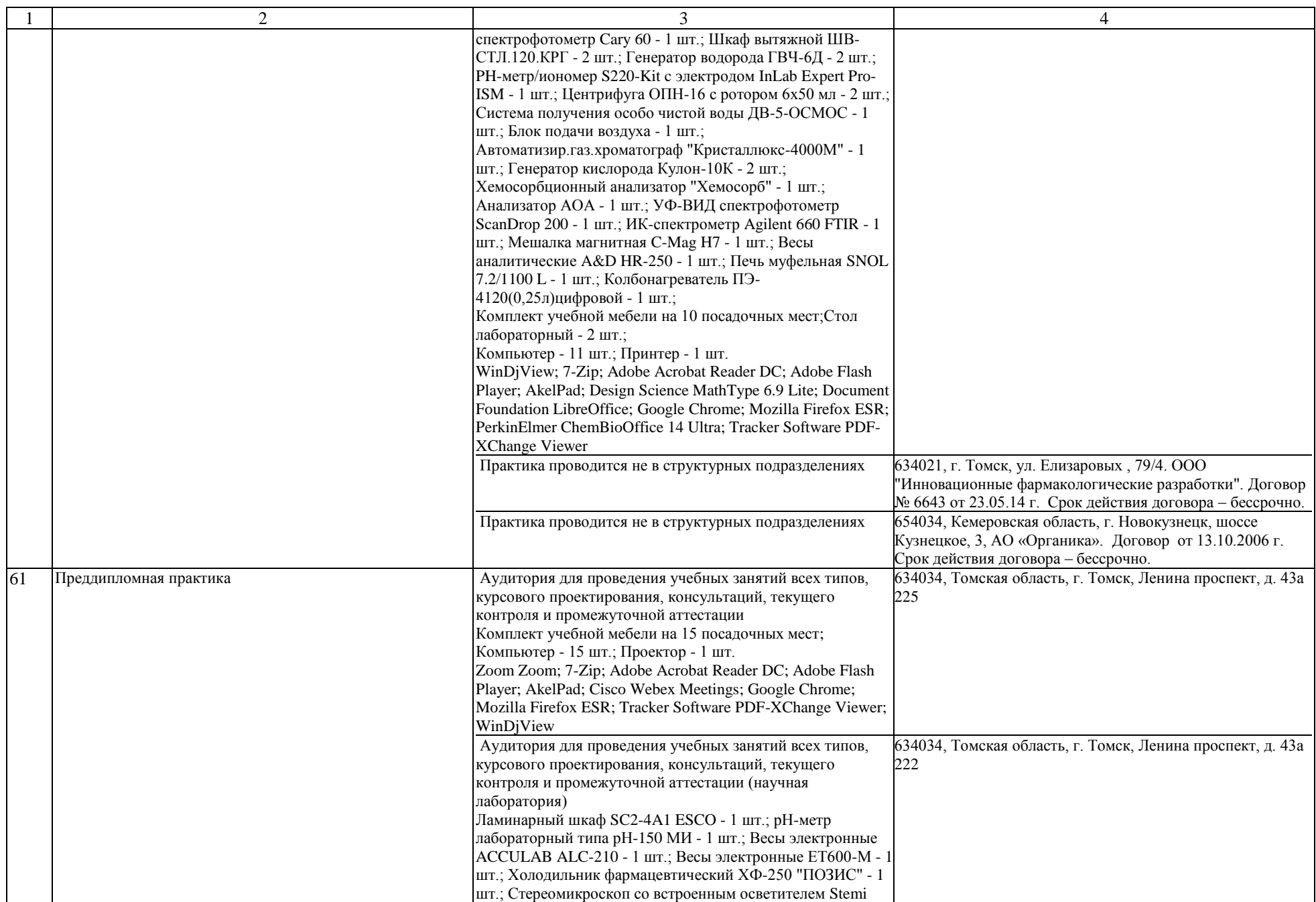

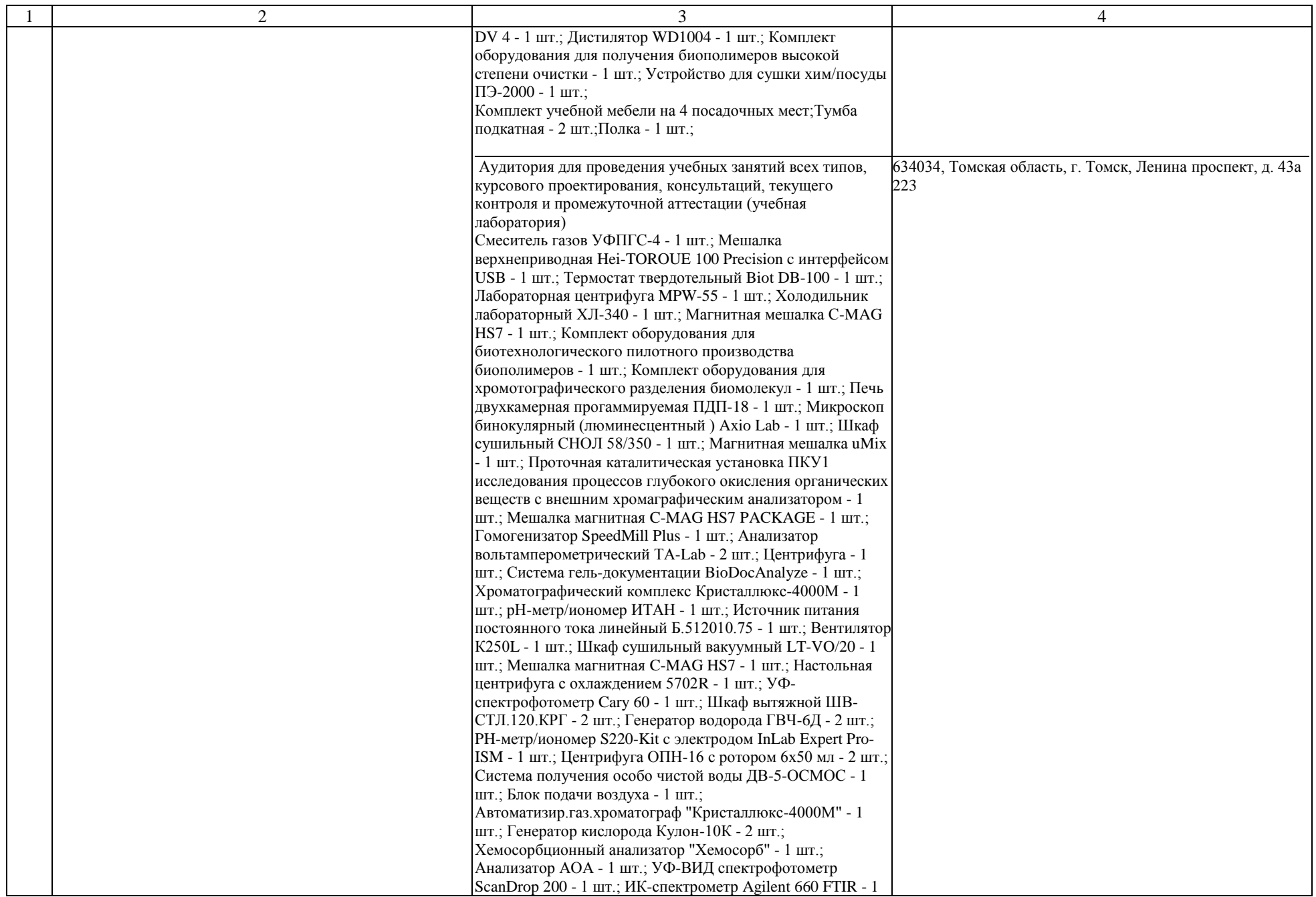

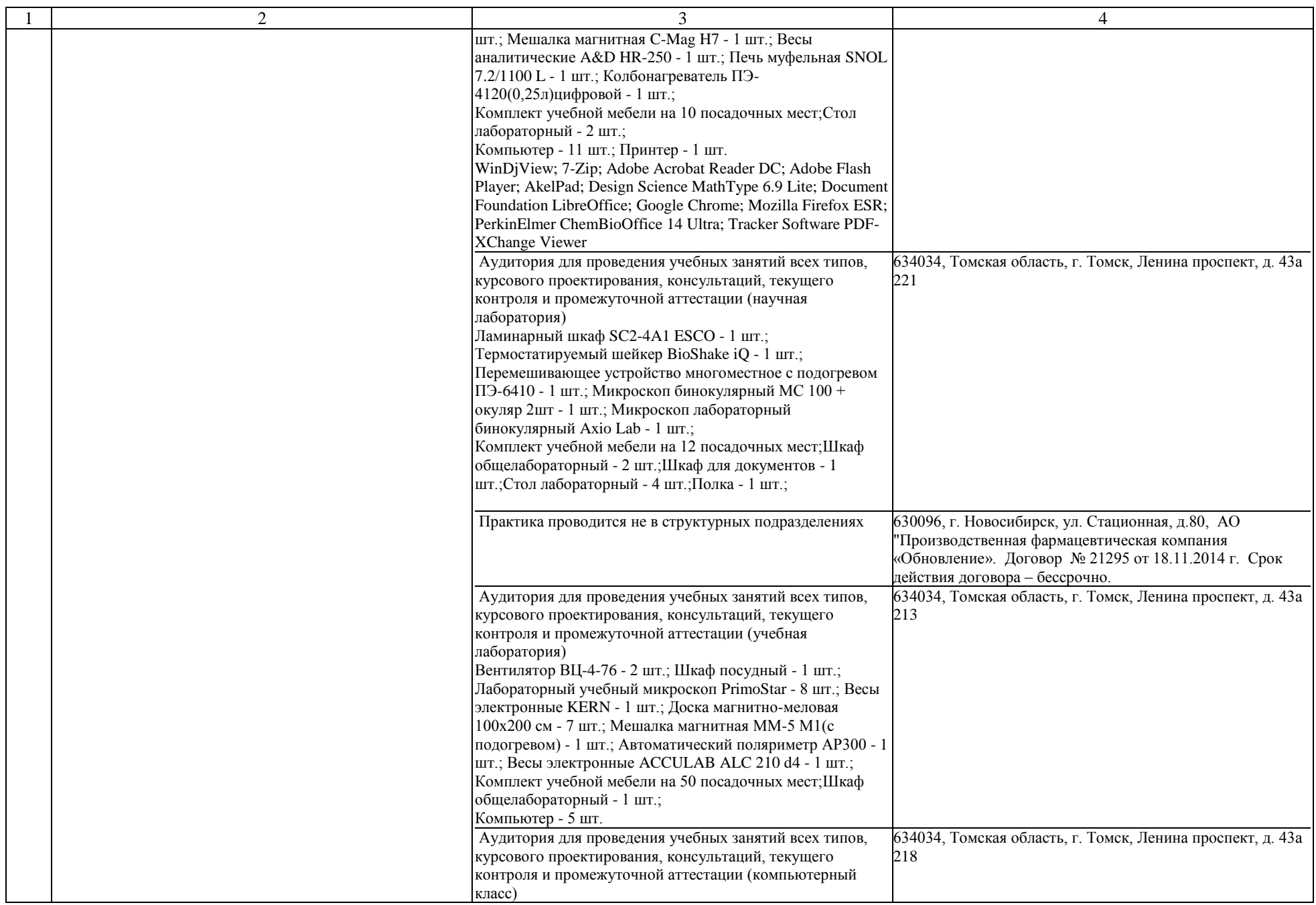

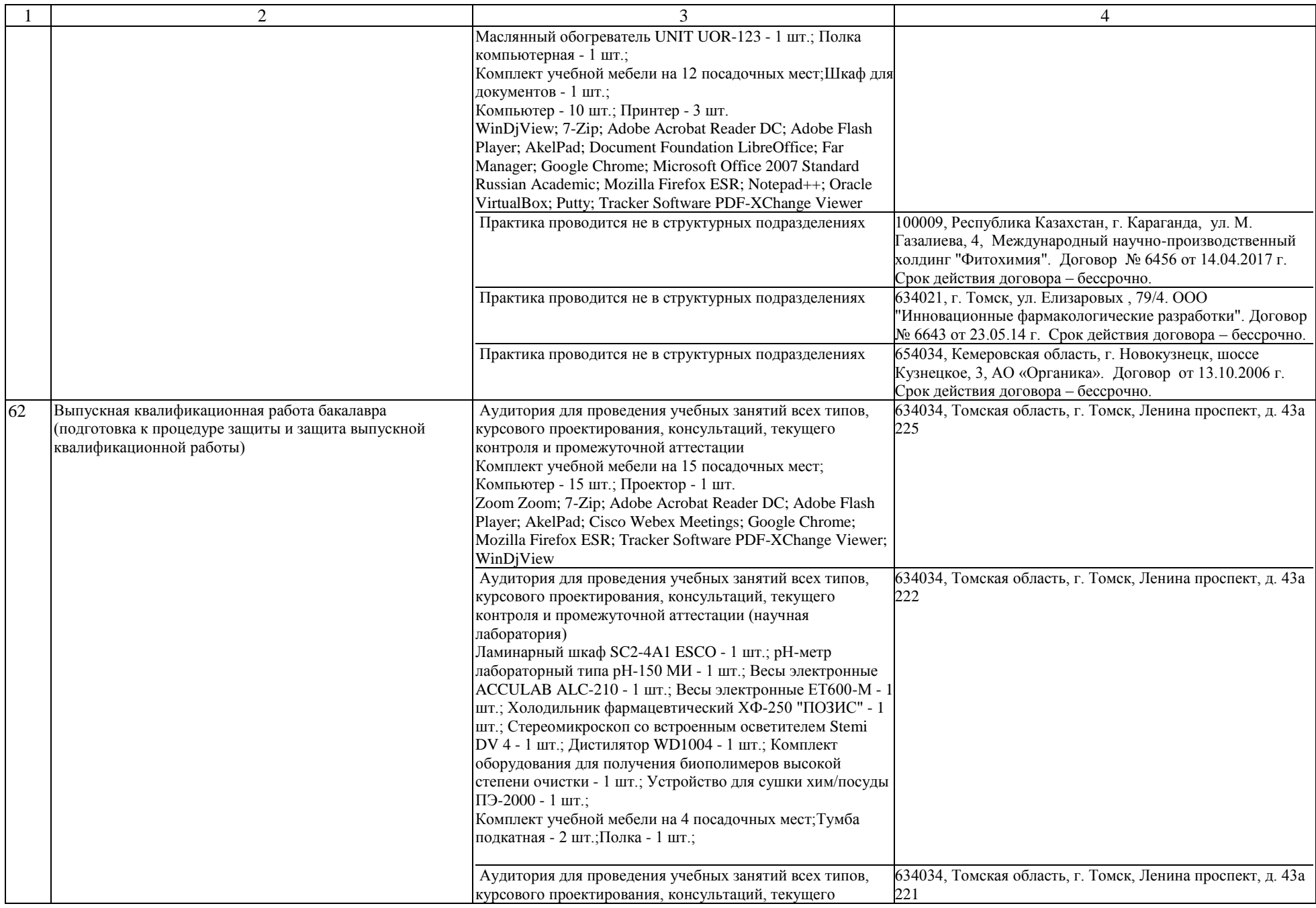

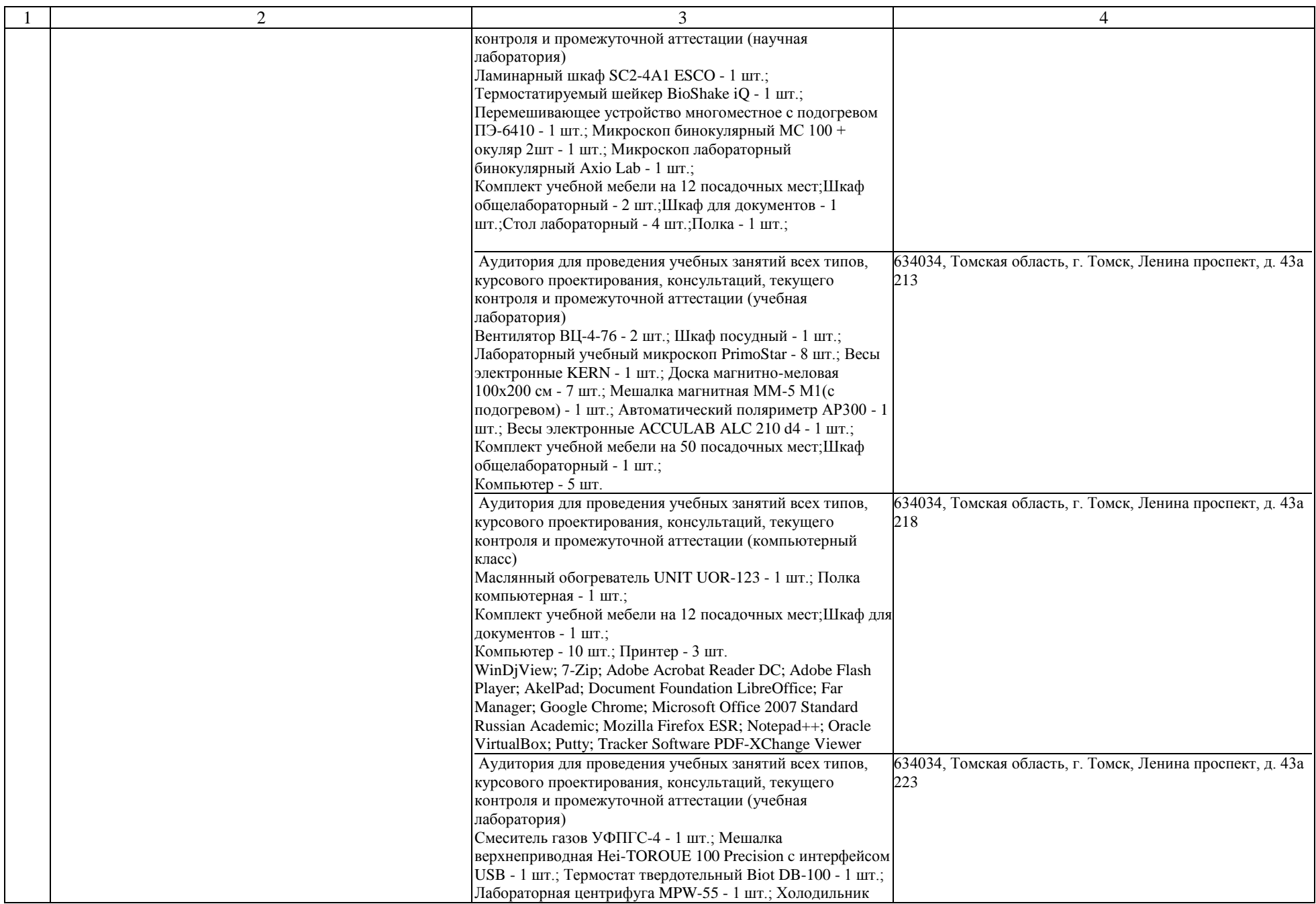

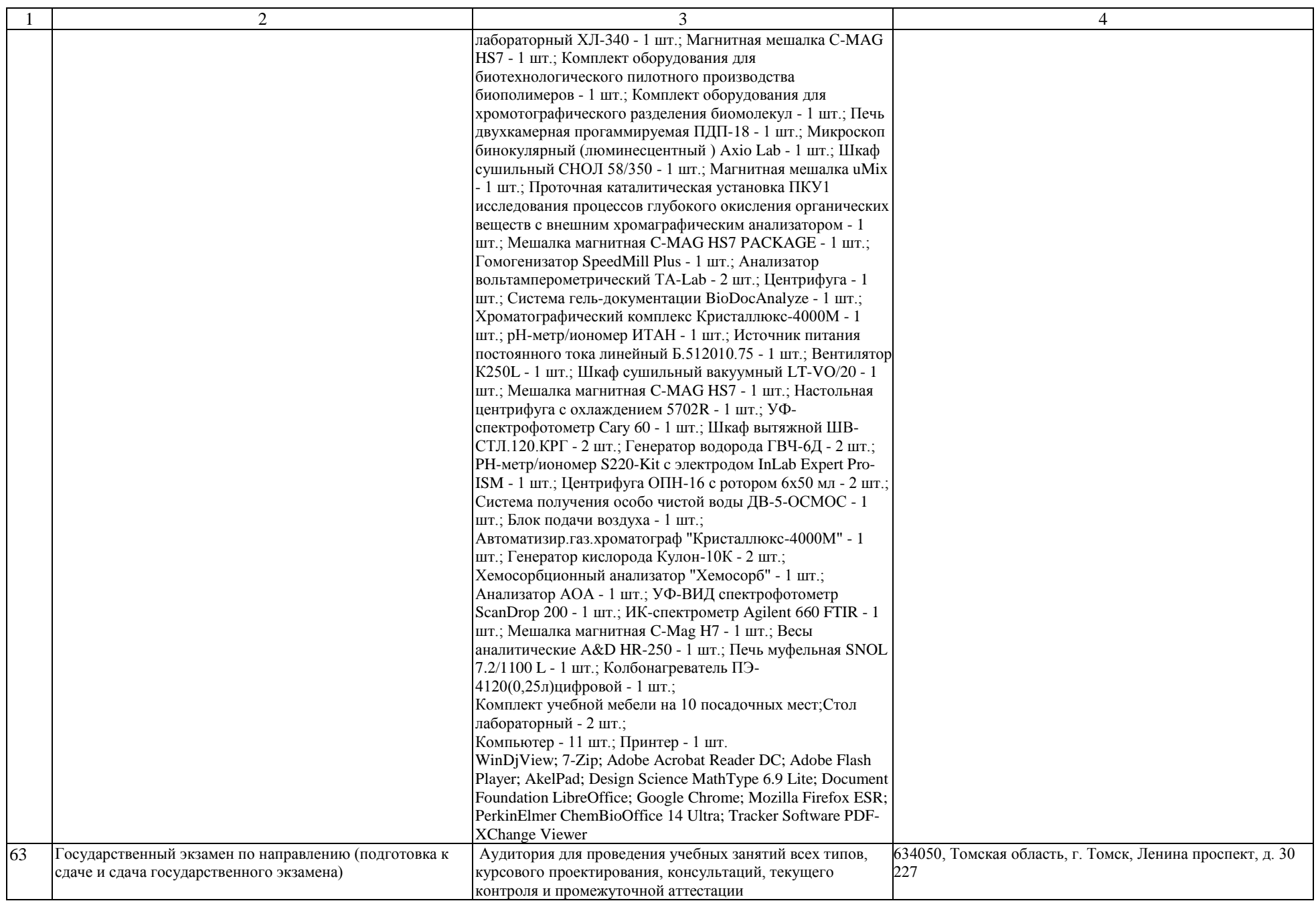

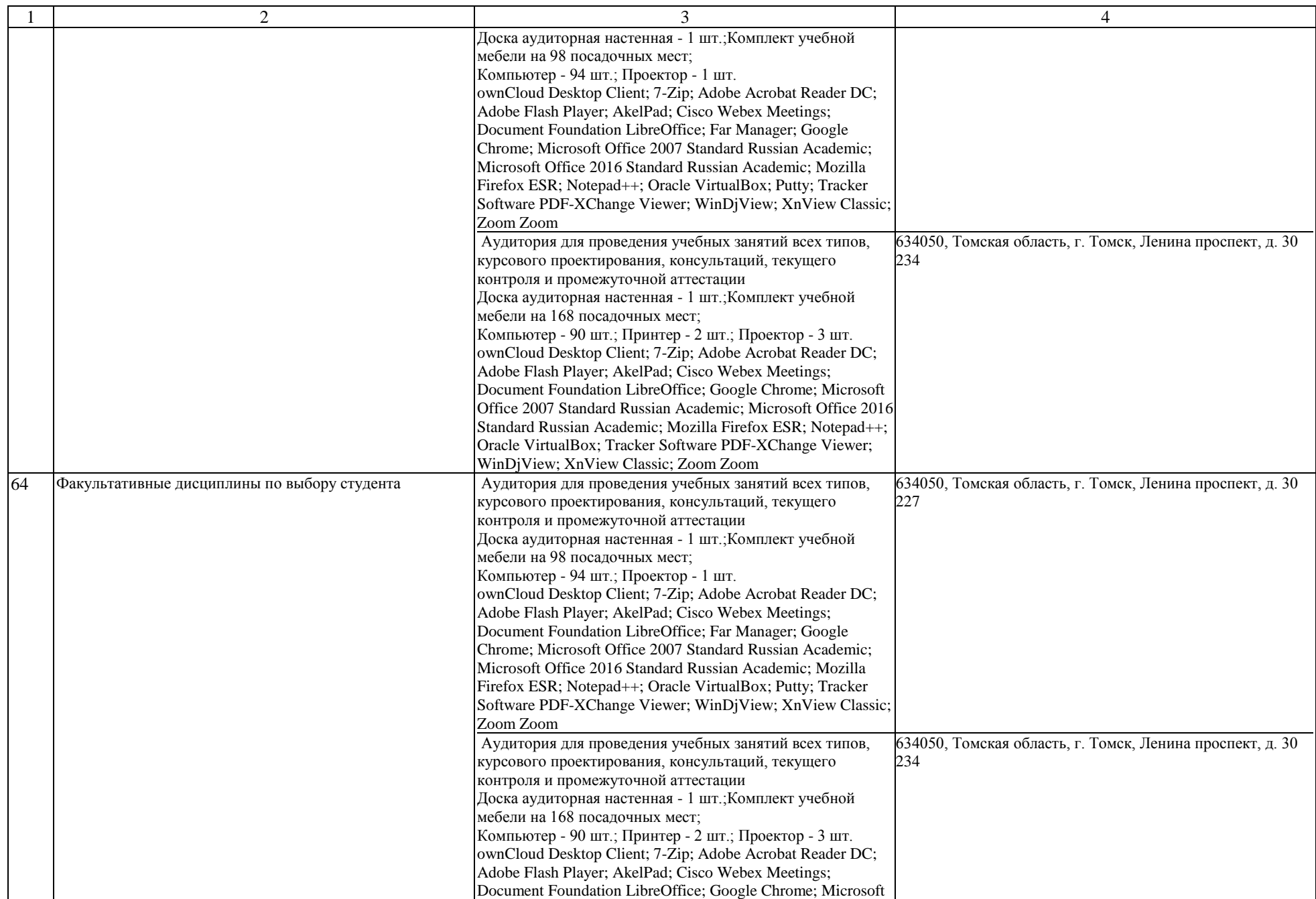

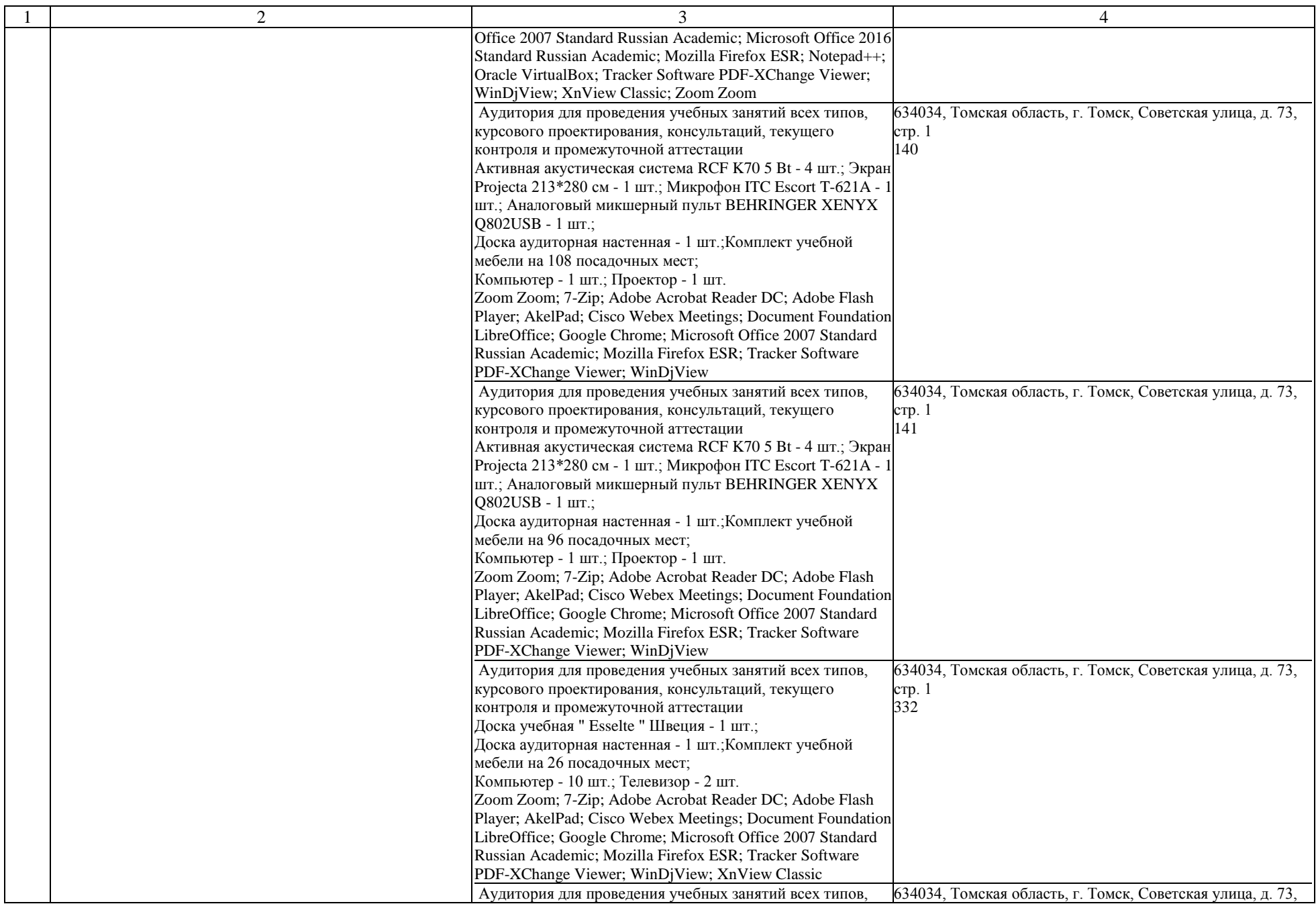

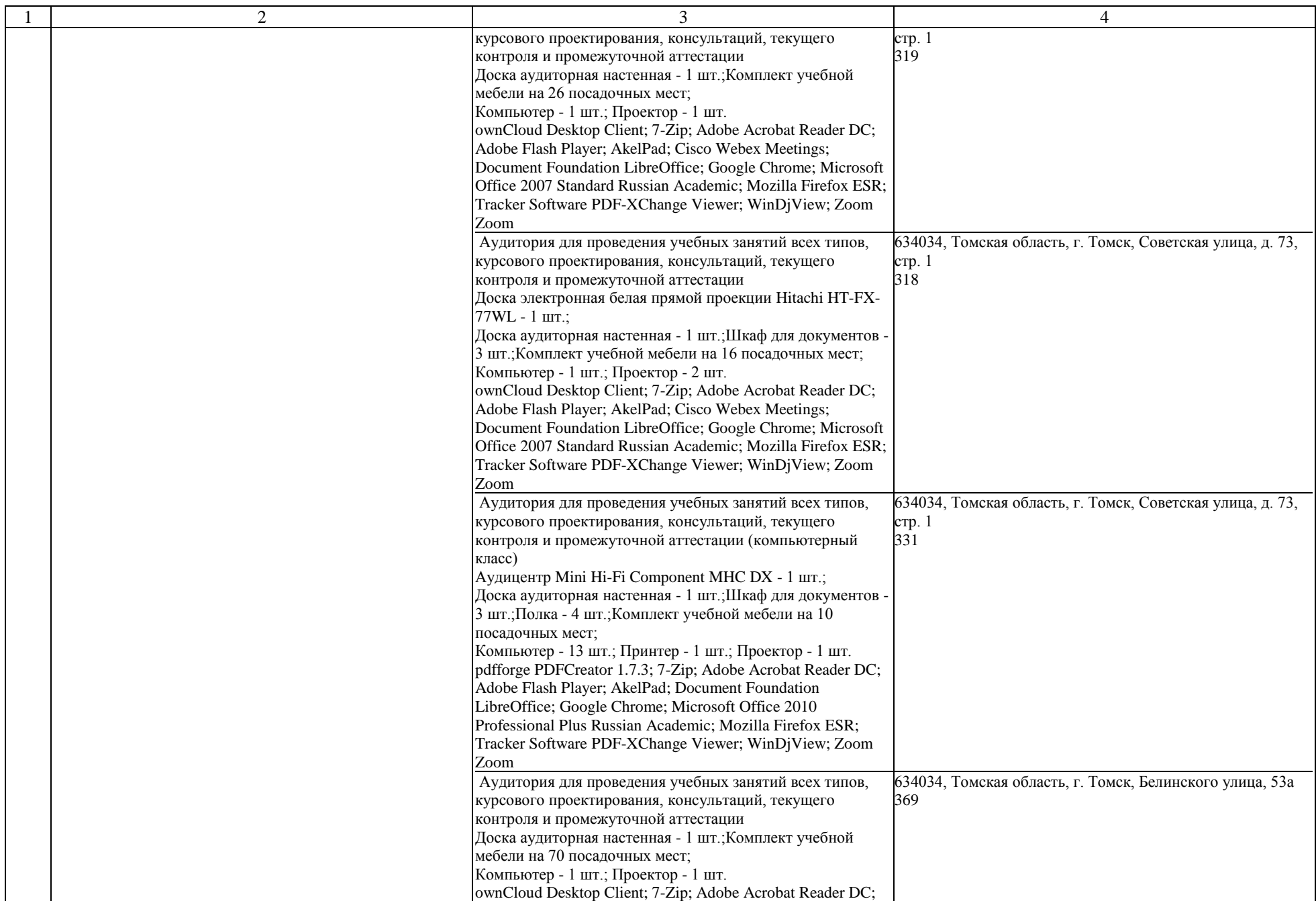

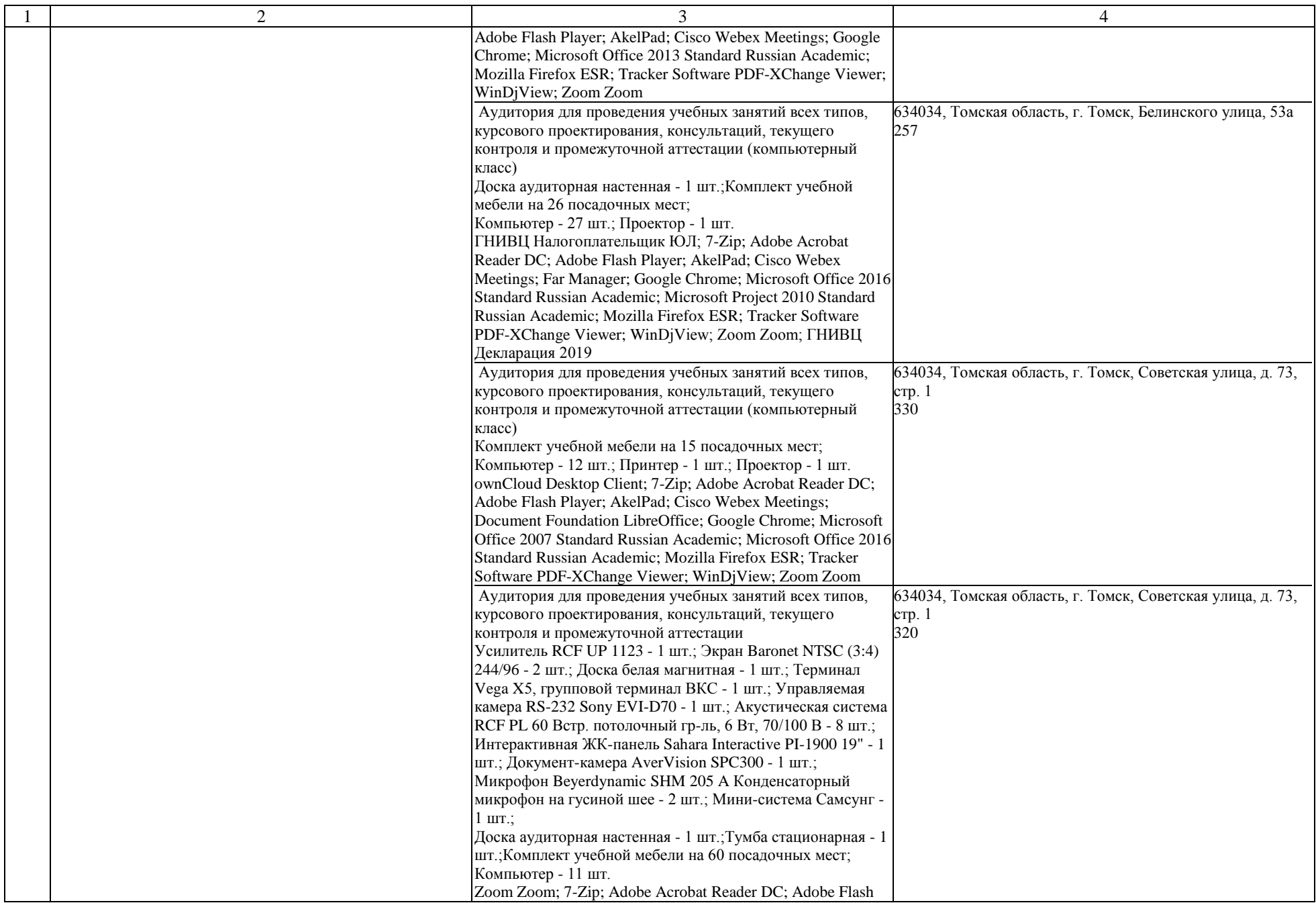

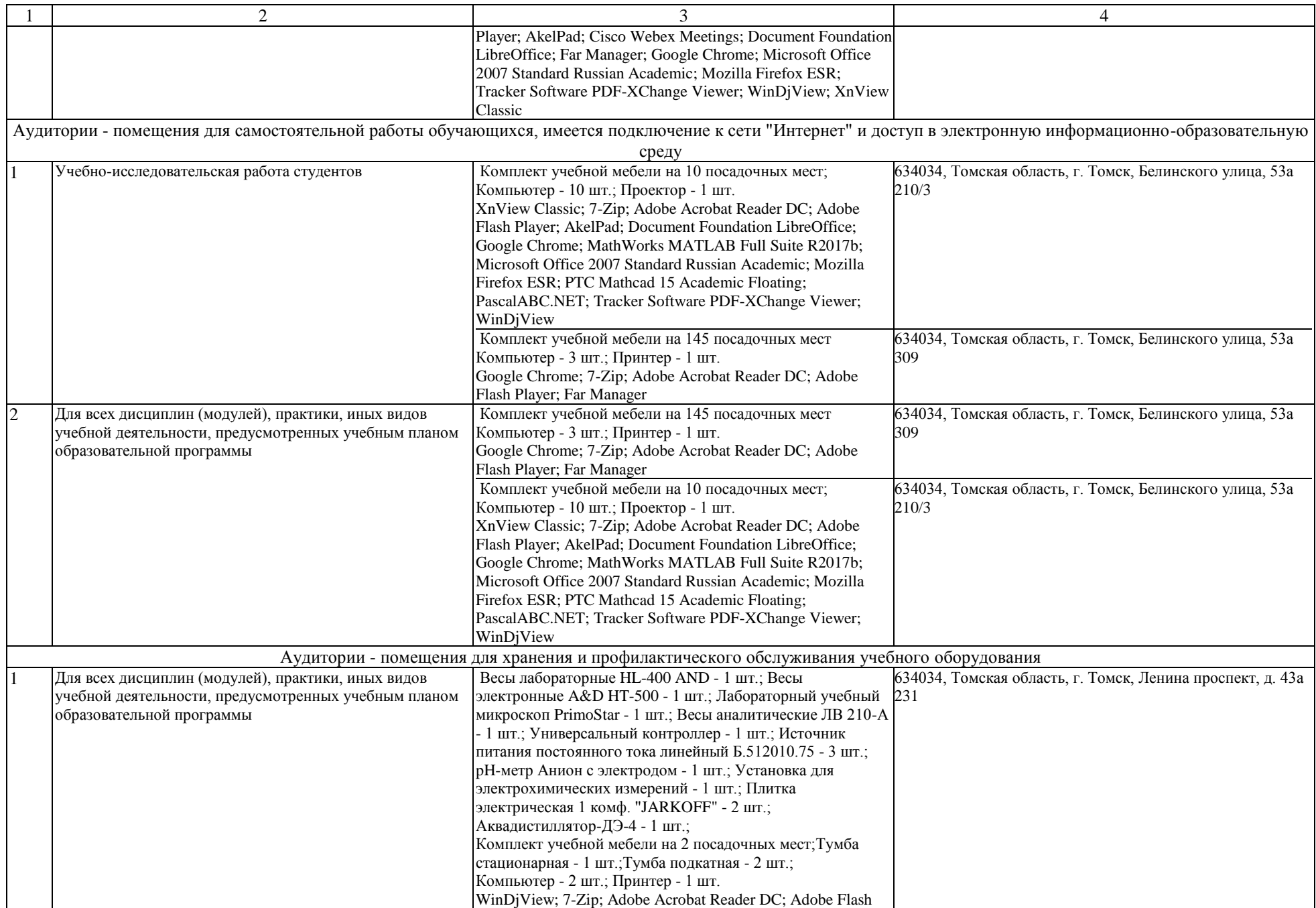

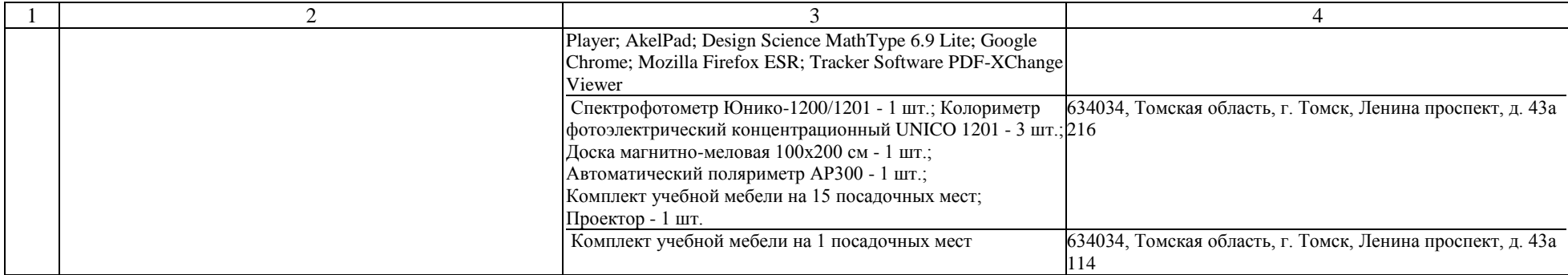